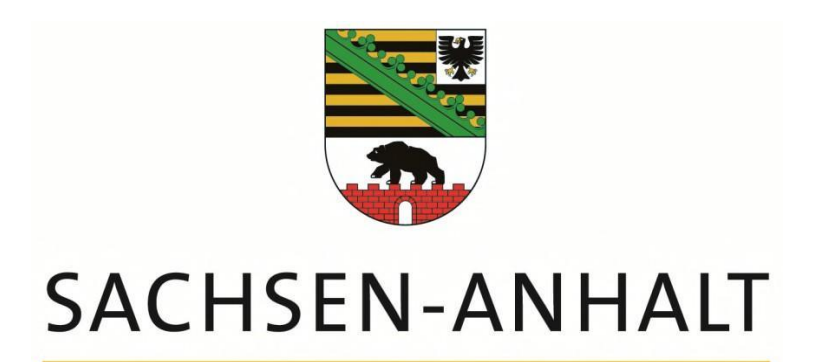

# **Leitlinien zur IT-Ausstattung an Schulen**

#### **Impressum**

Herausgeber: Ministerium für Bildung des Landes Sachsen-Anhalt Turmschanzenstraße 32 39114 Magdeburg [http://www.mb.sachsen-anhalt.de](http://www.mb.sachsen-anhalt.de/)

Magdeburg, September 2019

# **Inhaltsverzeichnis**

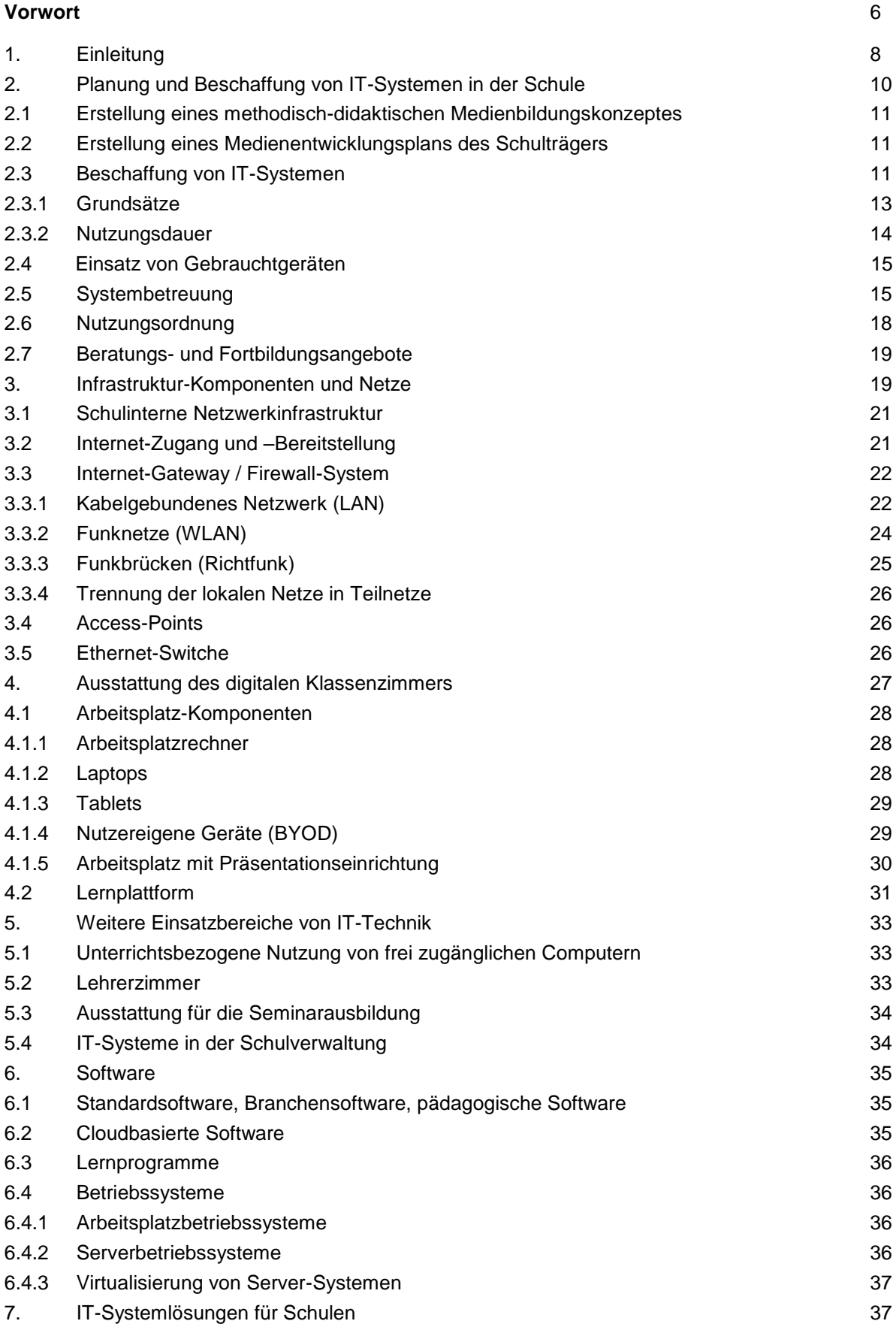

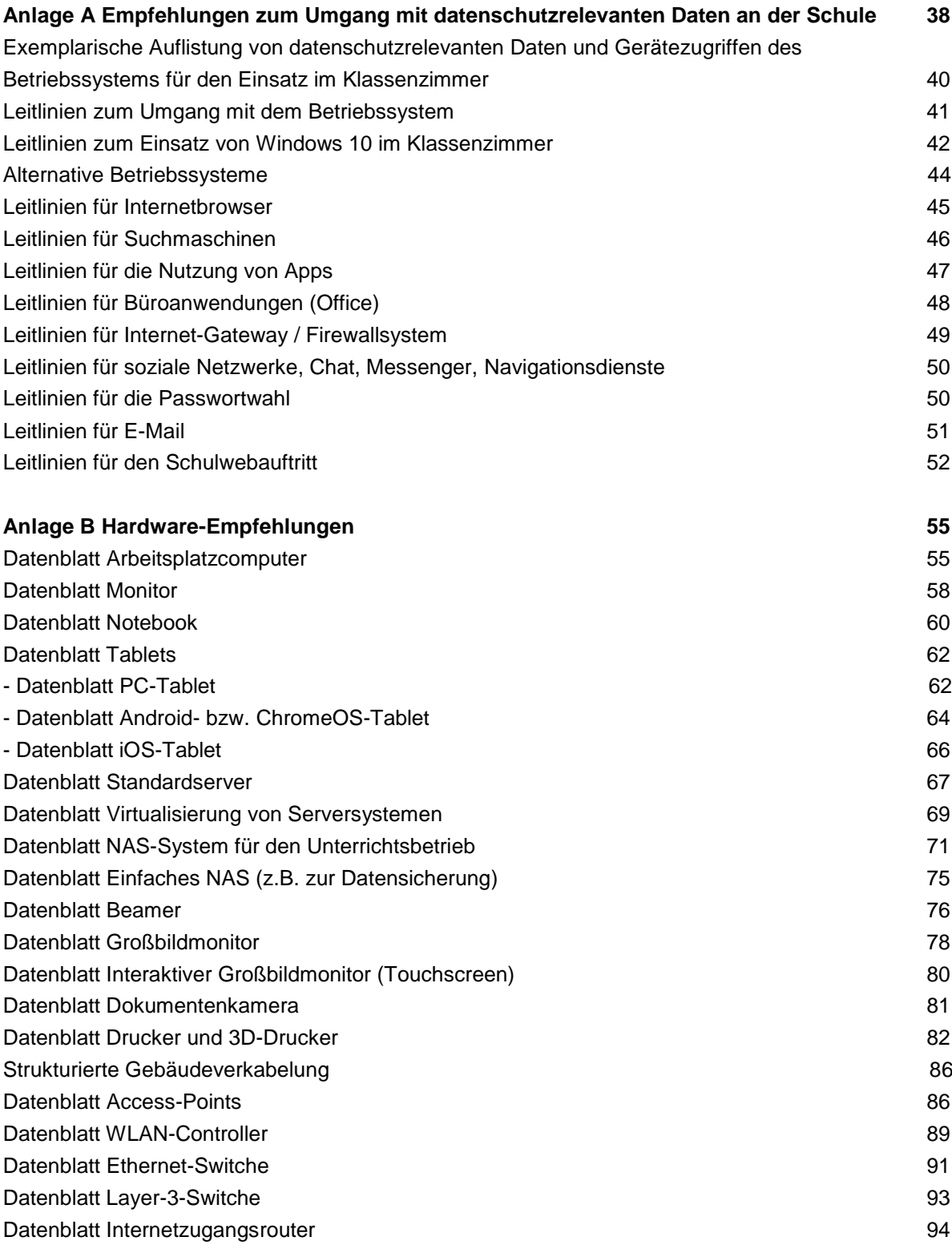

Glossar

## **Vorwort**

1

Für den Einsatz digitaler Medien und Werkzeuge im Unterricht ist eine zeitgemäße digitale Mindestausstattung unabdingbar. Dazu gehören die Anbindung der Schulen an das Glasfasernetz, die Schulhausvernetzung einschließlich WLAN, der Zugang zu digitalen Lernplattformen, die Verfügbarkeit zeitgemäßer Präsentationstechnik und die Nutzung digitaler Endgeräte. Für die Internetanbindung der Schulen und eine jederzeit verfügbare und zuverlässige IT-Infrastruktur und IT-Ausstattung sind die Schulträger verantwortlich. Sie werden von Landesregierung und Bundesregierung unterstützt, u.a. durch den DigitalPakt Schule.

Im Sinne des Datenschutzes<sup>1</sup> und der IT-Sicherheit muss in den Schulen abgesichert sein, dass das Verwaltungsnetz vom pädagogischen Netz physisch getrennt ist. Die Vorgaben der Datenschutzgrundverordnung der Europäischen Union (EU-DSGVO) sind zu beachten.

Mittelfristig soll für alle Schülerinnen und Schüler das Arbeiten und Lernen mit digitalen Endgeräten und einer Lernplattform ermöglicht werden. Hinsichtlich der IT-Infrastruktur und IT-Ausstattung und aller damit zusammenhängenden Fragen empfiehlt sich eine enge Kooperation zwischen den Schulen und dem jeweiligen Schulträger.

Infrastruktur- und Ausstattungskonzepte sowie Medienentwicklungspläne der Schulträger für Schulen können nur auf der Grundlage von methodisch-didaktischen Medienbildungskonzepten der Schulen und im Einklang von pädagogischen und technischen Zielen entstehen. Auch die Ausstattung der Einrichtungen der Erwachsenenbildung soll schrittweise an moderne Standards angepasst werden.

Diese Leitlinien konkretisieren die zeitgemäße digitale Mindestausstattung, die für eine erfolgreiche pädagogische Nutzung an den Schulen notwendig ist. Es ist eine große Herausforderung, den Lehrenden und Lernenden an ihren Schulen angesichts des ständigen technischen Fortschritts im Hinblick auf Betriebssysteme, technische Ausstattung und Geschwindigkeit des Netzes möglichst vergleichbare Lern- und Zugangsmöglichkeiten bereitzustellen. Dies ist auch erforderlich, damit die Unterrichtsanforderungen möglichst an allen Schulen in vergleichbarer Form unterstützt werden können. Dazu dient vor allem eine standardisierte IT-Landschaft in der Schule. Dafür und mit Blick auf die Umsetzung des DigitalPakts Schule wurden die bestehenden Rahmenempfehlungen für die IT-Ausstattung von Schulen aus dem Jahre 2017 überarbeitet. Diese neuen Leitlinien, die künftig in regelmäßigen Abständen aktualisiert werden, geben eine Orientierung für die Ausstattung der Schulen mit Informations- und Kommunikationstechnik. Diese ermöglicht einen Unterricht, der den im Sinne der KMK-Strategie "Bildung in der digitalen Welt" überarbeiteten Lehrplänen und den Vorgaben von Datensicherheit und Datenschutz gerecht wird.<sup>2</sup>

<sup>1</sup> Siehe die Ausführungen zu Security-by-Design, Privacy-by-Design/Default in der Einleitung und in Anhang A.

<sup>2</sup> Siehe Bildung in der digitalen Welt. Strategie der Kultusministerkonferenz, 2016, Download: [https://www.kmk.org/fileadmin/Dateien/pdf/PresseUndAktuelles/2017/Strategie\\_neu\\_2017\\_datum\\_1.p](https://www.kmk.org/fileadmin/Dateien/pdf/PresseUndAktuelles/2017/Strategie_neu_2017_datum_1.pdf) [df,](https://www.kmk.org/fileadmin/Dateien/pdf/PresseUndAktuelles/2017/Strategie_neu_2017_datum_1.pdf) Abrufdatum: 03.09.2019 und Landeskonzept zur Umsetzung der KMK-Strategie "Bildung in der digitalen Welt", 2018, Abrufdatum: 03.09.2019.

Gemeinsam schaffen Schulen und Schulträger die Voraussetzungen für modernes Lehren und Lernen in der digitalen Welt. Die Schulen können bei der Planung ihrer IT-Ausstattung am besten auf die Gegebenheiten vor Ort eingehen und passgenaue Lösungen finden.

Das ist auch die Orientierung der Digitalen Agenda für das Land Sachsen-Anhalt<sup>3</sup> und der Digitalen Jugendagenda.<sup>4</sup> Dabei stehen stets die Menschenwürde, die Unverletzlichkeit der Persönlichkeitsrechte und die digitale Souveränität eines jeden Einzelnen im Mittelpunkt.

Die angegebenen Maßnahmen sollen helfen, die Schülerinnen und Schüler, die Lehrkräfte und alle Interessierten in die Lage zu versetzen, den Mediengebrauch verantwortungsvoll und angemessen zu gestalten. Der Arbeitsgruppe aus unterschiedlichen Institutionen und allen, die die Erarbeitung mit ihren Hinweisen begleitet haben, danke ich herzlich für die geleistete Arbeit. Sie haben wichtige Impulse für die Konzeption und Umsetzung einer modernen IT-Ausstattung an den Schulen in Sachsen-Anhalt gegeben.

Hinweise und Anregungen zu den Leitlinien sind willkommen. Bitte richten Sie diese an [MB-](mailto:MB-Referat16@sachsen-anhalt.de)[Referat16@sachsen-anhalt.de.](mailto:MB-Referat16@sachsen-anhalt.de)

M. Tullner

-

Minister für Bildung des Landes Sachsen-Anhalt

<sup>3</sup> Digitale Agenda des Landes Sachsen-Anhalt, 2018, Download: [https://digital.sachsen](https://digital.sachsen-anhalt.de/fileadmin/Bibliothek/Politik_und_Verwaltung/StK/Digital/DigitaleAgenda_Sachsen-Anhalt_Lesefassung.pdf)[anhalt.de/fileadmin/Bibliothek/Politik\\_und\\_Verwaltung/StK/Digital/DigitaleAgenda\\_Sachsen-](https://digital.sachsen-anhalt.de/fileadmin/Bibliothek/Politik_und_Verwaltung/StK/Digital/DigitaleAgenda_Sachsen-Anhalt_Lesefassung.pdf)[Anhalt\\_Lesefassung.pdf,](https://digital.sachsen-anhalt.de/fileadmin/Bibliothek/Politik_und_Verwaltung/StK/Digital/DigitaleAgenda_Sachsen-Anhalt_Lesefassung.pdf) Abrufdatum: 03.09.2019.

<sup>4</sup> Jung und digital. Perspektiven und Forderungen junger Menschen zur digitalen Agenda des Landes Sachsen-Anhalt, 2018, Download: [https://www.fjp-media.de/wp](https://www.fjp-media.de/wp-content/uploads/sites/10/2018/10/Digitale_Jugendagenda_fjpmedia_web.pdf)[content/uploads/sites/10/2018/10/Digitale\\_Jugendagenda\\_fjpmedia\\_web.pdf,](https://www.fjp-media.de/wp-content/uploads/sites/10/2018/10/Digitale_Jugendagenda_fjpmedia_web.pdf) Abrufdatum: 03.09.2019.

# **1. Einleitung**

#### **Bildung in der digitalen Welt**

In ihrer Ende 2016 veröffentlichten Strategie zur "Bildung in der digitalen Welt" formuliert die Kultusministerkonferenz (KMK) verbindliche Anforderungen, "über welche Kenntnisse, Kompetenzen und Fähigkeiten Schülerinnen und Schüler am Ende ihrer Pflichtschulzeit verfügen sollen, damit sie zu einem selbstständigen und mündigen Leben in einer digitalen Welt befähigt werden".<sup>5</sup> Konkret wird dieses Ziel in sechs Kompetenzbereichen ausgedrückt:

- Suchen, Verarbeiten und Aufbewahren
- Kommunizieren und Kooperieren
- Produzieren und Präsentieren
- Schützen und sicher Agieren
- Problemlösen und Handeln
- Analysieren und Reflektieren.

Zeitgemäße Medienbildung ist ein System sich wechselseitig bedingender und unterstützender Komponenten. Dazu gehören vor allem

- das Landeskonzept zur Umsetzung der KMK-Strategie, das seit 2018 vorliegt<sup>6</sup>
- schulbezogene Medienbildungskonzepte
- die verbindliche Integration der Bildungsthemen zur digitalen Welt und des digital-vernetzten Lernens in alle Fachlehrpläne (ab 2019)
- verbindliche Angebote in allen Phasen der Lehrerbildung
- Verfügbarkeit geeigneter Medien, Materialien (Content) und Werkzeuge Beispiele sind die Materialien rund um das Internet-ABC, die Initiativen ,Digitale Bildung trifft Schule' und 'Bottom up – IT-Sicherheit für Berufsschüler' sowie der Einsatz des Minicomputers Calliope in unterschiedlichen Fächern und Projekten.<sup>7</sup>
- Test- und Nachweismöglichkeiten erworbener Medienkompetenzen (Medienbiber, Internet-ABC – Surfschein, Sachsen-Anhalt Medientest)
- koordinierte Netzwerke und Veranstaltungsformate zum digital-vernetzten Lernen (lokal, regional, Land)
- das Lernen mit digitalen Medien und Werkzeugen als Qualitätskriterium der Unterrichtsund Schulevaluation
- begleitende (Medien-)Bildungsforschung.

1

Ohne eine zeitgemäße digitale Mindestausstattung bliebe vieles im Ansatz stecken.

<sup>5</sup> Bildung in der digitalen Welt. Strategie der Kultusministerkonferenz, Berlin, 2016 (überarbeitet 2017), Download: [www.bildung-lsa.de/medienberatung.html,](http://www.bildung-lsa.de/medienberatung.html) Abrufdatum: 29.07.2019.

<sup>&</sup>lt;sup>6</sup> Landeskonzept zur Umsetzung der KMK-Strategie "Bildung in der digitalen Welt", 2018, Download: [www.bildung-lsa.de/medienberatung.html,](http://www.bildung-lsa.de/medienberatung.html) Abrufdatum: 29.07.2019.

<sup>7</sup> Siehe [www.internet-abc.de,](http://www.internet-abc.de/) [www.digibits.de,](http://www.digibits.de/) [www.dsin-berufsschulen.de](http://www.dsin-berufsschulen.de/) und [www.calliope.cc](http://www.calliope.cc/) (Abrufdatum jeweils: 31.08.2019).

#### **Digitalisierung in Sachsen-Anhalts Schulen, aber sicher!**

"Bei der Gestaltung der Digitalisierung müssen für uns stets die Menschenwürde, die Unverletzlichkeit der Persönlichkeitsrechte und die digitale Souveränität eines jeden Einzelnen im Mittelpunkt stehen."<sup>8</sup> Grundprinzipien der Technikgestaltung sind:

- **Security-by-Design:** Bei der Entwicklung und Implementierung von Hard- wie Software wird bereits von Anfang an darauf geachtet, die Systeme so frei von Schwachstellen wie möglich und so unempfindlich gegen Angriffe wie möglich zu konzipieren. Denn mit dem laufenden Projektfortschritt steigen die Kosten für die Beseitigung von Sicherheitslücken.
- **Privacy-by-Design/Privacy-by-Default:** "Privacy" ist das englische Wort für Privatsphäre und Privatheit. Es wird auch mit Blick auf den Datenschutz verwendet. Datenschutz wird bereits bei der Konzipierung, Entwicklung und Implementierung von Software und Hardware zur Datenverarbeitung berücksichtigt. Durch benutzerfreundliche Voreinstellungen werden nur die Daten erhoben, die für den jeweiligen Verarbeitungszweck erforderlich sind, damit der Datenschutz sichergestellt und nicht bzw. möglichst wenig in die Schutzrechte der betroffenen Nutzer eingegriffen wird. Diese Einstellungen sind wegen des erhöhten Schutzbedarfs der Kinder im Sinne der UN-Menschenrechts-konvention und entsprechend Artikel 25 DSGVO zwingend notwendig.

Die in den Leitlinien formulierten Anforderungen und Handlungsbedarfe konkretisieren die Grundprinzipien der Technikgestaltung. Ziel ist es, die Planung, Konzeption, Umsetzung, Inbetriebnahme, den Betrieb und die Aussonderung von IT souverän und sicher zu gestalten sowie dem Verlust der Datensouveränität vorzubeugen. Entscheidend sind die Auswahl an Werkzeugen und deren geeignete Konfiguration (im Sinne einer digitalen Selbstverteidigung). Damit können im Bedarfsfall auch Nachbesserungen erzielt werden, die nicht nur als Anforderungen für die Planung und Realisierung hilfreich sind, sondern auch in der laufenden Anwendung der IT an Schulen dringend zu empfehlen sind. Dafür müssen die Verantwortlichen und Betroffenen befähigt und – ggf. durch Beratung und Fortbildung - in die Lage versetzt werden, den Geräte- und Mediengebrauch verantwortungsvoll und angemessen zu gestalten.

Die Inhalte sind exemplarisch ausgewählt, um allgemein den Handlungsbedarf sowie die Gestaltungsmöglichkeiten nach dem aktuellen Stand der Technik aufzuzeigen. Weitere Orientierungshilfen werden in der Datenschutzkonferenz und im BSI IT-Grundschutz gegeben.<sup>9</sup>

1

<sup>8</sup> Digitale Agenda für das Land Sachsen-Anhalt, Punkt 7 Querschnittsziele: Verbraucherschutz, Datenschutz und Informationssicherheit.

<sup>9</sup> Siehe https://www.datenschutzkonferenz-online.de/orientierungshilfen.html, [https://www.datenschutzkonferenz](https://www.datenschutzkonferenz-online.de/media/oh/20180426_oh_online_lernplattformen.pdf)[online.de/media/oh/20180426\\_oh\\_online\\_lernplattformen.pdf](https://www.datenschutzkonferenz-online.de/media/oh/20180426_oh_online_lernplattformen.pdf) und

[https://www.bsi.bund.de/DE/Themen/ITGrundschutz/itgrundschutz\\_node.html,](https://www.bsi.bund.de/DE/Themen/ITGrundschutz/itgrundschutz_node.html) Abrufdatum: 29.07.2019

# **2. Planung und Beschaffung von IT-Systemen in der Schule**

In Vorbereitung von Beschaffungsmaßnahmen im IT-Bereich wird empfohlen, an der Schule eine Steuerungsgruppe einzurichten, die vor allem die Erarbeitung eines methodisch-didaktischen Medienbildungskonzeptes<sup>10</sup> und die Arbeit mit digitalen Medien und Werkzeugen an der Schule koordiniert. Die Steuerungsgruppe sollte aus Vertretern der Schulleitung und des Kollegiums bestehen und die technischen Anforderungen an den Medienentwicklungsplan des Schulträgers mit dem Sachaufwandsträger abstimmen. Kooperation und Konsens der Beteiligten sind wichtig, um Akzeptanz für nachhaltige Lösungen zu erzielen und eine tragfähige Entscheidungsgrundlage für die kommunalpolitischen Gremien zu schaffen. Insbesondere beim Auf- und Ausbau der standardisierten IT-Infrastruktur ist eine enge Abstimmung und Kommunikation mit dem jeweiligen Schulträger notwendig, um effiziente und nachhaltige Investitionsentscheidungen zu treffen, die den Anforderungen von IT-Sicherheit und Datenschutz genügen.<sup>11</sup> Unterstützung bietet die Landeskoordinierungsstelle für nachhaltige digitale Infrastrukturen für Unterricht und Schulen (LINDIUS)<sup>12</sup>.

Die Steuerungsgruppe prüft die mittelfristigen Realisierungsmöglichkeiten und verfolgt die konkrete Umsetzung. Bei komplexen Planungen im Bereich der vernetzten Systeme ist es empfehlenswert, dass die Schulträger externe Experten<sup>13</sup> in die Planung einbeziehen und dies auch bei der Finanzplanung berücksichtigen.

Im Sinne von "Green IT" ist schon bei der Planung auf einen dauerhaft ressourcenschonenden und damit nachhaltigen Einsatz der IKT zu achten.<sup>14</sup>

Bei der Außerdienststellung von IT-Technik ist insbesondere auf die sichere Löschung aller Datenträger zu achten. 15

-

<https://www.umweltbundesamt.de/sites/default/files/medien/publikation/long/4258.pdf> und educa.ch. Schweizer Medieninstitut für Bildung und Kultur: Green IT & Schule. Mit ICT Umwelt und Ressourcen schonen, o.D., Download[: https://www.educa.ch/sites/default/files/greenit\\_de\\_1.pdf.](https://www.educa.ch/sites/default/files/greenit_de_1.pdf)

<sup>&</sup>lt;sup>10</sup> Dies ist auch die Grundlage für das technisch-pädagogische Einsatzkonzept einer Schule, für die der Schulträger Fördermittel aus dem Digitalpakt beantragt (siehe 2.1). Das technisch-pädagogische Einsatzkonzept kann auch auf der Grundlage des Schulprogramms erstellt werden, wenn dort Medienbildung konkretisiert wird.

<sup>11</sup> Siehe die Ausführungen zu Security-by-Design, Privacy-by-Design/Default in der Einleitung und in Anhang A.

<sup>&</sup>lt;sup>12</sup> Die Landeskoordinierungsstelle für nachhaltige digitale Infrastrukturen für Unterricht und Schulen (LINDIUS) wird im September 2019 am LISA eingerichtet.

<sup>&</sup>lt;sup>13</sup> Gemeint sind z.B. die zuständigen medienpädagogischen Berater, IT-Fachberater, IT-Experten der Schulträger, IT-Experten der Ausbildungsbetriebe im beruflichen Umfeld, Ingenieurbüros, IT-Experten von Hochschulen.

<sup>&</sup>lt;sup>14</sup> Siehe z.B. Korinna Sievert u.a.: Green IT. Arbeitsmaterialien für Schülerinnen und Schüler, hrsg. vom Umweltbundesamt, Dessau-Roßlau 2012, Download:

<sup>15</sup> Siehe dazu: Daten sicher löschen: Das müssen Sie beachten!, in: Datenschutz-Praxis, 23.04.2019, Download: [https://www.datenschutz-praxis.de/fachnews/empfehlungen-tuev-daten-sicher-loeschen/,](https://www.datenschutz-praxis.de/fachnews/empfehlungen-tuev-daten-sicher-loeschen/) Abrufdatum: 03.09.2019.

## **2.1 Erstellung eines methodisch-didaktischen Medienbildungskonzeptes**

Voraussetzung für Beschaffungsmaßnahmen im Kontext des DigitalPakts Schule<sup>16</sup> ist ein technisch-pädagogisches Einsatzkonzept. Dieses fasst das methodisch-didaktische Medienbildungskonzept der Schulen bzw. die Ausführungen zur Medienbildung im Schulprogramm zusammen<sup>17</sup> und bildet die Grundlage für die Medienentwicklungsplanung des Schulträgers. Das technisch-pädagogische Einsatzkonzept stellt die konkreten infrastrukturellen Komponenten und die mit der Förderung angestrebten Strukturverbesserungen im Sinne dieser Leitlinien ebenso dar, wie den Nutzen der technischen Veränderungen für die Umsetzung der angestrebten pädagogischen Ziele.

Beratung leisten die Landeskoordinierungsstelle für nachhaltige digitale Infrastrukturen für Unterricht und Schulen (LINDIUS) und die medienpädagogischen Beraterinnen und Berater des Landes. Ziel ist es, eine am realen Bedarf orientierte Medienentwicklungsplanung der Schulträger vorzunehmen, in regelmäßigen Abständen zu überprüfen und bei Bedarf fortzuschreiben.

## **2.2 Erstellung eines Medienentwicklungsplans des Schulträgers**

Der Medienentwicklungsplan entsteht auf der Grundlage einer sorgfältigen Analyse der aktuellen Nutzung der Informations- und Kommunikationstechnologie und des Bedarfs der einzelnen Schulen. Dabei sollten folgende Punkte und Rahmenaspekte beleuchtet werden:

- Ist-Analyse: Aufnahme des technologischen Ist-Standes sowie der Kompetenz des Lehrerkollegiums<sup>18</sup>,
- Ist-Analyse zu IT-Sicherheit auf Basis dieser Leitlinien bzw. aktuell geltender und absehbarer gesetzlicher Vorgaben (derzeit ISO 27001 auf der Basis von BSI IT-Grundschutz<sup>19</sup>; ggf. künftiges Audit/Gütesiegel) und zum Datenschutz mit dem zuständigen Datenschutzbeauftragten bzw. der Schulleitung,
- Integrations-Analyse: Möglichkeiten der Integration vorhandener Hardware bzw. Übernahme bereits in der Praxis erprobter und gefestigter Konzepte (Best Practice), z. B. aus dem Informatikunterricht,
- Bedarfsanalyse: Ergründung des Bedarfs anhand der entwickelten Medienbildungskonzepte / Medienentwicklungspläne,

1

<sup>&</sup>lt;sup>16</sup> Siehe [www.bildung-lsa.de/medienberatung.html,](http://www.bildung-lsa.de/medienberatung.html) Abrufdatum: 31.07.2019.

<sup>&</sup>lt;sup>17</sup> Für die Erarbeitung von Medienbildungskonzepten in den Schulen liegt eine Handreichung vor. Download: [www.bildung-lsa.de/medienberatung.html.](http://www.bildung-lsa.de/medienberatung.html)

<sup>&</sup>lt;sup>18</sup> Siehe Anlage A in der Handreichung zur Erstellung von Medienbildungskonzepten: Vorschlag für einen Erhebungsbogen zum Qualifizierungsbedarf der Lehrkräfte.

<sup>19</sup> Siehe IT-Grundschutz-Kompendium:

https://www.bsi.bund.de/DE/Themen/ITGrundschutz/ITGrundschutzKompendium/itgrundschutzKompe ndium\_node.html, Abrufdatum: 3.9.2019

- Matrix-Analyse: Vernetzung des Projektes mit laufenden bzw. zukünftig geplanten Projekten,
- Nachhaltigkeitsanalyse: Im Hinblick auf die technologischen Lösungen müssen Zukunftsund Betriebssicherheit, Kosten-Nutzen-Verhältnisse, Wirtschaftlichkeitsbetrachtungen und Folgekosten betrachtet werden,
- Support-Analyse: Über einen entsprechenden Zeitraum muss mit dem IT-Partner / Lieferanten ein Support-Konzept sichergestellt werden. Bei der Nutzung von Rahmenvereinbarungen kann der Support auch zentral koordiniert werden. Hierbei sind insbesondere die Schulträger gefordert, ein ganzheitliches Konzept zu entwickeln, das den in diesen Leitlinien beschriebenen Anforderungen Rechnung trägt.

# **2.3 Beschaffung von IT-Systemen**

Die Beschaffung von Hard- und Software sollte grundsätzlich in Abstimmung zwischen Schule und Schulträger erfolgen. Letztlich obliegt es dem Schulträger, über die Beschaffung zu entscheiden.

Beim IT-Einsatz stehen die didaktischen Aspekte und medienpädagogischen Ziele der jeweiligen Schule im Vordergrund. Grundlegende Standards für die Ausstattung der Schulen mit Informations- und Kommunikationstechnik bedingen die technischen Notwendigkeiten.

Neben den Empfehlungen und Festlegungen in diesen Leitlinien bedarf es bei einer konkreten Beschaffungsmaßnahme einer Ausschreibung gemäß den gesetzlichen Bestimmungen. Bestehende und ggf. neu zu schaffende Rahmenvereinbarungen bzw. Warenkörbe sind anhand der Maßgaben zur Beschaffung von IT-Systemen aus dieser Leitlinie zu prüfen und unter den erforderlichen Bedingungen neu auszuschreiben.

Bei der Anschaffung von neuer Hard- und Software muss ein besonderer Fokus auf die bereits vorhandene Infrastruktur und den Grad an verbindlicher Standardisierung gelegt werden. Diese muss skalierbar gestaltet sein, um so zusätzliche Möglichkeiten zu eröffnen, so dass

- Ressourcen besser genutzt werden und der Unterricht unter Einsatz von vorhandenen, aber auch neuer Lehrmittel erfolgen kann,
- neue Lehrmittel, periphere Geräte sowie Endgeräte der Lehrkräfte mit der bereits vorhandenen Ausstattung der Schule harmonisiert zusammenarbeiten können,
- durch Ergänzung der vorhandenen Infrastruktur ein neues Lehrpotenzial geschaffen und angewandt werden kann.

Im Rahmen der Akkumulation von Hardware- und Software-Komponenten ist auf offene Schnittstellen und einheitliche standardisierte technologische Komponenten zu achten, die den Supportaufwand explizit senken, da diese einheitlich und zentral administriert werden können. Aus Gründen der Nachhaltigkeit und der technischen Souveränität sind insbesondere offene Lösungen zu prüfen.

# **2.3.1 Grundsätze**

Bei Neuanschaffungen sollte das IT-System komplett einschließlich einiger Ersatz-Computer und eines Grundbestandes der erforderlichen Software beschafft werden. Es ist sinnvoll, die zentrale IT-Technik - wie z.B. Switche, Controller, Firewall – in einem Technikraum zu installieren und die Unterrichtsräume jeweils vollständig mit kompatibler Hardware und Software auszustatten.

Bei Software-Beschaffungen zu einem späteren Zeitpunkt muss überprüft werden, ob die neue Software an den vorhandenen PCs eingesetzt werden kann oder höhere Hardware-Voraussetzungen erfordert. Ebenso muss bei Ersatzbeschaffungen von Hardware überprüft werden, ob die vorhandene Software am neuen System noch lauffähig ist und weiterverwendet werden kann.

Bei einer Beschaffungsmaßnahme darf nicht allein der Gerätepreis ausschlaggebend sein. Dienstleistungen wie Gewährleistung, qualifizierte Betreuung, Installation u. ä. oder auch entsprechende Administrationshilfen sollen in die Kaufentscheidung mit einbezogen werden. Des Weiteren sollte die Hardwarebeschaffung vor dem Hintergrund des Lebenszykluskostenkonzeptes unter wirtschaftlichen Gesichtspunkten bewertet werden.

Ein schulgeeignetes IT-System sollte unter Berücksichtigung des jeweiligen Einsatzbereichs folgende Mindestvoraussetzungen erfüllen:

- Die Gewährleistung durch den Fachhändler oder einen Drittanbieter sollte bei sämtlichen Baugruppen für einen Zeitraum von mindestens 36 Monaten gegeben sein (Vor-Ort-Service während der Gewährleistungsfrist, ansonsten Bring-In-Service).
- Wird die Nutzung professioneller Gebrauchtcomputer angestrebt (gilt nicht für geförderte Investitionen), so müssen abweichende aber hinreichende Gewährleistungszeiträume vereinbart werden.
- Mithilfe eines Service-Level-Agreements (SLA) können Leistungsumfang, Reaktionszeit und Schnelligkeit der Bearbeitung genau beschrieben werden. Wichtiger Bestandteil ist hierbei das Servicelevel, welches die vereinbarte Leistungsqualität beschreibt und Angaben zum Leistungsspektrum (z. B. Vor-Ort-Austausch von Geräten), zur Verfügbarkeit und zur Reaktionszeit des Anbieters enthält.
- Beim Austausch defekter Computer sollte darauf geachtet werden, dass die Hardware die Installation verschiedener Betriebssysteme ermöglicht.
- Der betreuende Fachhändler muss über genügend Fachkompetenz in Bezug auf Schulausstattungen verfügen. Eine vollständige Installation, ein formelles Abnahmeprotokoll sowie ein längerfristig verfügbarer technischer Vor-Ort-Support mit einer angemessenen kurzen Reaktionszeit müssen gewährleistet sein.
- Die Bauweise der einzelnen Komponenten soll instandhaltungsfreundlich sein, geringe Störanfälligkeit und niedrige Reparaturkosten gewährleisten.

• Sehr wichtig ist auch die Einhaltung ergonomischer Anforderungen entsprechend der Arbeitsstättenverordnung<sup>20</sup> und die Beachtung von Umweltrichtlinien und Barrierefreiheit.

Hervorzuheben sind:

- Geräuschentwicklung
- Tastatur mit geneigtem und leicht bedienbarem Tastaturfeld mit leisem Anschlag, geeignet zum Tastschreiben
- Bildschirm mit matter Oberfläche, Höhe und Neigung verstellbar
- Drucker mit geringer Feinstaubemission, insb. bei hohem Druckaufkommen
- Umweltprüfzeichen Energy Star als Zertifikat für energieeffiziente Geräte (z.B. Energy Star 6.1 für Computer und Monitore)
- TCO-Zertifikate (TCO Certified Displays 7 für Monitore, TCO Certified Notebooks 5, TCO Certified Tablets 3, TCO Certified Projectors 8 für Beamer)
- "80 Plus"-Zertifizierung von Netzteilen, um einen möglichst hohen Wirkungsgrad in den verschiedenen Lastbereichen zu gewährleisten
- Umweltprüfzeichen Blauer Engel (z. B. RAL-UZ 78a für PCs, RAL-UZ 78c für Monitore, RAL-UZ 171 für Drucker)
- GS-Prüfzeichen und Funkentstörung nach CE-Norm (auch für Einzelteile!)
- umweltfreundliches Material von Verpackungen mit Rücknahme und fachgerechter Entsorgung durch den Anbieter
- Rücknahme von Altgeräten durch den Lieferanten entsprechend den gesetzlichen Bestimmungen.

# **2.3.2 Nutzungsdauer**

1

IT-Geräte und -Komponenten sollten so beschafft werden, dass eine wirtschaftlich sinnvolle Nutzungsdauer möglich ist. Nach derzeitigen Praxiserfahrungen beträgt die Nutzungsdauer für mobile Endgeräte ca. fünf Jahre, für Arbeitsplatzcomputer bis zu sieben Jahre. Bei Servern, die für den Betrieb unverzichtbar sind, ist die Nutzungsdauer üblicherweise an die Dauer der Garantieleistung durch den Hersteller (in der Regel fünf Jahre Vor-Ort-Garantie) gekoppelt.

Bei den aktiven Netzwerkkomponenten (z. B. Router, Switche, Access-Points) kann von einer Lebensdauer von zehn Jahren ausgegangen werden, wobei Internetzugangsrouter in der Regel bei einer Änderung des Internetzugangs getauscht werden müssen. Auch bei Access-Points ist ein früherer Austausch dann sinnvoll, wenn insgesamt auf eine aktuelle WLAN-Technologie umgestellt werden soll – falls die Notwendigkeit dazu begründet vorliegt.

<sup>&</sup>lt;sup>20</sup> Siehe Arbeitsstättenverordnung, 6. Maßnahmen zur Gestaltung von Bildschirmarbeitsplätzen, [https://www.gesetze-im-internet.de/arbst\\_ttv\\_2004/BJNR217910004.html,](https://www.gesetze-im-internet.de/arbst_ttv_2004/BJNR217910004.html) Abrufdatum: 30.07.2019.

Bei passiven Netzwerkkomponenten (Verkabelung, Patchfelder) kann von einer Nutzungsdauer von 20 Jahren ausgegangen werden, so dass dieser Bereich besonders sorgfältig geplant werden sollte.

## **2.4 Einsatz von Gebrauchtgeräten**

Die Nachnutzung gebrauchter Hardware (gilt nicht für geförderte Investitionen) kann unter bestimmen Gesichtspunkten wirtschaftlich sein. Gebrauchte Geräte sind für den Betrieb in der Schule und insbesondere unter Verwendung ressourcenschonender, freier und Open Source Software oft noch leistungsfähig genug. Eine Annahme von Spendengeräten ist vor allem unter wirtschaftlichen Gesichtspunkten zu prüfen, maßgebend ist hier, dass die notwendige Wartung hinzugekauft und damit sichergestellt werden kann.

Wird die Nutzung professioneller Gebrauchtcomputer angestrebt (gilt nicht für geförderte Investitionen, hier Lebensdauer und Bindefrist beachten!), so müssen hinreichende Gewährleistungszeiträume im Rahmen der Bindefrist vereinbart werden. Mit der Bewilligung von Fördermitteln wird eine Bindefrist festgelegt.

Daher müssen die geförderten Wirtschaftsgüter fünf Jahre nach Anschaffung in der Schule verbleiben (= Bindefrist). Dieser Anspruch leitet sich daraus ab, dass die Bund-Länder-Vereinbarung die dauerhafte Schaffung von Infrastruktur und digitalen Lernumgebungen zum Ziel hat. Als "dauerhafte Schaffung von Infrastruktur und digitaler Lernumgebungen" in diesem Zusammenhang gilt ein Wirtschaftsgut, das mindestens fünf Jahre lang in gleicher oder modernisierter Form dauerhaft auf dem Markt angeboten wird.

# **2.5 Systembetreuung**

Die Betriebssicherheit der IT-Technik in Schulen ist notwendige Voraussetzung für die Umsetzung des Medienentwicklungsplans des Schulträgers und fällt in die Zuständigkeit des Schulträgers. Er muss dafür personelle Vorsorge treffen und geeignete räumliche Voraussetzungen schaffen. Für die externe Unterstützung bei der Systembetreuung empfiehlt sich der Abschluss von Service- und Wartungsverträgen, inkl. Softwareupdate und –upgrade.

Es empfiehlt sich, dass die Schulen für den First-Level-Support einen oder mehrere Personen benennen, die entsprechend zu schulen sind und in die Medienentwicklungsplanung des Schulträgers einbezogen werden können.

Es ist im Interesse der Lehrkräfte, bei Wartungs- und Pflegearbeiten ihre pädagogische Sicht – im Sinne eines "pädagogischen Lastenheftes" - einzubringen. Das betrifft im Einzelnen:

- Mitwirkung bei der Planung und dem Ausbau von Netzstrukturen für unterrichtliche Anwendungen
- Einbeziehung in Planungen von unterrichtlich zu nutzenden Verzeichnisstrukturen, Zugangsberechtigungen
- Rechts- und Sicherheitsfragen bei der Internet-Nutzung, insb. auch Handhabung der Benutzerverwaltung und eines sicheren Konfigurationsschutzes
- Mitwirkung bei der Auswahl und Lizenzierung von Software

• Planung und Handhabung eines sicheren Konfigurationsschutzes und Benutzerverwaltung. Aus praktischen Überlegungen heraus verbleibt die Unterstützung bei Anwendungsproblemen mit Software und dem lokalen Netzwerk in der Schule. Vor Ort sollte es Pädagogen geben, die bei Fehlbedienungen helfen und das Kollegium in der Handhabung von Software und Nutzung lokaler Vernetzung unterstützen und schulen können. Bei Defekten der Hardware und Problemen mit komplexen Konfigurationen, deren Behebung zeitaufwendig ist und entsprechendes Fachwissen und Erfahrung verlangt, ist auf Unterstützung des Second-Level-Supportes zurückzugreifen, für den der Schulträger Vorsorge trifft. Bei Beschaffungs- und Einrichtungsvorhaben sollte bedacht werden, dass auch die für den Betrieb notwendigen Kenntnisse vorhanden sein oder durch Schulungen vermittelt werden müssen.

#### **Aufgaben der Schule**

Die aus dem Kollegium mit dem First-Level-Support betrauten Personen übernehmen in der Schule die folgenden Aufgaben:

- Mitwirkung bei der Medienkonzeptentwicklung
- Unterstützung der Kommunikation zwischen den Schulgremien
- Information und Beratung zu Ausstattungsszenarien unter pädagogischen Gesichtspunkten
- Schnittstelle zur Steuerungsgruppe zwecks weiterer Informationsbeschaffung
- Schulung und Beratung des Kollegiums und ggf. des nicht-lehrenden Personals
- technischer Umgang und Benutzung der Multimediaeinrichtungen und des Netzwerks

• Schärfung des Rechts- und Sicherheitsbewusstseins – insb. hinsichtlich Datensicherheit und Datenschutz

- Ressourcenverwaltung
- Hilfe bei der Pflege der Inventarliste der Hard- und Software
- automatisierte Wiederherstellung von Arbeitsplätzen
- Behebung einfacher Fehler
- strukturierte Fehlermeldung an den Second-Level-Support
- Pädagogische Benutzerkontrolle
- Beteiligung an der Erstellung einer Benutzervereinbarung
- Unterstützung bei der Reglementierung von Fehlverhalten

#### **Second-Level-Support**

Die Aufgabe des Schulträgers ist der Aufbau des Second-Level-Supports als Teil der Medienentwicklungsplanung. Diese kann intern, aber auch durch den Einsatz externer Dienstleister sichergestellt werden.

#### **Aufgaben im Rahmen des Systemmanagements**

Ähnlich dem First-Level-Support gibt es regelmäßig wiederkehrende Wartungs- und Pflegeaufgaben, die aus Praktikabilitätsgründen zentralisiert und vom Second-Level-Support übernommen werden sollten.

Um einen ausreichenden Schutz zu gewährleisten, ist insbesondere bei der Firewall und bei den Filtern ein ständiger Aktualisierungsprozess der benötigten Daten erforderlich. An dieser Stelle sollten bei der technischen Bereitstellung des Schutzes zentrale Lösungen bevorzugt werden. Aktualisierungen der Software und der benötigten Daten müssen dann für alle beteiligten Schulen nur einmal durchgeführt werden.

#### **Elemente des Second-Level-Supports**

Zur Unterstützung des First-Level-Supports werden auf kommunaler Seite die folgenden Supportwerkzeuge als beispielhafte Möglichkeiten genannt. Die Hotline nimmt telefonische Störmeldungen vom First-Level-Support entgegen. Einfache Probleme können im Gespräch mit dem First-Level-Support gelöst werden. Ist dies nicht möglich, so wird ein Vor-Ort-Service notwendig. Das Personal muss über entsprechendes technisches Fachwissen verfügen. Die Kenntnis der EDV-Infrastruktur der einzelnen Schule ist zwingend erforderlich. Beantwortete Supportanfragen könnten in einer FAQ-Liste dokumentiert und online zur Verfügung gestellt werden und so die qualifizierte Dokumentation ergänzen.

#### **Vor-Ort-Service**

Störungen, die weder durch eine FAQ-Liste noch mit Hilfe der Hotline behoben werden können, beispielsweise komplette Neukonfigurationen oder Installation von Hardwareelementen, können nur durch fachkundige Techniker eines Vor-Ort-Services bearbeitet werden . Hierbei sind unterschiedliche Organisationsmodelle denkbar, kommunal getragene, rein privatwirtschaftliche und Mischformen.

Damit der laufende Unterricht mit der IT-Infrastruktur aufrechterhalten werden kann, sollte der zeitliche Abstand zwischen Supportanfrage und Behebung durch einen Techniker definiert sein (Service-Level-Agreements). Es empfiehlt sich, dies bereits bei der Beschaffung und in Wartungsverträgen zu vereinbaren.

Die Kommune oder von ihr beauftragte Dienstleister übernehmen folgende Aufgaben:

- Netzwerkgestaltung
- Aufstellung und Einrichtung der Geräte
- Verkabelung der Geräte/Räume
- Konfiguration des Netzwerkes
- Für die Reparatur defekter Geräte sorgen
- Behebung von Fehlfunktion des Netzwerkes
- Behandlung von Sicherheitsvorfällen
- Ressourcenverwaltung
- Inventarisierung der Hard- und Software
- Datei- und Benutzerstruktur definieren und ggf. einrichten
- Software nach Warenkorb im Netzwerk installieren
- Bereitstellung von Werkzeugen zur Benutzerpflege
- Entwurf und Überwachung eines Sicherungskonzeptes
- Schutz der Arbeitsplätze durch geeignete Sicherungsverfahren
- Wiederherstellung des Servers
- Virenschutz und Firewall installieren und aktualisieren
- Webmanagement
- Einrichtung des Internetzugangs
- Installation und ggf. Aktualisierung von Protokollierungs- und Filtersoftware

## **2.6 Nutzungsordnung**

Bereits aufgrund geltender gesetzlicher Bestimmungen wie etwa der EU-DSGVO ist es grundsätzlich erforderlich, mit den Schülerinnen und Schülern sowie den Lehrkräften und dem Verwaltungspersonal eine Nutzungsordnung zum Umgang mit den IT-Systemen zu erarbeiten.<sup>21</sup> Sie sollte durch Beschluss der Gesamtkonferenz von allen schulischen Akteuren mitgetragen und ihre Kenntnisnahme durch Unterschrift (bei unter 14-Jährigen auch durch Unterschrift der Sorgeberechtigten) bestätigt werden.

Sollen schulische mobile Endgeräte im häuslichen Umfeld nutzbar gemacht werden können, muss dieses in der Nutzungsordnung geregelt werden. Werden private Endgeräte im schulischen Kontext genutzt (BYOD), ist dies ebenfalls in einer Nutzungsvereinbarung zu regeln. Die dort vereinbarten Regeln sollten prinzipiell unabhängig vom benutzten Endgerät sein.

Es empfiehlt sich, bei schuleigenen mobilen Geräten Regelungen<sup>22</sup> vor allem zu folgenden Themen zu treffen:

- Austeilen, Einsammeln, Aufbewahren und Laden der Geräte
- Möglichkeit zum Zurücksetzen, Klonen oder zur Neuinstallation der Geräte (Mobile-Device-Management, MDM).
- Datenschutz und Datensicherheit insbesondere in Bezug auf den Umgang mit personenbezogenen Daten (Verhaltensregeln, Sicherung der Ergebnisse, Löschen der Dateien vor der Aushändigung des Tablets an einen anderen Benutzer) und mögliche Urheberrechtsverletzungen im Umgang mit dem Internet (Upload bzw. Download von Dateien).<sup>23</sup>
- Support, Haftung.

1

<sup>21</sup> Ein Beispiel für eine Nutzungsordnung finden Sie in Anlage A.

<sup>&</sup>lt;sup>22</sup> Ein Beispiel, wie man den Einsatz von BYOD regeln kann: [https://www.msindersdorf.de/wp](https://www.msindersdorf.de/wp-content/uploads/2017/12/Nutzungsordnung_BYOD_2017_18_Endfassung.pdf)[content/uploads/2017/12/Nutzungsordnung\\_BYOD\\_2017\\_18\\_Endfassung.pdf.](https://www.msindersdorf.de/wp-content/uploads/2017/12/Nutzungsordnung_BYOD_2017_18_Endfassung.pdf) Siehe ferner Philippe Wampfler: 15 Grundsätze zu BYOD am Gymnasium, Download:

[https://schulesocialmedia.com/2017/04/04/15-grundsaetze-zu-byod-am-gymnasium/,](https://schulesocialmedia.com/2017/04/04/15-grundsaetze-zu-byod-am-gymnasium/) Abrufdatum: 31.07.2019. <sup>23</sup> Siehe die Ausführungen zu Security-by-Design, Privacy-by-Design/Default in der Einleitung und in Anhang A.

# **2.7 Beratungs- und Fortbildungsangebote**

Die Schulung der Lehrkräfte und Administratoren bildet die Grundlage für einen erfolgreichen Einsatz der Technik an den Schulen. Beratung und Fortbildung rund um die Themen der IKT-Ausstattung von Schulen bietet das LISA mit

- der Landeskoordinierungsstelle für nachhaltige digitale Infrastrukturen für Unterricht und Schulen (LINDIUS)
- den Angeboten zur digitalen Bildung auf dem Bildungsserver des Landes<sup>24</sup>
- dem Einsatz der medienpädagogischen Beraterinnen und Berater des Landes.

Die bestehenden Beratungs- und Fortbildungsangebote zum Thema IT-Ausstattung von Schulen werden sukzessive ausgebaut und Schulträgern zugänglich sein. Nur so kann eine enge Kooperation und Koordination zwischen den Verantwortlichen, die auf ein Verständnis von Technik und deren pädagogisch-didaktischen Einsatz abzielt, gewährleistet werden.

Um eine erfolgreiche Umsetzung dieser Leitlinien im Zuge des Digitalpakts mit dem erforderlichen Umdenken in pädagogisch-didaktischer Sicht in Einklang zu bringen, ist die Beratung und Fortbildung ein zentrales Thema auf allen Ebenen. Einen besonderen Schwerpunkt bildet aktuell das ESF-Projekt zur Steuerung von Prozessen digital-vernetzten Lernens,<sup>25</sup> das den Fokus auf die Schulleitungen legt, die als Schnittstelle der Schulkoordination entscheidenden Einfluss bei der Motivation des Kollegiums und der Ermöglichung von notwendigen Veränderungen haben.

Zusätzlich bedarf es Multiplikatoren, die Konzepte zum Lehren und Lernen mit digitalen Medien und Werkzeugen in die Kollegien tragen und gemeinsam mit den medienpädagogischen Beraterinnen und Beratern Fortbildungen und Beratung zur Bildung unter den Bedingungen der digitalen Transformation anbieten. Darauf zielt auch das o.g. ESF-Projekt. Damit wären sie ständige Ansprechpartner für ihre Kollegien und darüber hinaus, können sie so ein funktionierendes Informationsnetzwerk, unterstützt vom LISA, aufbauen.

# **3. Infrastruktur-Komponenten und Netze**

Mit dem Auf- und Ausbau der IT-Infrastruktur werden zentrale Voraussetzungen für eine nachhaltige Entwicklung bei der Digitalisierung der Schulen geschaffen. Am Anfang wird zuerst der Schwerpunkt auf das Gesamtbild gelegt, um ein Verständnis für die übergeordneten Zusammenhänge zu erzeugen und Verantwortlichkeiten besser verteilen zu können

 24 [www.bildung-lsa.de/medienberatung.html](http://www.bildung-lsa.de/medienberatung.html) (->Digitale Bildung).

<sup>&</sup>lt;sup>25</sup> Das ESF-Projekt "Steuerung von Prozessen digital vernetzten Lernens – Programm zur Fortbildung und Qualifizierung von Mitgliedern der Schulleitungen in Sachsen-Anhalt" richtet sich an schulische Führungskräfte in Sachsen-Anhalt, die sich in ihren Kompetenzen zur Steuerung von Prozessen digital vernetzten Lehrens und Lernens an ihren Schulen fortbilden wollen. Das Programm ist auf drei Jahre angelegt und endet am 31.07.2022. Ansprechpartner und weiterführende Informationen[: https://landesschulamt.sachsen](https://landesschulamt.sachsen-anhalt.de/behoerde/fuehrungskraefteentwicklung/esf-projekt-steuerung-von-prozessen-digital-vernetzten-lernens-programm-zur-fortbildung-und-qualifizierung-von-mitgliedern-der-schulleitungen-in-sachsen-anhalt/)[anhalt.de/behoerde/fuehrungskraefteentwicklung/esf-projekt-steuerung-von-prozessen-digital-vernetzten](https://landesschulamt.sachsen-anhalt.de/behoerde/fuehrungskraefteentwicklung/esf-projekt-steuerung-von-prozessen-digital-vernetzten-lernens-programm-zur-fortbildung-und-qualifizierung-von-mitgliedern-der-schulleitungen-in-sachsen-anhalt/)[lernens-programm-zur-fortbildung-und-qualifizierung-von-mitgliedern-der-schulleitungen-in-sachsen-anhalt/,](https://landesschulamt.sachsen-anhalt.de/behoerde/fuehrungskraefteentwicklung/esf-projekt-steuerung-von-prozessen-digital-vernetzten-lernens-programm-zur-fortbildung-und-qualifizierung-von-mitgliedern-der-schulleitungen-in-sachsen-anhalt/) Abrufdatum: 26.07.2019.

Das Schulnetz sollte aus Gründen der Skalierbarkeit und des Schutzbedarfs der in ihm kommunizierten Daten und Ressourcen in unterschiedliche Arbeitsbereiche bzw. Zonen (Level) aufgeteilt werden (siehe auch Abschnitte 3.3.1 und 3.3.4). Die Zonen (Level) sollten ggf. bei Neueingliederung weiterer Netzwerkteilnehmer weiter aufgeteilt werden. Deshalb wird im Folgenden in zwei Bereiche unterschieden:

- Nutzung digitaler Medien und Werkzeuge im Unterricht Ausstattung Level 2
- Digitalisierung des Gebäudes Infrastruktur Level 0 und 1

Dazu wird im Level 0 sämtliche Infrastruktur zusammengefasst, welche mit der Bereitstellung der Netzwerkinfrastruktur und deren Absicherung im Sinne der IT-Sicherheit für alle vernetzten Komponenten beauftragt ist. Dies schließt die in den nachfolgenden Abschnitten aufgeführte Firewall ein. Der Netzzugang wird auf diesem Level auch extern erreichbaren Datenspeichern (z.B. emuCLOUD) kontrolliert ermöglicht. Auch Gebäudeinfrastruktursysteme, wie z.B. Aufzugssysteme, Alarmanlage, ggf. Saugroboter etc., welche einen Netzzugang benötigen, sind über dieses Level eingebunden.

Für lokal in der Schule vorgehaltene Daten werden im Level 1 Serversysteme bereitgestellt, welche z.B. Mediendaten aber auch Datenbanksysteme enthalten können. Falls Virtualisierungslösungen zukünftig angestrebt werden, sind diese ebenfalls in diesem Level anzusiedeln.

Die eigentliche Schnittstelle zum Nutzer pädagogischen Netz und dessen Arbeitsstationen repräsentiert das Level 2. Hier sind die pädagogischen Anwendungen und Multimediasysteme verortet. Am Anfang wird zuerst der Schwerpunkt auf das Gesamtbild gelegt, um ein Verständnis für die übergeordneten Zusammenhänge zu erzeugen und Verantwortlichkeiten besser verteilen zu können. Deshalb wird im Folgenden in zwei Bereiche unterschieden:

- Digitalisierung des Gebäudes Infrastruktur Level 0 und 1
- Nutzung digitaler Medien und Werkzeuge im Unterricht Ausstattung Level 2

Die Infrastruktur-Architektur stellt die unterste Ebene der gesamten Schularchitektur auf dem Level 0 dar. Sie ist geprägt durch ihre Hardware- und Netzwerkelemente.

Infrastruktur Level 1 ist geprägt durch die Grundbausteine der Informationssysteme, z.B. Betriebssysteme, Datenbanken etc.

Das Ausstattungslevel 2 ist geprägt durch das Zusammenspiel von Hardware mit der darauf installierten Software (z.B. Betriebssysteme, Anwendungssoftware, z. B. Büro-Software, Software für Fachanwendungen). In Verbindung mit den technologischen Standards (z.B. Internet-Protokolle, Datentypen etc.) ergibt sich die ganzheitliche Betrachtung einer sog. Technologie-Plattform. Die nachfolgenden Kapitel geben einige Erläuterungen zu den Hardware- und Software-Komponenten in einer modernen Schule.

## **3.1 Schulinterne Netzwerkinfrastruktur**

Die schulinterne Netzwerkinfrastruktur bedarf einer strukturierten Verkabelung der Schulgebäude über Stockwerke bis in die einzelnen Räume (Gigabitfähig bis zum Raum). Die Infrastruktur muss gesichert und zentral verwaltbar sein (Firewall und managed Network Services). Dabei muss auf die jeweils geltenden Bestimmungen des Datenschutzes Rücksicht genommen werden. Die dem Schulnetz zugrundeliegende Netzwerkstruktur / Topologie bestimmt im Wesentlichen die Funktionalität und die Sicherheit im Netz und in den einzelnen Teilnetzen.

Folgende Entscheidungen beeinflussen die Gestaltung des Schulnetzes:

- Netze/Back-Bones
- Segmentierung in Teilnetze: Schülernetz, Lehrernetz, Verwaltungsnetz
- VLAN-Struktur: WLAN-Netze für Lehrer, WLAN-Netze für Schüler, WLAN-Netze für Gäste
- Authentifizierung und Netzzugang
- definierte Übergänge zwischen den Netzen (Firewall-Struktur)
- WLAN-Infrastruktur (Abdeckung versus Bandbreite)
- Art der Authentifizierung bzw. Campus-LAN für Schulen mit mehreren Gebäuden usw.
- Zugang zum Internet (z. B. Proxy, Filterlösungen)
- Zugang zu externen Diensten, Nutzung externer Cloud-Dienste
- Einbindung der IP-Telefonie mit Quality of Service
- Einbindung der Gebäudeautomatisierung.

Für die Schulgebäudevernetzung sind Mindestanforderungen zu erfüllen:

- Die zentralen Komponenten eines Netzwerkes (z. B. Router, Switche, Server) müssen besonders geschützt werden. Ein physikalischer Schutz ist gegeben, wenn diese Komponenten in einem separaten Serverraum oder in abschließbaren Verteilerschränken untergebracht sind.
- Die zentralen Komponenten des Schulnetzwerkes müssen gegen Manipulationen sowie vor nicht berechtigten Zugriffen geschützt sein. Konfigurationszugänge zu Netzwerk-Komponenten müssen mit starken Passwörtern versehen sein. Eine Möglichkeit der Konfiguration dieser Komponenten aus dem Pädagogischen Netz ist nicht zulässig.
- Pädagogische Netze müssen zu bestimmten Zeiten (Unterrichtsbeginn und –ende) besondere Lastsituationen bewältigen können (hohes Datenaufkommen, Vielzahl gleichzeitiger Login- bzw. Logout-Vorgänge, verstärkte Zugriffe auf Datenspeicherung).

## **3.2 Internet-Zugang und -Bereitstellung**

Alle Schulen des Landes Sachsen-Anhalt sollen bis 2021 an das Glasfasernetz angeschlossen werden, damit sie die Möglichkeiten des digital-vernetzten Lernens optimal ausschöpfen können. Die Realisierung erfolgt im Rahmen des Aufbaus eines neuen Landesdatennetzes (ITN-XT). Innerhalb dieses neuen Datennetzes werden Sicherheitskomponenten nach dem aktuellen Stand der Technik eingesetzt. So erfolgt die Datenübertragung auf dem Übertragungsweg grundsätzlich stark verschlüsselt mit vom BSI zertifizierten Verschlüsselungskomponenten.

Es werden seitens des Projektes "ITN-XT" alle Schulstandorte berücksichtigt. Schulträger müssen hierzu nichts veranlassen. Bei Vor-Ort-Installationen sind jedoch Mitwirkungsleistungen hinsichtlich Zutrittsmöglichkeiten, Stromversorgung etc. notwendig. Für durch ITN-XT gestellte Glasfaseranschlüsse entstehen seitens der Schulträger keine Installations- und Betriebskosten.

# **3.3 Internet-Gateway / Firewall-System**

Die Schule hat soweit wie möglich sicherzustellen, dass Schülerinnen und Schüler keinen Zugriff auf jugendschutzgefährdende Inhalte bekommen, z.B. durch eine Internetfilterung.

Eine Firewall ist ein System aus soft- und hardwaretechnischen Komponenten, welche Datennetze sicher koppeln können. Einer Firewall kommt eine sehr wichtige Kontrollfunktion für die Netzwerkkommunikation (oftmals an zentralen Netzübergängen) zu, da durch sie ausschließlich erwünschte Zugriffe oder Datenströme zugelassen werden. Die Bedeutung dieser Komponente erhöht sich zudem dadurch, dass neben konventionellen IT-Systemen auch mobile Endgeräte und Komponenten, welche dem Internet of Things zugerechnet werden können, aber auch externe Netzwerkspeicher wie Virtual Private Clouds (z.B. emuCLOUD) in den Netzwerkverbund eingebunden werden. Eine spezielle Firewallkomponente namens "Application Level Gateway" (ALG) kann zusätzlich zu den regelbasierten Systemen Datenströme auf Basis von Sicherheitsproxies regeln.

Zusätzlich können durch Verwendung Virtueller Privater Netzwerke (VPN) dazu verwendet werden, schutzbedürftige Daten über nicht vertrauenswürdige Netzwerke wie das Internet zu übertragen. Die Integrität und Vertraulichkeit von Daten kann dabei durch kryptographische Verfahren geschützt werden.

# **3.3.1 Kabelgebundenes Netzwerk (LAN)**

Die Basis einer funktionierenden IT-Ausstattung ist grundsätzlich eine ausreichend dimensionierte Netzwerkstruktur. Grundlage – auch für WLAN-Ausstattungen – ist hierbei die kabelgebundene Vernetzung. Diese Netzwerk-Infrastruktur wird dabei nicht mehr nur für die Informationstechnologie genutzt, sondern auch für die Kommunikationstechnik sowie für Bereiche der Gebäude und Gebäudeleittechnik. Sie sollte daher großzügig und zukunftsorientiert geplant werden.

Bei Neu- und Umbauten müssen in allen Räumen ausreichend Netzwerkressourcen vorgesehen werden.

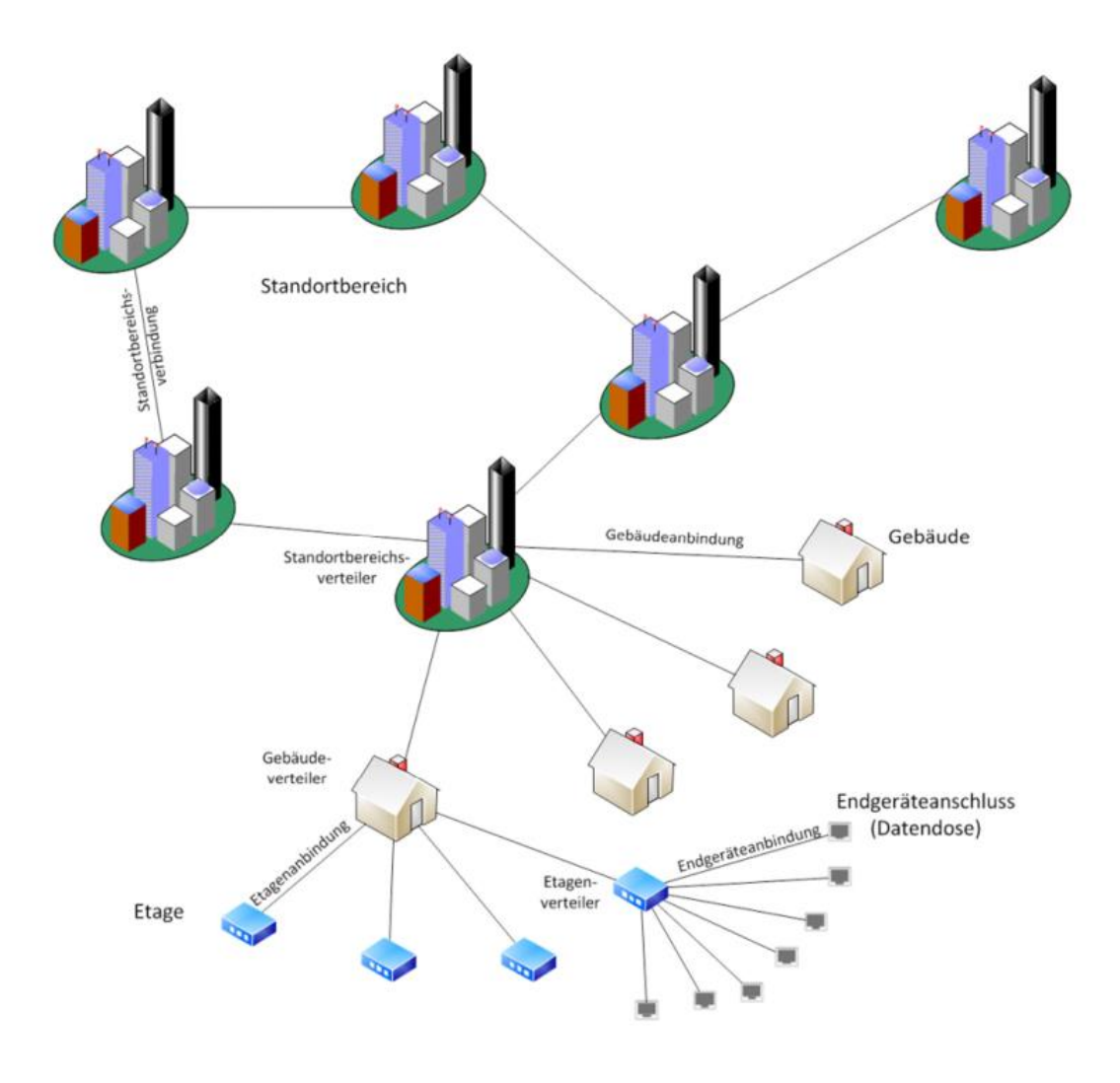

*Abbildung 2 – Netzstruktur (schematisch)*

Im Schulgebäude (und in den Außenstellen/Nebenstandorten/Sporthallen?) unterscheidet man regelmäßig zwischen einer Backbone-Verkabelung und der Arbeitsplatzverkabelung. Die Arbeitsplatzverkabelung (Anbindung der Clients) wird über eine Twisted-Pair-Verkabelung mit Gigabit-Ethernet-Protokoll (1 GBit / s) durchgeführt. Im Backbone-Bereich (Standortbereichs-, Gebäude-, Etagenanbindung) wird mindestens Gigabit-Ethernet (1 GBit / s) auf Lichtwellenleiter-Basis (LWL) empfohlen, je nach geplanter Nutzung kann auch eine höhere Bandbreite erforderlich werden (z. B. 10 GBit / s). Für die Anbringung von WLAN-Access-Points sind im Deckenbereich Netzwerkdosen sowie beim Einsatz von Beamern zusätzlich Stromsteckdosen zu berücksichtigen. Einige Endgeräte (z.B. IP-Telefone) werden heutzutage über Power-over-Ethernet (PoE) nach den Standards IEEE 802.3af und 802.3at verstromt, d.h. die Spannungsversorgung erfolgt über die Kommunikationsleitung.

Hierbei ist auf eine den Verfügbarkeitsanforderungen angemessene Stromversorgung durch die Switches zu achten. Der Strombedarf muss angemessen kalkuliert werden, insbesondere dann, wenn die Anzahl der Endgeräte vergrößert oder Geräte durch Technik mit höherem Strombedarf (z.B. durch integrierte Displays) ausgetauscht werden. Weiterhin sollte sichergestellt werden, dass die PoE Funktionalität auf den entsprechenden Switches nur für die vorgesehenen Ports aktiviert wird.<sup>26</sup>

# **3.3.2 Funknetze (WLAN)**

Der Einsatz mobiler Endgeräte, insbesondere Tablets oder Smartphones, ist ohne eine Funkanbindung nicht sinnvoll möglich. Ein Funknetz ergänzt die strukturierte Gebäudeverkabelung, kann diese jedoch nicht ersetzen. Für stationäre IT-Geräte ist eine kabelgebundene Anbindung an das lokale Netz zu bevorzugen.

Die Anbindung von WLAN-fähigen Clients wird über Access-Points (APs) realisiert. Der Betreuungsanteil eines WLAN-Netzes sowie die damit verbundenen Kosten sind deutlich höher als bei einer rein kabelgebundenen Vernetzung. Bei der WLAN-Ausstattung größerer Bereiche bzw. ganzer Schulgebäude (WLAN-Campus) wird der Einsatz zentral administrierbarer Systeme empfohlen.

Um eine grundlegende WLAN-Ausleuchtung zu erreichen, sollte im Vorfeld eine WLAN Site Survey durchgeführt werden. Hierbei handelt es sich um eine Besichtigung der Örtlichkeiten und Festlegung zum Standort für zentrale Ressourcen (z. B. Serverraum). Dabei wird die optimale Verteilung und Position der neuen Datenanschlüsse festgelegt.

Beim Einsatz von Laptop- oder Tabletklassen und Bring-Your-Own-Device-Szenarien ist eine kapazitätsorientierte Lösung zu bevorzugen. Hierfür ist mindestens ein AP je auszuleuchtender Lokation (Verwaltung, Klassenzimmer, Lehrerzimmer o. ä.) zu beschaffen.

<sup>-</sup><sup>26</sup> Siehe das BSI Dokument "Technische Leitlinie für organisationsinterne Telekommunikationssysteme mit erhöhtem Schutzbedarf":

[www.bsi.bund.de/SharedDocs/Downloads/DE/BSI/Publikationen/TechnischeLeitlinien/TKAnlagen/TLS](http://www.bsi.bund.de/SharedDocs/Downloads/DE/BSI/Publikationen/TechnischeLeitlinien/TKAnlagen/TLSTK_II-Teil_1%E2%80%93Basiswissen.pdf?__blob=publicationFile&v=1) [TK\\_II-Teil\\_1%E2%80%93Basiswissen.pdf?\\_\\_blob=publicationFile&v=1,](http://www.bsi.bund.de/SharedDocs/Downloads/DE/BSI/Publikationen/TechnischeLeitlinien/TKAnlagen/TLSTK_II-Teil_1%E2%80%93Basiswissen.pdf?__blob=publicationFile&v=1) Abrufdatum: 05.09.2019.

#### **WLAN-Absicherung**

Der Zugriff auf das Funknetz der Schule muss abgesichert und nur autorisierten Personen möglich sein. Dies wird erreicht durch

- eine zentrale individuelle Authentifizierung (z.B. IEEE 802.1x und Radius-Server oder Hotspot-Lösung mit Captive Portal-Authentifizierung)<sup>27</sup>
- nur in Ausnahmefällen eine verschlüsselte Verbindung (mindestens WPA2), deren Schlüssel nur autorisierten Personen bekannt ist.

Die Absicherung des WLAN-Netzes kann ergänzt werden durch einen zeitlich begrenzten Zugang auf das Funknetz, z.B. nur während der Schulöffnungszeiten sowie eine Anpassung der Sendeleistung der APs mit eigenen Antennen, die den Zugriff nur innerhalb eines bestimmten Bereiches erlauben.

Bei der Realisierung des WLANs sind die folgenden Empfehlungen des BSI in der jeweils aktuellsten Version umzusetzen:

- "Sichere Nutzung von WLAN (ISi-WLAN, Sichere Nutzung des Internet, ISi-L)",
- "Drahtlose Kommunikationssysteme und ihre Sicherheitsaspekte",
- "BSI TR-03103 Sicheres Wireless LAN",
- Maßnahmenempfehlungen des IT-Grundschutzes, insbesondere Baustein "B 4.6 WLAN".

#### **Gesundheitsvorsorge**

-

Vor einer Entscheidung zum Einsatz von WLAN ist die Thematik "Elektrosmog" und "Strahlenschutz" zu beachten. Es wird empfohlen, in dieser Problematik Einvernehmen mit allen Beteiligten herzustellen. Das Bundesamt für Strahlenschutz (BfS) empfiehlt bspw. als Vorsorgemaßnahme, kabelgebundene Alternativen vorzuziehen, wo dies möglich ist. Darüber hinaus wird empfohlen, zur Reduzierung der Strahlenbelastung bei Tablets oder Smartphones eine WLAN-Verbindung der Mobilfunkverbindung vorzuziehen. Grundlegende Informationen zu elektromagnetischen Feldern finden Sie auf der Website des Bundesamtes für Strahlenschutz. 28

# **3.3.3 Funkbrücken (Richtfunk)**

Die Verbindung zu einem Gebäudeteil, das mit Kabel nicht oder nur schwer erreichbar ist, ist über eine Funkbrücke möglich. Bei Sichtverbindung können mit geeigneten Antennen mehrere Kilometer überbrückt werden.

<sup>&</sup>lt;sup>27</sup> Dafür ist eine zentrale Authentifizierungs-Instanz für alle Lehrkräfte und die Schülerinnen und Schüler erforderlich.

<sup>&</sup>lt;sup>28</sup> Siehe Bundesamt für Strahlenschutz, Elektromagnetische Felder, in: [www.bfs.de/DE/themen/emf/mobilfunk/schutz/vorsorge/smartphone-tablet.html,](http://www.bfs.de/DE/themen/emf/mobilfunk/schutz/vorsorge/smartphone-tablet.html) Abrufdatum: 31.07.2019.

## **3.3.4 Trennung der lokalen Netze in Teilnetze**

Lokale Netze können in mehrere voneinander geschützte Teilnetze unterteilt werden. Jedes dieser Teilnetze ist ein eigenes Netz, in dem eigene Sicherheitsstandards definiert werden können. Die Teilnetze können über VLANs oder über eine getrennte Verkabelung gebildet werden.

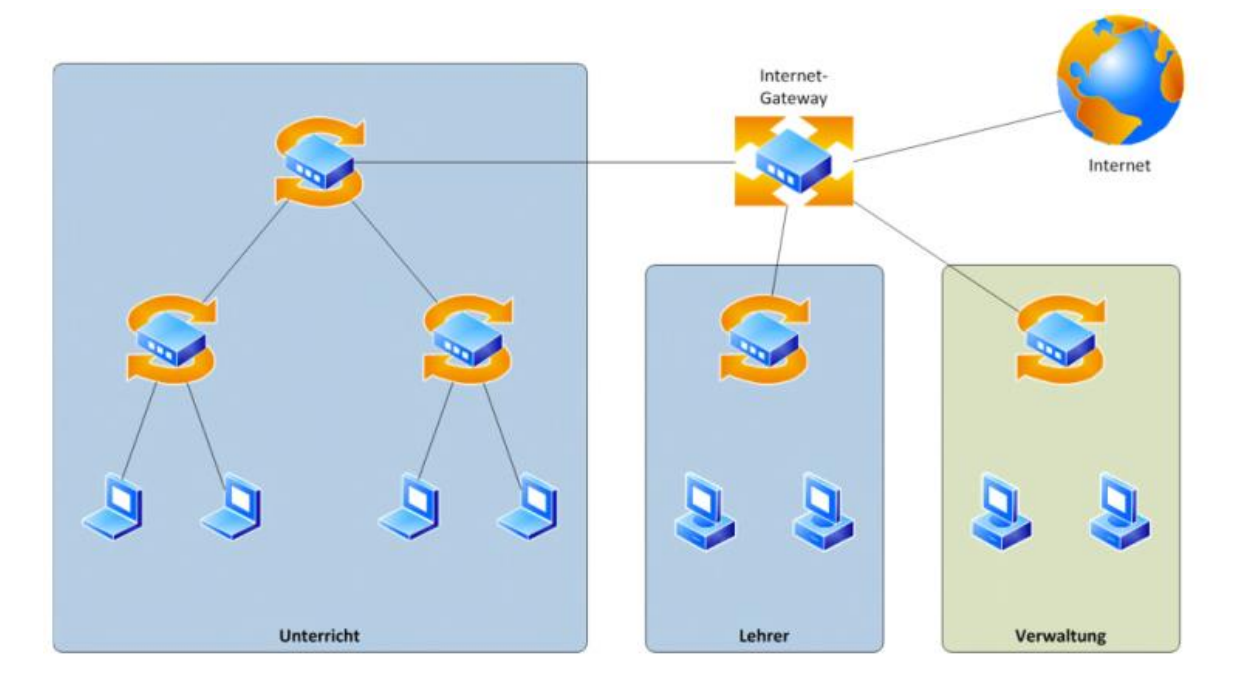

*Abbildung 3 – Netzaufteilung*

Zur Verbindung von Teilnetzen bzw. zur Kommunikation zwischen den Teilnetzen ist ein Router oder ein Layer-3-Switch notwendig. Damit lassen sich kontrollierbare Übergänge einrichten. Durch entsprechende Regeln wird festgelegt, zwischen welchen Netzen über welche Protokolle kommuniziert werden kann.

Hinsichtlich des Schutzbedarfes ist es notwendig, Verwaltungsbereich, Lehrerbereich und Schüler-/Unterrichtsbereich, IP-Telefonie mit Quality of Service und Gebäudeautomatisierung in verschiedene Netze zu trennen. Der Zugriff vom Schüler-/ Unterrichtsnetz auf die anderen Netze darf nicht möglich sein. Der Zugriff vom Lehrernetz auf das Verwaltungsnetz ist auf die notwendigen Verwaltungsprozesse zu beschränken. Innerhalb des Unterrichtsnetzes können weitere Teilnetze gebildet werden (z.B. Computerräume, Fachräume o.ä.). Dies ist insbesondere bei Nutzung privater Geräte (BYOD) sinnvoll.

## **3.4 Access-Points**

Auf Grund der angestrebten Management-Vereinfachung sollte das WLAN und LAN-System der Schule auf einer einheitlichen Hardware-Plattform aufbauen.

Die Access-Points in den Schulen sind für die drahtlose Kommunikation von schuleigenen

Geräten (Notebooks, Tablets etc.) und eigenen Geräten der Schülerinnen und Schüler sowie der Lehrkräfte vorgesehen. Die APs werden in den Fluren, Klassenräumen; Aufenthalts- und Versorgungsräumen montiert. Alle APs sollen mit zwei gleichzeitig nutzbaren Radiomodulen für je 2,4 GHz und 5 GHz ausgestattet sein. Zur weiteren Unterstützung sollen die APs mehrere Netzwerke (SSID) je Signalband unterstützen. Der Anschluss der APs an das Ethernet-Netzwerk der Schule erfolgt über Datendosen mit RJ 45-Anschluss, die Stromversorgung soll in der Regel über das Datennetzwerk erfolgen (Power over Ethernet [PoE]), eine gesonderte Stromversorgung sollte vermieden werden.

Bei der Beschaffung sollte bereits auf die Möglichkeit der Erweiterung des Netzes geachtet werden (Skalierbarkeit).

# **3.5 Ethernet-Switche**

Switches werden für die Anbindung von Endgeräten, Servern oder Netzwerkgeräten vorgesehen (Access-Switches). Es handelt sich hierbei um eine Art Vermittlungsstelle in einem Netzwerk.

Es sollen managebare Layer-2-Switche und Layer-3-Switche mit Routing-Funktionalitäten zum Einsatz kommen. Das ermöglicht den Aufbau der vorher beschriebenen virtuellen Netzwerkstruktur (VLANs) und Schaffung von Kommunikationswegen, Netzwerk übergreifend.

# **4. Ausstattung des digitalen Klassenzimmers**

Nachfolgend wird beispielhaft die Ausstattung eines digitalen Klassenzimmers gezeigt. Diese sollten in der Schule möglichst einheitlich gestaltet sein. Die sinnvolle Nutzung der einzelnen Komponenten setzt eine entsprechende Schulung und Einarbeitung zum Erwerb der notwendigen technischen und didaktischen Kompetenzen bei den Lehrkräften voraus.

In einem digitalen Klassenzimmer verfügen Lehrkräfte über die Möglichkeit, Lerninhalte mittels Endgerät und Präsentationseinrichtung zu zeigen (Desktop-PC, Notebook oder Tablet für die Lehrkraft, Großbilddarstellung, Dokumentenkamera, Audiosystem). Schülerinnen und Schüler verfügen über digitale Geräte (z.B. PCs, Notebooks, Tablets), die sie über die schulische Infrastruktur nutzen können. Die Geräte können bei Bedarf auf einen zentral bereitgestellten Drucker zugreifen.

Zusätzliche spezielle Peripheriegeräte können in entsprechenden Förderschwerpunkten oder im Rahmen der Inklusion von Kindern und Jugendlichen mit sonderpädagogischem Förderbedarf notwendig sein. Dies betrifft besonders Ein- und Ausgabegeräte. Beispiele hierfür sind spezielle Braille-Tastaturen und -Drucker im Förderschwerpunkt Sehen, elektronische Kommunikationshilfen im Rahmen der unterstützten Kommunikation, programmgesteuerte Sprachkontrolle bzw. Bildtelefonie im Förderschwerpunkt Hören und Sprache oder programmierbare Tastaturen im Förderschwerpunkt körperlich-motorische Entwicklung.

Vielfältige Unterrichtsmethoden, die durch den Einsatz digitaler Geräte unterstützt werden

(z.B. Gruppenarbeit, Schülervortrag, Expertenpuzzle, kollaboratives Arbeiten), erfordern auch grundsätzliche Überlegungen zur Gestaltung und Möblierung der Unterrichtsräume (z.B.: Tischformen, Tablet-Aufbewahrung, Stromversorgung).

Fällt die Entscheidung für ein Nebeneinander von analoger (klassischer) Tafel und digitalem Großbild, so sollten beide von allen Schülerplätzen gut einsehbar sein. Es sollte nach didaktischen Überlegungen und praktischen Rahmenbedingungen geprüft werden, inwieweit Tafel und digitale Projektionsfläche eine räumliche Einheit bilden können, um einen Bruch im gesamten Tafelbild zu vermeiden.

# **4.1 Arbeitsplatz-Komponenten**

# **4.1.1 Arbeitsplatzrechner**

Sofern kein mobiler Einsatz notwendig und ein ist, kommen sog. Desktop-PC zum Einsatz.

Klassische Einsatzszenarien hierfür sind Computer-Kabinette sowie der Verwaltungsbereich der Schule. Desktop-PC sind in der Regel robuster als mobile Endgeräte. Denn sie erlauben erhöhte Wartbarkeit durch Komponentenaustausch. Aufrüstungen können bei Bedarf einfach durchführt werden und Peripheriegeräte einfach getauscht werden.

In Computer-Kabinetten soll idealerweise für jeden Schüler ein Arbeitsplatz zur Verfügung stehen. Eine Präsentationseinrichtung sowie ein Drucker sollen obligatorisch sein. Weitere Peripheriegeräte (z.B. Scanner, 3D-Drucker oder VR-Brillen) können je nach Unterrichtsinhalt ebenfalls zum Einsatz kommen.

Falls es die räumlichen Möglichkeiten zulassen, sollten die Computer so angeordnet werden (beispielsweise in U-Form), dass die Lehrkraft alle Bildschirme im Blick hat und bei Fragen der Schülerinnen und Schüler die einzelnen Arbeitsplätze schnell erreichen kann. Ergänzend sind – wenn es die räumlichen Möglichkeiten zulassen – zusätzliche Tische zur Arbeit ohne Computer sinnvoll.

In Fachräumen (z. B. Biologie, Physik, Chemie, Musik, Kunst, Werkstätten, Labore) können über die Grundausstattung des digitalen Klassenzimmers hinaus weitere (ggf. leistungsfähigere) Computer, erforderlich sein, z.B. zur Messwerterfassung, für Simulationsprogramme oder für den Videoschnitt), ebenso zusätzliche Peripheriegeräte (z. B. Funkmikrophone, Grafiktablets, Plotter).

# **4.1.2 Laptops**

Bei der Beschaffung von schuleigenen Laptops soll auf eine robuste Verarbeitung geachtet werden. Die Akkulaufzeit sollte möglichst so ausgelegt sein, dass die Geräte weitestgehend ohne Aufladen den gesamten Schultag genutzt werden können.

Für die Aufbewahrung und den Transport der Laptops sind Lösungen in Betracht zu ziehen,

welche eine entsprechende Betriebssicherheit gewährleisten (z.B. keine Lösungen aus brennbarem Material). Zu empfehlen sind Geräte mit wechselbaren Akkus.

# **4.1.3 Tablets**

Tablets sind mobile Endgeräte, welche über Touch-Displays angesteuert werden. Häufig verfügen diese Geräte nicht über eine eigene Tastatur. Sie bieten jedoch aufgrund ihres geringen Gewichts und der langen Akkulaufzeiten sehr gute Möglichkeiten für einen flexiblen Einsatz im Unterricht.

Die Betriebssysteme von Tablets (und Smartphones) unterscheiden sich zum Teil erheblich von denjenigen von Arbeitsplatzcomputern. Bei schuleigenen Tablets ist es sinnvoll, die Geräte in ein Mobile-Device- Management-System (MDM-System) einzubinden. Ein MDM-System sollte die vorhandenen mobilen Betriebssysteme verwalten können und folgende Funktionen bereitstellen:

- Inventarisierung von mobilen Geräten
- zentrale Konfiguration aller notwendigen Einstellungen (Desktop, WLAN etc.)
- Bereitstellung von Apps
- Sicherung bzw. Bereinigung

Die Einbindung von privaten Tablets setzt die Einwilligung der Schülerinnen und Schüler bzw. der Erziehungsberechtigten voraus.

# **4.1.4 Nutzereigene Geräte (BYOD)**

Schülerinnen und Schüler, aber auch Lehrkräfte wollen verstärkt mit eigenen mobilen Endgeräten auch im schulischen Umfeld arbeiten (Bring-Your-Own-Device [BYOD]), denn die Verfügbarkeit digitaler Geräte als persönliche Lernwerkzeuge erweitert die Möglichkeiten der Unterrichtsgestaltung. Der Einsatz kann spontan und ohne großen Aufwand auch für kurze Unterrichtssequenzen direkt im digitalen Klassenzimmer oder an einem anderen Ort erfolgen, z.B. zuhause zur Erledigung von Hausaufgaben oder bei der Projektarbeit an einem außerschulischen Lernort.

Die Einführung von BYOD-Szenarien in einer Schule stellt allerdings erhebliche Anforderungen an die Leistungsfähigkeit und Sicherheit der technologischen Infrastruktur einer Schule. Daher ist zunächst ein BYOD-Konzept zu erarbeiten, das neben den technologischen Anforderungen (Heterogenität der Geräte, Administration, Ladeinfrastuktur) weitere Themen wie Aufbewahrung, Versicherungsschutz, Haftung etc. berücksichtigt werden. Insbesondere ist darauf zu achten, dass datenschutzrechtliche Belange nicht verletzt werden (z. B. durch Zugriffe von Apps auf persönliche Daten der Schüler oder Erfassung der Nutzungsdaten durch Anbieter).

Aus didaktischen Gründen sollte angestrebt werden, dass sich beim Einsatz digitaler Werkzeuge im Durchschnitt höchstens zwei Schülerinnen und Schüler ein Gerät teilen. Für regelmäßiges, flexibles und nachhaltiges Arbeiten mit digitalen Medien bedarf es einer 1:1-Ausstattung (z.B. schülereigene Geräte).

# **4.1.5 Arbeitsplatz mit Präsentationseinrichtung**

Zu Demonstrationszwecken und anderen Präsentationen für den Unterricht ist eine Großbilddarstellung notwendig. Damit lässt sich der Computer über die Projektions- bzw. Bildfläche bedienen oder man kann diese wie eine digitale Schreibfläche benutzen.

Dabei kommen folgende Geräte zum Einsatz:

- PC oder Laptop,
- Soundsystem,
- Dokumentenkamera (Visualisierer),
- Beamer mit Projektionsfläche
- interaktive Whiteboards mit Touch-Funktion
- interaktive Touch-Displays.

Die Dokumentenkamera (Visualisierer) wird mit dem Projektionsgerät verbunden und ersetzt die klassischen Overhead-Projektoren. Dokumentenkameras können zusätzlich mit PC oder Laptop verbunden werden.

Sollen Präsentationen über ein Tablet oder Smartphone erfolgen, wird eine so genannte Screensharing Technologie, ein sog. Display-Adapter benötigt. Üblich sind hier z.B. Miracast, Apple AirPlay oder Microsoft Display Adapter. Bei der Anschaffung von Geräten zur Großbilddarstellung sollte darauf geachtet werden, dass die genannten Technologien unterstützt werden und keine feste Bindung an ein bestimmtes Hersteller-Ökosystem zur Folge haben.

#### **Lehrkräfterechner**

Der Rechner einer Lehrkraft muss vielseitig einsetzbar sein. Es ist darauf zu achten, dass der Rechner ohne zusätzliche Hilfsmittel mit allen anderen digitalen Peripheriegeräten (z. B. Whiteboard, Touch-Display, Beamer, Drucker etc.) der Schule interagieren kann und die pädagogische Software (Programme, elektronische Bücher, Internetanwendungen, Lernplattformen etc.) vollumfänglich funktionsfähig ist.

#### **Interaktive Whiteboards/interaktive Touch-Displays**

Mit interaktiven Whiteboards / Touch-Displays haben die Lehrkräfte die Möglichkeit, den PC oder Laptop über die Projektionsfläche zu bedienen oder die Projektionsfläche wie eine digitale Schreibtafel zu nutzen.

#### **Dokumentenkamera**

Eine Dokumentenkamera, über VGA oder HDMI mit dem Projektionsgerät verbunden oder per

WLAN<sup>29</sup> eingesetzt, ermöglicht die direkte Darstellung von Textvorlagen, Bildern und auch dreidimensionaler Gegenstände. Es lassen sich damit auch Abläufe aufzeichnen (z. B. physikalische oder chemische Versuche), gegebenenfalls digital bearbeiten und in Teilschritten wiedergeben. So können z.B. Erklärvideos entstehen.<sup>30</sup>

Die Funktionalität einer Dokumentenkamera kann im Prinzip auch mit einem Tablet mit geeignetem Stativ und dem Einsatz einer diesbezüglichen App erreicht werden.

# **4.2 Lernplattform**

1

Lernplattformen stellen eine virtuelle Arbeitsumgebung zur Unterstützung und Organisation des Unterrichtsgeschehens dar und ermöglichen digitale kooperative Lehr- und Lernmethoden einfach in den Unterricht einzubinden und Schulorganisation zu erleichtern. Moodle ist eine solche Lernplattform, die für Sachsen-Anhalts Schulen durch das LISA bereitgestellt wird. Moodle ermöglicht es, das Lernen, Üben und Kommunizieren zeit- und ortsunabhängig in einem geschützten Bereich im Internet zu gestalten. Den registrierten Nutzern sind stets nur die für sie vorgesehenen Inhalte zugänglich und alle persönlichen Nutzerdaten und Eingaben werden nicht im Internet veröffentlicht.

<sup>&</sup>lt;sup>29</sup> Das ist vorteilhaft, weil häufig genutzte Steckverbindungen Geräte außer Funktion setzen.

<sup>30</sup> Siehe Robert A.W. Neumann: Stop-Motion-Technik – Kurzfilmdreh mit dem Handy, in: Digitale Medien und Werkzeuge nutzen, Beispiele aus Sachsen-Anhalt, hrsg. vom Ministerium für Bildung, Magdeburg 2019,S. 18f.

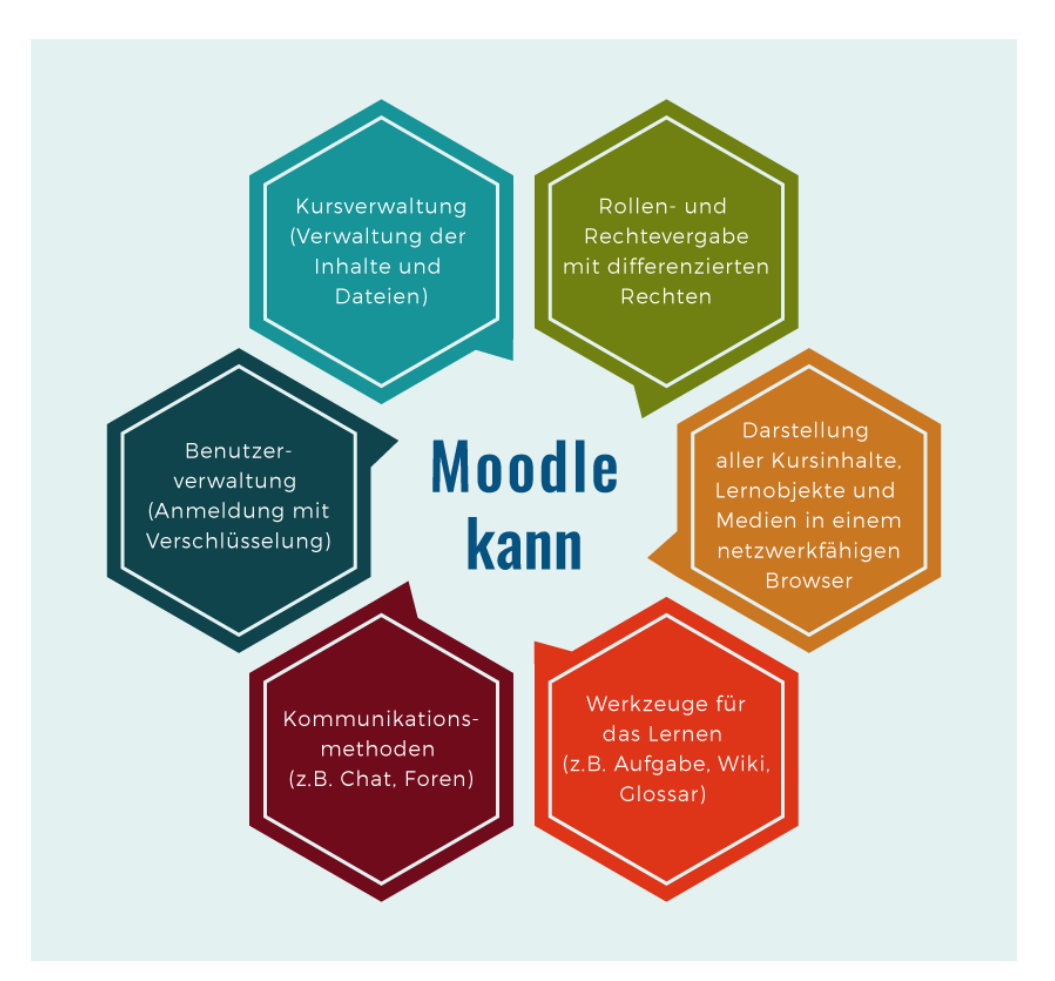

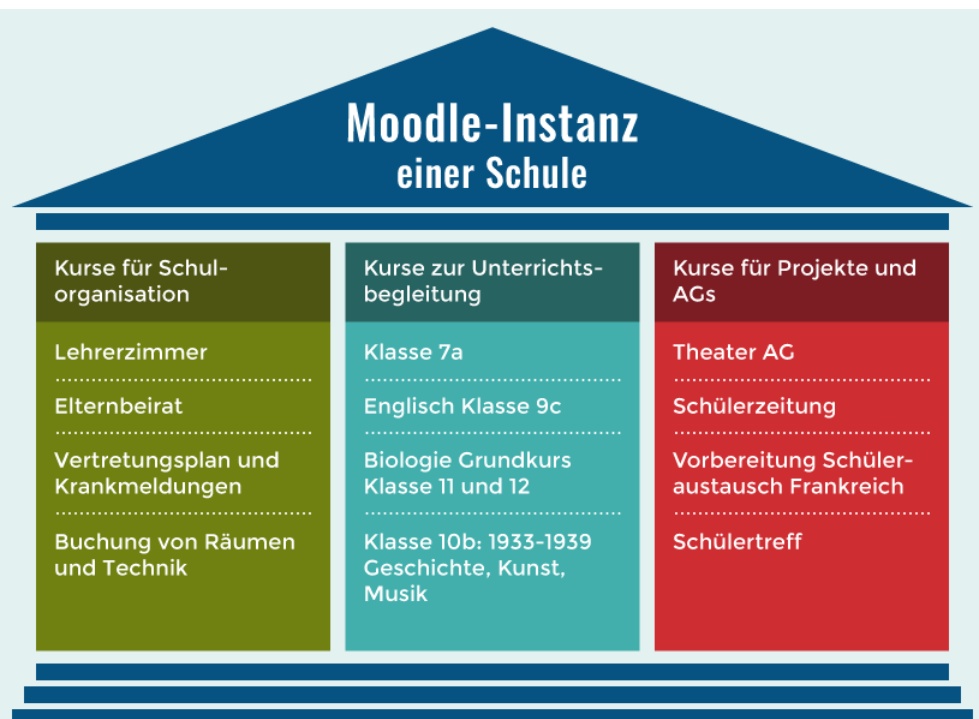

Als Open Source Software ist Moodle frei verfügbar und kann an zielgruppenspezifische Bedürfnisse angepasst werden. Bildungseinrichtungen wie Schulen mit einer eigenen MoodleLernplattform können daher ihre Inhalte, Funktionalitäten sowie das Design individuell einrichten, anpassen und weiterentwickeln.

### **Verfahren für die Bereitstellung der Lernplattform Moodle für Schulen in Sachsen-Anhalt:**

- Eine E-Learning-begeisterte Lehrkraft einer Schule lässt über die Schulleitung ein Abrufangebot buchen: "schnuppern@moodle".
- Ein Mitglied des selessa-Teams demonstriert in einem Workshop in der Schule die Möglichkeiten des Systems.
- Eine bzw. mehrere interessierte Lehrkräfte lassen sich vom selessa-Team (lisa-selessa@sachsen-anhalt.de) für die Webschule freischalten, um aktuell zum Projektfortgang informiert zu werden und auf Termine zurückgreifen zu können.
- Interessierte Kolleginnen und Kollegen nehmen an Online- und/oder Präsenzfortbildungen teil, um "Moodeln" zu lernen. Aktuelle Termine und Informationen finden Sie auf dem Bildungsserver.
- Interessierte Lehrkräfte beginnen auf einer zentralen Moodle-Plattform (Einsteiger) mit ihren Schülern zu arbeiten, bis (zu einem zentralen Termin) neue Schul-Instanzen eingerichtet werden. Voraussetzung dafür ist, dass mindestens drei Kolleg\*innen ebenfalls mit Moodle arbeiten und zwei davon die Moderation und Administration der Schulplattform übernehmen wollen. Auf diese Aufgabe werden die Kolleginnen und Kollegen in einer weiterführenden Fortbildungsveranstaltung vorbereitet.

# **5. Weitere Einsatzbereiche von IT-Technik**

# **5.1 Unterrichtsbezogene Nutzung von frei zugänglichen Computern**

Arbeitsinseln, Schulbibliotheken, Lernlandschaften oder Aufenthaltsräume können durch eine entsprechende IT-Ausstattung mit WLAN- und Internetzugang ergänzt werden. Die Schülerinnen und Schüler nutzen diese Orte außerhalb des regulären Fachunterrichts zu schulischen Zwecken, z.B. zur Recherche, zur Vorbereitung von Referaten oder zur Arbeit mit Lernplattformen.

# **5.2 Lehrerzimmer**

Wenn im Lehrerzimmer Computerarbeitsplätze mit Internetzugang, Drucker und Scanner (üblicherweise als Multifunktionsgeräte) eingerichtet sind, erleichtert dies die Unterrichtsvorbereitung, den Informationsaustausch und administrative Aufgaben.

# **5.3 Ausstattung für die Seminarausbildung**

Räume, die üblicherweise für den Lehrbetrieb im Rahmen der Seminarausbildung genutzt werden, sollen mindestens der Ausstattung eines digitalen Klassenzimmers entsprechen. Dies beinhaltet einen Lehrerarbeitsplatz (Desktop-PC, Notebook oder Tablet), eine Präsentationseinrichtung (Großbilddarstellung, Dokumentenkamera, Audiosystem) und die Möglichkeit, eigene digitale Geräte anzuschließen und zu nutzen.

Zudem ist eine darüberhinausgehende Ausstattung (z. B. Tabletwagen) sinnvoll, die es ermöglicht, digital gestützte Unterrichtsszenarien mit unterschiedlichen Geräten vorzustellen und praktisch zu erproben.

Seminarveranstaltungen an wechselnden Orten (z. B. im Grund-, Mittel- und Förder- schulbereich) sollten ebenfalls die Möglichkeit bieten, digital gestützte Unterrichtsformen zu erproben. Dies erfordert gegebenenfalls eine transportable Grundausstattung für ein digitales Klassenzimmer.

Ebenso ist es sinnvoll, an ausgewählten Standorten, z.B. an Medienzentren und in Referenzschulen digitale Labore einzurichten, in denen der Umgang mit unterschiedlichen Geräten erprobt werden kann.

# **5.4 IT-Systeme in der Schulverwaltung**

1

Über den unterrichtlichen Bereich hinaus ist der IT-Einsatz auch zur Unterstützung der Schulverwaltung von erheblicher Bedeutung. Das Bildungsmanagementsystem Sachsen-Anhalt ist ein Softwaresystem für die Unterstützung sämtlicher Verwaltungs-, Planungs- und Statistikprozesse für Schulen, Schulbehörden und weitere an schulischen Prozessen beteiligte Einrichtungen des Landes Sachsen-Anhalt. Es wird zu spürbaren Entlastungen in den Verwaltungsaufgaben an den Schulen und in den Verwaltungen führen, so dass sich Lehrkräfte und Schulleitungen stärker auf die pädagogischen Fragen des Schulalltags konzentrieren können.<sup>31</sup>

<sup>&</sup>lt;sup>31</sup> Über den Stand der Umsetzung informiert <u>https://bildung.sachsen-anhalt.de/bildungsmanagementsystem-</u> [bms/startseite-bms/,](https://bildung.sachsen-anhalt.de/bildungsmanagementsystem-bms/startseite-bms/) Abrufdatum: 29.07.2019.

## **6. Software**

# **6.1 Standardsoftware, Branchensoftware, Pädagogische Software**

Vor der Beschaffung einer Software sollten die gesamten damit verbundenen Ressourcen und Kosten betrachtet werden (z. B. Installation der Software, Schulung der Lehrkräfte, ggf. notwendige Supportverträge mit dem Hersteller, Wechselwirkungen mit anderer Software).

Für Standardanwendungen ist in großem Umfang freie oder für die Schulen kostenlose Software erhältlich, die in der Regel den Anforderungen der Schule genügt.

Vor allem an beruflichen Schulen muss bei der Auswahl der Software gegebenenfalls auf die Belange der Ausbildungsbetriebe Rücksicht genommen werden.

Die Installation von Software in einem Schulnetz ist ein komplexer und zeitaufwändiger Vorgang. Vor allem die Anpassung aller Arbeitsplatzsysteme an eine neue Software kann problematisch werden. Empfohlen wird hierzu die Einrichtung eines Modellarbeitsplatzes und dessen Image entsprechend zu klonen.

Mobile Device Management (MDM)-Software kann dabei helfen, größere Mengen an Geräten zentral und einheitlich zu verwalten. Sie bildet hierbei die Grundlage zur Verwaltung von mobilen Endgeräten wie Tablets und Laptops.

So genanntes Unified Endpoint Management (UEM) kann bei sehr großen Mengen an zu verwaltenden Geräten helfen, eine einheitliche Verwaltung von Geräten aller Art (Desktop-Rechner, Server oder mobile Geräte) sicherzustellen.

# **6.2 Cloudbasierte Software**

Anstatt Software lokal zu installieren, gibt es auch die Möglichkeit cloudbasierte Software zu verwenden, die üblicherweise als Browseranwendung läuft. Um diese zu nutzen benötigen alle Geräte eine stabile Internetverbindung.

Cloudbasierte Software bietet besondere Möglichkeiten der Zusammenarbeit (z.B. gemeinsame Datenablagen, Kalender oder Kommunikationswerkzeuge). Online-Office- Lösungen ermöglichen darüber hinaus auch die gleichzeitige Bearbeitung gemeinsamer Text-, Tabellenkalkulations- oder Präsentationsdokumente. Die Dateien der Benutzer liegen dabei auf einem zur Verfügung gestellten Onlinespeicher.

Cloudbasierte Produkte sind datenschutzrechtlich anspruchsvoll. Vor der Entscheidung für ein Produkt sollte daher immer geprüft werden, ob die vorgesehene Verwendung datenschutzkonform möglich ist.

# **6.3 Lernprogramme**

Bei Lernprogrammen unterscheidet man lokal bzw. serverbasiert installierte Softwareprodukte, webbasierte Lernprogramme und Lernplattformen. Installierte Programme stehen auch ohne Internetverbindung zur Verfügung, erfordern aber Administrationsaufwand. Dieser Aspekt fällt bei Onlineanwendungen weg. Viele Lernprogramme stehen als Apps für mobile Geräte in den App-Stores zur Verfügung.

Ist zum Einsatz von Lernprogrammen eine Registrierung notwendig oder werden personenbezogene Daten verarbeitet, sind die datenschutzrechtlichen Bestimmungen zu beachten.

# **6.4 Betriebssysteme**

## **6.4.1 Arbeitsplatzbetriebssysteme**

Die klassischen Betriebssysteme für Arbeitsplatzcomputer sind Windows, Linux oder MacOS, wobei Windows<sup>32</sup> an den Schulen am weitesten verbreitet ist. Bei diesen Betriebssystemen stehen alle in der Schule üblichen Standardanwendungen zur Verfügung. Linux stellt eine Alternative zu Windows dar und bietet für alle Standardanwendungen freie Software an. Auch fächerspezifische Lernprogramme stehen unter Linux in großer Zahl zur Verfügung.

Bei Neuanschaffungen von PCs sollte auch ein aktuelles Betriebssystem zum Einsatz kommen, da hier die geringsten Probleme mit Gerätetreibern und Anwendungsprogrammen zu erwarten sind. Für einige ältere Systeme werden keine neuen Sicherheitsupdates angeboten, deshalb muss in besonderer Weise darauf geachtet werden, dass sie keine Viren oder andere Schadsoftware verbreiten (siehe Anhang A).

Folgende Maßnahmen tragen dazu bei:

- Betrieb der Geräte nur in einem internen Netz hinter einer konfigurierten Firewall<sup>33</sup>
- Nutzung eines aktuellen, datensparsam konfigurierten Internet-Browsers (siehe Anhang A)
- Betrieb der Geräte mit einer Protektor-Lösung, die nach jedem Neustart alle Veränderungen verwirft (Schutz der Arbeitsplatzcomputer vor Veränderungen)
- Bereitstellung eines sauberen System-Images und regelmäßiges Klonen der Geräte.

## **6.4.2 Serverbetriebssysteme**

Üblicherweise sind die Clients in ein Netzwerk eingebunden und können in diesem Netzwerk zentrale Dienste eines Servers nutzen. In Betracht kommen hierbei primär Linux- oder Windows-Server. Bei allen Serverbetriebssystemen sind fundierte Kenntnisse zu deren Struktur, zu deren Administration sowie zum Aufbau des Rechtesystems notwendig.

Als Fileserver (Datenablage oder Dateiaustausch) und ggf. auch für weitere Serverdienste (z.

<sup>1</sup> <sup>32</sup> Siehe dazu [https://lfd.niedersachsen.de/download/144339,](https://lfd.niedersachsen.de/download/144339) Abrufdatum: 17.09.2019.

<sup>33</sup> Siehe Hinweise in Anlage A.

B. Webserver, Medienserver) eignen sich auch NAS-Systeme (Network Attached Storage). Die Administration einer NAS-Box erfolgt über eine Weboberfläche und ist sehr viel einfacher als bei einem traditionellen Server.

## **6.4.3 Virtualisierung von Server-Systemen**

In vielen Schulnetzen sind mehrere Server im Einsatz. Diese Server werden heute am sinnvollsten als virtuelle Maschinen betrieben (z.B. auf einer ESXi-, HyperV-oder Xen-Host). Dies spart erhebliche Ressourcen und erleichtert die Administration der Server-systeme. In einer VLAN-Infrastruktur lassen sich die einzelnen virtuellen Server unterschiedlichen VLANs zuordnen (z.B. Unterrichtsnetz, Verwaltungsnetz). Für die Administration von Serversystemen sind explizite Kenntnisse erforderlich.

# **7. IT-Systemlösungen für Schulen**

Auf dem Markt wird eine Reihe von IT-Systemlösungen für Schulen angeboten, die alle gewünschten Funktionalitäten für Schulen abdecken sollen. Jedoch sind diese Lösungen zum Teil äußerst komplex und erfordern einen gesonderten Aufwand für Systembetreuer und Schulträger. Der finanzielle Aufwand für solche Lösungen ist ebenfalls nicht zu unterschätzen.

Solche Systemlösungen sollten erweiterbar sein und moderne Konzepte und Vorstellungen der Schulen (z. B. Integration von mobilen Endgeräten) nicht behindern. Vor Beschaffung solcher Systemlösungen ist daher zu prüfen, welche Funktionalitäten für die Schule notwendig sind und ob der daraus resultierende Folgeaufwand gerechtfertigt und finanzierbar ist. Zudem ist es bei Beschaffung solcher Lösungen von Vorteil, wenn mehrere Schulen im Zuständigkeitsbereich des Schulträgers sich für ein solches System gemeinsam entscheiden, um skalierbare Effekte zu erzielen.
# **Anlage A Empfehlungen zum Umgang mit datenschutzrelevanten Daten an der Schule**

Anhang A folgt aus der Digitalen Agenda Sachsen-Anhalt und soll helfen bei der Gestaltung der Digitalisierung stets die Menschenwürde, die Unverletzlichkeit der Persönlichkeitsrechte und die digitale Souveränität der Schulen und aller Akteure zu berücksichtigen. In Digitalisierungsprozessen ist die Sicherheit der Datenspeicherorte und der Datenübertragungsinfrastruktur ein hohes Gut. Datenschutz und Informationssicherheit sind zentrale Faktoren für die gesellschaftliche Akzeptanz und den Erfolg des digitalen Wandels. Sichere Grundprinzipien der Technikgestaltung sind nicht nur ein Wettbewerbsvorteil für Unternehmen, sie bilden auch das Fundament für Datensicherheit und Datenschutz in der Schule im Sinne des besonderen Schutzbedürfnisses von Kindern. Die bewusste Auswahl und gezielte Gestaltung von Technik ist notwendiges Fundament der Mediennutzung in der Schule. Sie fördert Medienkompetenz und digitale Souveränität über die Schule hinaus. Technikgestaltung kann bereits bei der Konfiguration beginnen.

Exemplarisch sollen die folgenden Zusammenstellungen und Tabellen Denkanstöße, Hilfestellungen und Orientierung mit einer Auswahl an Techniken geben und die schulischen Akteure auf einem sicheren Weg im Netz begleiten.<sup>34</sup>

<sup>34</sup> Siehe auch Digital Safety Compass: www.klicksafe.de/service/aktuelles/news/detail/neu-beiklicksafe-digital-safety-compass/ und www.klicksafe.de/themen/datenschutz/privatsphaere/tipps-zurdigitalen-selbstverteidigung/ 3.9.2019, Kompass für Digitale Selbstverteidigung: "Hilf Dir selbst digitale Selbstverteidigung 4.0" https://omen.cs.uni-

magdeburg.de/itiamsl/deutsch/secbydesign/index.html 3.9.2019, Digitale Selbstverteidigung vom TLfDI https://www.tlfdi.de/mam/tlfdi/info/digitale\_selbstverteidigung\_05-2018\_web.pdf und https://www.tlfdi.de/mam/tlfdi/digitale\_selbstverteidigung\_\_anleitung.pdf, 3.9.2019, Mike Kuketz https://www.kuketz-blog.de/empfehlungsecke/ und https://www.kuketz-blog.de/digitaleselbstverteidigung-was-ist-das-eigentlich/, 3.9.2019)

DSGVO Artikel 5 Für Zweck angemessen und erheblich? Auf das für die Zwecke der Verarbeitung notwendige Maß beschränkt? Datenminimierung? **BDSG § 71** 

Ausgewählte<br>Fragestellungen der<br>Fragestellungen der

Datenschutz durch Technikgestaltung und datenschutzfreundliche Voreinstellungen für den Verarbeitungszweck erforderlich? Menge der erhobenen Daten, Umfang Verarbeitung, Speicherfrist und Zugänglichkeit

DSGVO Artikel 9 **Besondere Kategorien** Beispiel: biometrische Daten

DSGVO (...) in Erwägung nachstehender Gründe (38) Besonderer Schutz für Kinder für Werbezwecke für die Erstellung von Persönlichkeits- oder Nutzerprofilen und bei der Nutzung von Diensten, die Kindern direkt angeboten werden

DSGVO (...) in Erwägung nachstehender Gründe (30) Transparenz Daten erhoben, verwendet, eingesehen oder anderweitig verarbeitet Umfang der aktuellen und künftigen Verarbeitung Beschränkung auf das notwendige Maß Zwecke nicht in zumutbarere Weise durch andere Mittel erreicht?

DSGVO (...) in Erwägung nachstehender Gründe (38) Beobachtung des Verhaltens Nachvollziehbarkeit von Internetaktivitäten Profilerstellung Analyse und Voraussage persönlicher Vorlieben, Verhaltensweisen oder Gepflogenheiten

DSGVO (...) in Erwägung nachstehender Gründe (30) Online-Kennungen oder sonstige Kennungen Erstellung von Profilen und Personenidentifizierung durch Kombination von Spuren mit Kennungen und eingehenden Informationen

...

Es werden in Anlage A folgende Bausteine<sup>35</sup> behandelt:

- Betriebssystem
- Internetbrowser
- Suchmaschinen
- Nutzung von Apps
- Büroanwendungen (Office)
- Internet-Gateway / Firewallsystem
- Soziale Netzwerke, Chat, Messenger, Navigationsdienste
- Passwortwahl
- E-Mail

1

**Schulwebauftritt** 

<sup>35</sup> Ergänzend wird verwiesen auf: Kompass für Digitale Selbstverteidigung, hrsg. von der Otto-von-Guericke-Universität, Fakultät für Informatik, Magdeburg 2019, Download: [https://omen.cs.uni-magdeburg.de/itiamsl/](https://omen.cs.uni-magdeburg.de/itiamsl/%20deutsch/secbydesign/index.html)  [deutsch/secbydesign/index.html,](https://omen.cs.uni-magdeburg.de/itiamsl/%20deutsch/secbydesign/index.html) Abrufdatum: 31.07.2019. Die Inhalte sind vor dem Hintergrund der Informatik erstellt und mit größter Sorgfalt recherchiert. Es kann

dennoch keine Haftung für die Richtigkeit, Vollständigkeit und Aktualität der bereit gestellten Informationen übernommen werden. Die Informationen sind insbesondere auch allgemeiner Art und stellen keine Rechtsberatung im Einzelfall dar. Zur Lösung von konkreten Rechtsfällen konsultieren Sie bitte unbedingt vorher einen Rechtsanwalt. Die Benutzung dieser Leitlinien erfolgt ausschließlich auf eigenes Risiko.

#### **Betriebssystem**

1

# **Exemplarische Auflistung von datenschutzrelevanten Daten und Gerätezugriffen des Betriebssystems für den Einsatz im Klassenzimmer**

**Eingabe- und Freihanddaten:** Texte können individuelle Merkmale aufweisen, Texte können direkten oder indirekten Personenbezug haben.

**Mikrofondaten:** Aufnahme von Sprachdaten zur Sprach- und Sprechererkennung erleichtert direkte Personenidentifizierungen, da Personen sich mit Namen ansprechen und entsprechend antworten (wie Schüler, Eltern und Lehrkräfte). Aufgenommene Sprachdaten erlauben Bestimmung von emotionalen Zuständen oder des Gesundheitszustandes der in Reichweite des Mikrofons befindlichen Personen (im Raum oder in der Nähe des Raumes).

**Kameradaten:** Aus der Aufnahme vom Gesichtsbild und weiterer visueller biometrischer Merkmale einer Person (wie Handgeometrie, Gang, Ohr), die in anderen Geräte-/Betriebssystem-Nutzungen oder Internetquellen bereits mit direktem Personenbezug verfügbar sind oder zukünftig verfügbar werden, kann ein emotionaler Zustand oder Gesundheitszustand abgeleitet werden.

**Diagnose- und Telemetriedaten** umfassen System- und Nutzungsinformationen<sup>36</sup>, wie beispielsweise) und enthalten in den Standardeinstellungen viele sensible Daten, aus denen auch biometrischer Daten abgeleitet werden können (wie Handwriting, Pen-Gesture oder Palm-Touch, Surf-Verhalten, Suchanfragen, emotionale Zustände, Gesundheitseinschränkungen, etc.) und werden oftmals auch an Dritte übertragen, direkter Personenbezug kann durch Kombination mit anderen Geräte/Betriebssystem-Nutzungen oder Internetquellen erfolgen.

**Gerätezugriffe auf Mikrofon, Kamera und Positionsdaten**: Die genannten Geräte ermöglichen Datenerhebungen, -übertragungen und -speicherung und bergen die Gefahr zur Beobachtung des Verhaltens und Erstellung von Profilen und Personenidentifizierung durch Kombination von Spuren mit Kennungen und eingehenden Informationen.

**Zusätzlich verwendete Sensoren** bergen ebenfalls erhöhte Risiken (3D-Brillen, Infrarotkameras, Augen-Überwachungen usw.).

Hinweis: Die Auflistung enthält die in einem heutigen Standard-Gerät zu erwartenden Medien. Offensichtliche Daten mit Personenbezug sind nicht explizit benannt.<sup>37</sup>

<sup>36</sup> Siehe am Beispiel von Windows 10 zusammengefasst vom Bundesamt für Sicherheit der Informationstechnik: SiSyPHuS Win10: Analyse der Telemetriekomponenten in Windows 10, [https://www.bsi.bund.de/DE/Themen/Cyber-](https://www.bsi.bund.de/DE/Themen/Cyber-Sicherheit/Empfehlungen/SiSyPHuS_Win10/AP4/SiSyPHuS_AP4_node.html)

[Sicherheit/Empfehlungen/SiSyPHuS\\_Win10/AP4/SiSyPHuS\\_AP4\\_node.html,](https://www.bsi.bund.de/DE/Themen/Cyber-Sicherheit/Empfehlungen/SiSyPHuS_Win10/AP4/SiSyPHuS_AP4_node.html) Abrufdatum: 30.07.2019. 37 Siehe hierzu die Orientierungshilfe der Datenschutzaufsichtsbehörden für Online-Lernplattformen im Schulunterricht, Download: https://www.datenschutzkonferenz-

online.de/media/oh/20180426\_oh\_online\_lernplattformen.pdf, Abrufdatum 18.01.2019.

## **Betriebssystem**

#### **Leitlinien zum Umgang mit dem Betriebssystem**

Grundsatz: Nutzen Sie datensparsame Betriebssysteme bzw. konfigurieren Sie das Betriebssystem datensparsam. Beachten Sie dabei folgende Hinweise.

| 1. Geräteaktivierung<br>(Mikrofon, Kamera) | Sensoren, wie Mikrofon und Kamera, die Nutzer aufnehmen, inaktiv schal-<br>ten oder ganz deaktivieren (Anschalten im Bedarfsfall für eine Anwendung,<br>Ausschalten nicht vergessen!)                                                                                                    |  |
|--------------------------------------------|----------------------------------------------------------------------------------------------------|--|
| 2. Bluetooth etc.                          | Im Default alle nicht dringend benötigten Netzverbindungen oder automati-<br>sche Verbindungen deaktivieren, angebundene Geräte explizit mit entspre-<br>chenden Sicherheitseinstellungen einbinden<br>(Anschalten im Bedarfsfall für eine Anwendung, Ausschalten nicht verges-<br>sen!)                                                                                                    |  |
| 3. Telemetrie und Diag-<br>nose            | keine Telemetriedaten erheben und versenden, Telemetriedienste deakti-<br>vieren und Diagnose auf sicherheitsrelevante Angaben reduzieren, Diag-<br>nosedaten-Viewer installieren und Option "Diagnosedaten anzeigen" akti-<br>vieren, um partielle Transparenz herzustellen<br>Achtung: zunächst prüfen, ob Diagnosedaten-Viewer ohne Microsoft Konto<br>ladbar ist - ansonsten Potential für unerwünschten Datenabfluss und unge-<br>wollte Verknüpfungen |  |
| 4. Clouddienste                            | lokale oder Schuldienste aus Sachsen-Anhalt (wie z.B. bildung-lsa.de und<br>emuCloud) nutzen statt Drittanbieter-Cloud oder Drittanbieter-Lösungen;<br>ggf. auf öffentlich-rechtliche Cloudanbieter und private Cloudanbieter mit<br>Sitz in der EU zurückgreifen <sup>38</sup>                                                                                                    |  |
| 5. Sprach- und<br>Sprechererkennung        | keine externe Sprach- und Sprechererkennung nutzen, bei Vorhandensein<br>deaktivieren, lokale Ansätze nutzen (siehe z.B. snips: https://snips.ai/)                                                                                                    |  |
| 6. Anti-Virus-Pro-<br>gramme               | sicherstellen, dass keine Versendung von Daten an den Anbieter/Herstel-<br>ler/Dritte erfolgt, lokale Installation auf Schulrechner/Schulserver                                                                                                    |  |
| 7. Datensicherungen /<br><b>Backup</b>     | regelmäßige lokale Datensicherungen mit Versionsverwaltung auf nur<br>kurzzeitig angeschlossenen Systemen durchführen-zum Schutz vor Com-<br>puterviren (Schadcode) wie Ransomware <sup>39</sup>                                                                                                    |  |

<sup>-</sup><sup>38</sup> Dies ist keine datensparsame Variante, da Verbindungsaufbau und Netzaktivitäten zum Drittanbieter sichtbar und auswertbar werden. Zum schulischen Datenschutz siehe auch Fragen und Antworten für Lehrkräfte in Rheinland-Pfalz, in: [www.datenschutz.rlp.de/fileadmin/lfdi/Dokumente/Publikationen/flyer](http://www.datenschutz.rlp.de/fileadmin/lfdi/Dokumente/Publikationen/flyer-schulischer-datenschutz.pdf)[schulischer-datenschutz.pdf,](http://www.datenschutz.rlp.de/fileadmin/lfdi/Dokumente/Publikationen/flyer-schulischer-datenschutz.pdf) Abrufdatum: 31.07.2019.

<sup>39</sup> Siehe Bundesamt für Sicherheit in der Informationstechnik: Datensicherung, [www.bsi.bund.de/DE/Themen/ITGrundschutz/ITGrundschutzKompendium/umsetzungshinweise/C](http://www.bsi.bund.de/DE/Themen/ITGrundschutz/ITGrundschutzKompendium/umsetzungshinweise/CON/Umsetzungshinweise_zum_Baustein_CON_3_Datensicherungskonzept.html) [ON/Umsetzungshinweise\\_zum\\_Baustein\\_CON\\_3\\_Datensicherungskonzept.html,](http://www.bsi.bund.de/DE/Themen/ITGrundschutz/ITGrundschutzKompendium/umsetzungshinweise/CON/Umsetzungshinweise_zum_Baustein_CON_3_Datensicherungskonzept.html) www.bsi-fuerbuerger.de/BSIFB/DE/Empfehlungen/Datensicherung/datensicherung\_node.html, [/www.bsi-fuer](https://www.bsi-fuer-buerger.de/BSIFB/DE/Empfehlungen/Datensicherung/datensicherung_node.html)[buerger.de/BSIFB/DE/Empfehlungen/Datensicherung/datensicherung\\_node.html,](https://www.bsi-fuer-buerger.de/BSIFB/DE/Empfehlungen/Datensicherung/datensicherung_node.html) Abrufdatum: 30.07.2019.

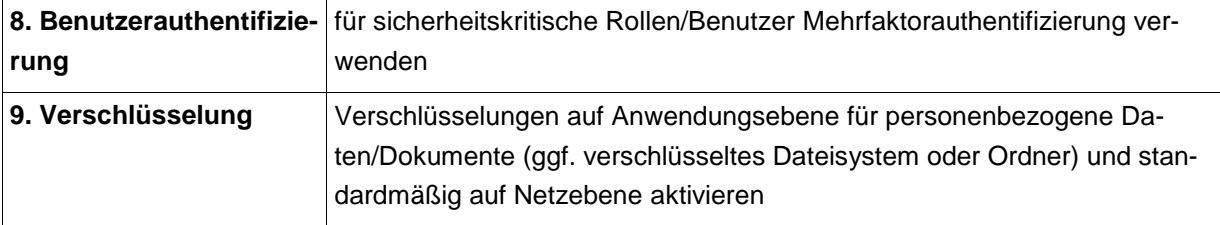

#### **Betriebssystem Leitlinien zum Einsatz von Windows 10 im Klassenzimmer**

Grundsatz: Windows 10 ist aktuell das am häufigsten eingesetzte Betriebssystem. Dieses setzt jedoch nicht Privacy by default um. Wer es an Schulen einsetzen will, muss im Sinne des Datenschutzes auf eine datenarme Konfiguration<sup>40</sup> achten. Dabei sind die nachfolgenden Hinweise hilfreich.

| 1. Betriebssystem<br>Benutzerdefinierte Installation erforderlich, d.h.:        |  |
|---------------------------------------------------------------------------------|--|
| (Stand hier entsprechend: Windows 10 1703 und 1803) Es müssen alle relevan-     |  |
| ten Einstellungen per "opt-out" auf datenschutzkonforme bzw. datenarme Einstel- |  |
| lungen umgestellt werden. Dies beinhaltet u.a.:                                 |  |
| - Ausschalten von Funktionen über Anpassung der Einstellungen zur Personali-    |  |
| sierung:                                                                        |  |
| - Ausschalten von Spracherkennung,                                              |  |
| - "Eingabe und Freihand-Personalisierung",                                      |  |
| - "Werbe-ID für Apps erlauben",                                                 |  |
| - Skype-Adressbuchvernetzung,                                                   |  |
| - Positionsdatenübermittlung einschl. Positionsverlauf),                        |  |
| - Verbindungs- und Fehlerberichterstattung ausschalten,                         |  |
| - Browser-Schutz und -Update ausschalten,                                       |  |
| - Deaktivierung von Cortana,                                                    |  |
| - keine Verknüpfung mit einem Microsoft-Konto (Verwendung eines lokalen Be-     |  |
| nutzerkontos),                                                                  |  |
| - Synchronisation von Einstellungen ausschalten,                                |  |
| - Datenschutzoptionen ändern (Verwendung der Werbe-ID, das Senden von In-       |  |
| formationen zum Schreibverhalten an Microsoft, den Zugriff auf die Sprachliste, |  |
| SmartScreen-Filter, Deaktivierung des Protokollierens zum Öffnen und Benut-     |  |
| zen von Apps, Deaktivieren von Microsoft-Werbung und andere Personalisie-       |  |
| rungsinfos verwalten),                                                          |  |
| - Deaktivierung App-Zugriff auf: Kamera, Mikrofon, Benachrichtigungen, Sprach-  |  |
| erkennung, Freihand und Eingabe, Kontoinformationen, Kontakte und Kalender,     |  |
| Anrufliste, Email, Messaging und Funkempfang, Weitere Geräte,                   |  |
|                                                                                 |  |

<sup>1</sup> <sup>40</sup> "Windows 10 verfolgt nicht das "Privacy by Default"-Prinzip, d.h. datenübermittelnde Funktionen müssen explizit deaktiviert werden", so der Arbeitskreis Informationssicherheit der deutschen Forschungseinrichtungen (AKIF) – siehe: Orientierungshilfe zur datenarmen Konfiguration von Windows 10, [https://www.it-sicherheit.mpg.de/Orientierungshilfe\\_Windows10.pdf,](https://www.it-sicherheit.mpg.de/Orientierungshilfe_Windows10.pdf) Abrufdatum: 8.4.2019.

|                   | - Windows 10 Taskleisten-Suchfeld deaktivieren,                                      |  |
|-------------------|--------------------------------------------------------------------------------------|--|
|                   | - Nutzung von OneDrive deaktivieren,                                                 |  |
|                   | - Edge deaktivieren bzw. datenarm konfigurieren,                                     |  |
|                   | - Apps / Windows Store deaktivieren,                                                 |  |
|                   | - App-Benachrichtigungen deaktivieren,                                               |  |
|                   | - Update konfigurieren (siehe z.B. "Übermittlung von Updates auswählen"              |  |
|                   | - Reduzierung unnötiger Datenerhebung: z.B.                                          |  |
|                   | - die Einstellung auf Telemetry-Level auf "Basic"                                    |  |
|                   | plus weitere Einstellungen wie über Policies Detailstufe auf "Sicherheit" reduzie-   |  |
|                   | ren bzw. möglichst den DigiTrack-Dienst vollständig deaktivieren oder die zuge-      |  |
|                   | hörigen IP-Adressen des Microsoft-Backends umkonfigurieren auf ungültige             |  |
|                   | Adressen <sup>41</sup>                                                               |  |
|                   | - Abschaltung von kritischem Gerätezugriff durch das Betriebssystem und alle An-     |  |
|                   | wendungen, speziell:                                                                 |  |
|                   | - Mikrofon,                                                                          |  |
|                   | - Kamera und                                                                         |  |
|                   | - Positionsdaten,                                                                    |  |
|                   | die in der Standardeinstellung für alle Applikationen, die installiert werden, nutz- |  |
|                   | bar sind (Achtung: separate Einstellungen für den Sperr-/Loginbildschirm sowie       |  |
|                   | jeweils neu installierte Anwendungen)                                                |  |
|                   | durch Gruppenrichtlinien (siehe [AKIF] - Seite 56 ff Anhang 1)                       |  |
|                   |                                                                                      |  |
|                   | Hinweis datensparsame Videotelefonie:                                                |  |
|                   | Falls für den Lehreinsatz notwendig, sollten anstelle des von Microsoft angebote-    |  |
|                   | nen Skype-Dienstes datensparsame Videotelefonie-Dienste, wie der vom DFN,            |  |
|                   | genutzt werden und die Kamera und das Mikrofon nur für diesen Dienst im Ein-         |  |
|                   | satz begrenzt erlaubt werden.                                                        |  |
| 2. Konfiguratio-  | Vorgenommene Konfigurationen zur Wahrung der Privatspähre sollten bei Up-            |  |
| nen zur Wahrung   | dates nicht modifiziert werden, erfolgte Modifikationen sind wieder anzupassen       |  |
| der Privatsphäre  | Nutzung alternativer Betriebssysteme, die Privacy-Konfigurationen beibehalten.       |  |
|                   |                                                                                      |  |
| 3. Werbefreiheit  | Nutzung von Windows Education Pro Lizenzen, um Einstellungen anpassbar zu            |  |
|                   | haben, und Deaktivierung von Werbung vornehmen zu können                             |  |
|                   |                                                                                      |  |
| 4. Clouddienste   | Nutzung von strikt lokaler Speicherung (oder Suche) mit Eingriff in die Registry o-  |  |
| für das Speichern | der die Gruppenrichtlinien (findet die Speicherung und Auswertung von Daten in       |  |
| sensitiver Daten  | der Microsoft-Cloud statt, bedeutet dies, dass auch eine ständige Datenverbin-       |  |
|                   | dung zu den Microsoft-Servern notwendig ist. Dabei muss davon ausgegangen            |  |
|                   | werden, dass persönliche Daten übertragen und gespeichert werden.                    |  |

<sup>1</sup> <sup>41</sup> Nach Upgrades muss dies erneut konfiguriert werden), siehe Details unter [www.bsi.bund.de/DE/Themen/Cyber-](http://www.bsi.bund.de/DE/Themen/Cyber-Sicherheit/Empfehlungen/SiSyPHuS_Win10/SiSyPHuS_node.html)

[Sicherheit/Empfehlungen/SiSyPHuS\\_Win10/SiSyPHuS\\_node.html](http://www.bsi.bund.de/DE/Themen/Cyber-Sicherheit/Empfehlungen/SiSyPHuS_Win10/SiSyPHuS_node.html) und siehe Sandbox-Ansatz in Windows 10 in der Linux-Sandbox - Auf Nummer sicher von Lukas Grunwald,

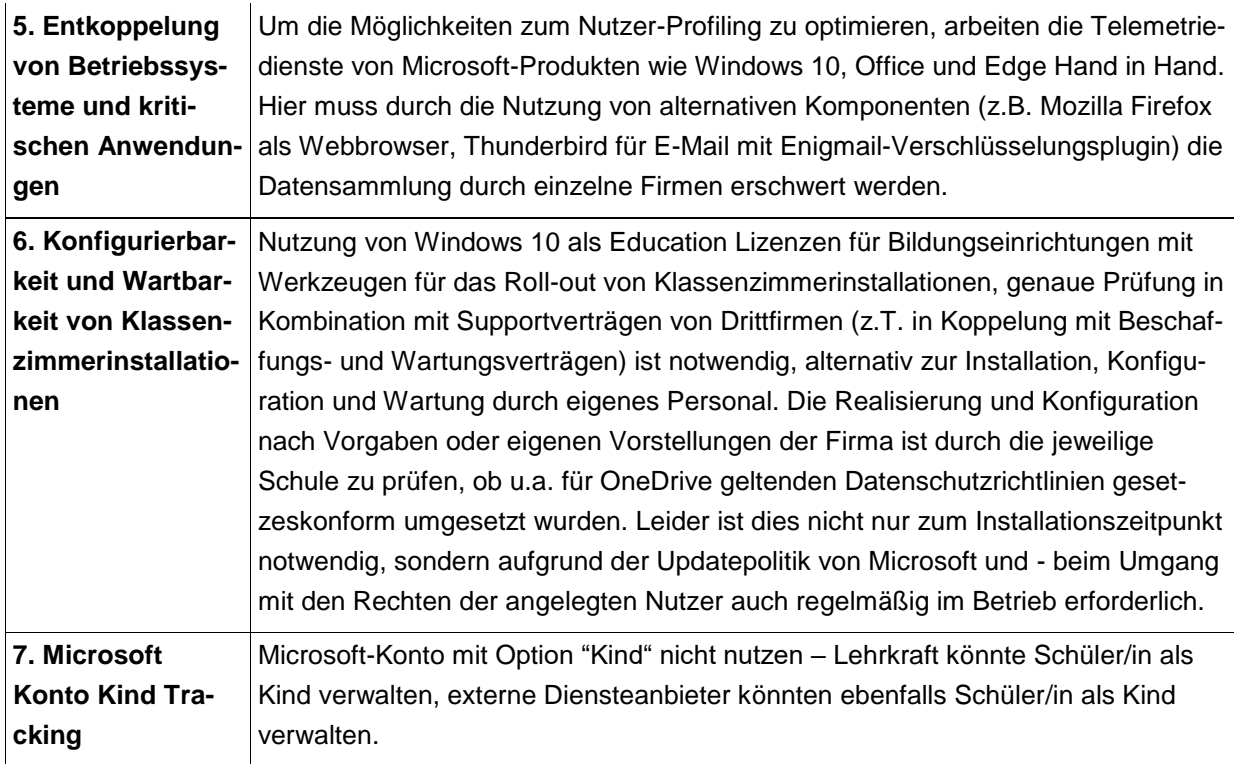

# **Alternative Betriebssysteme**

Grundsatz: Lernen Sie alternative Betriebssysteme für den Schuleinsatz mit Orientierung an Privacy by Design und die Nutzung von Konfigurationsmöglichkeiten kennen.

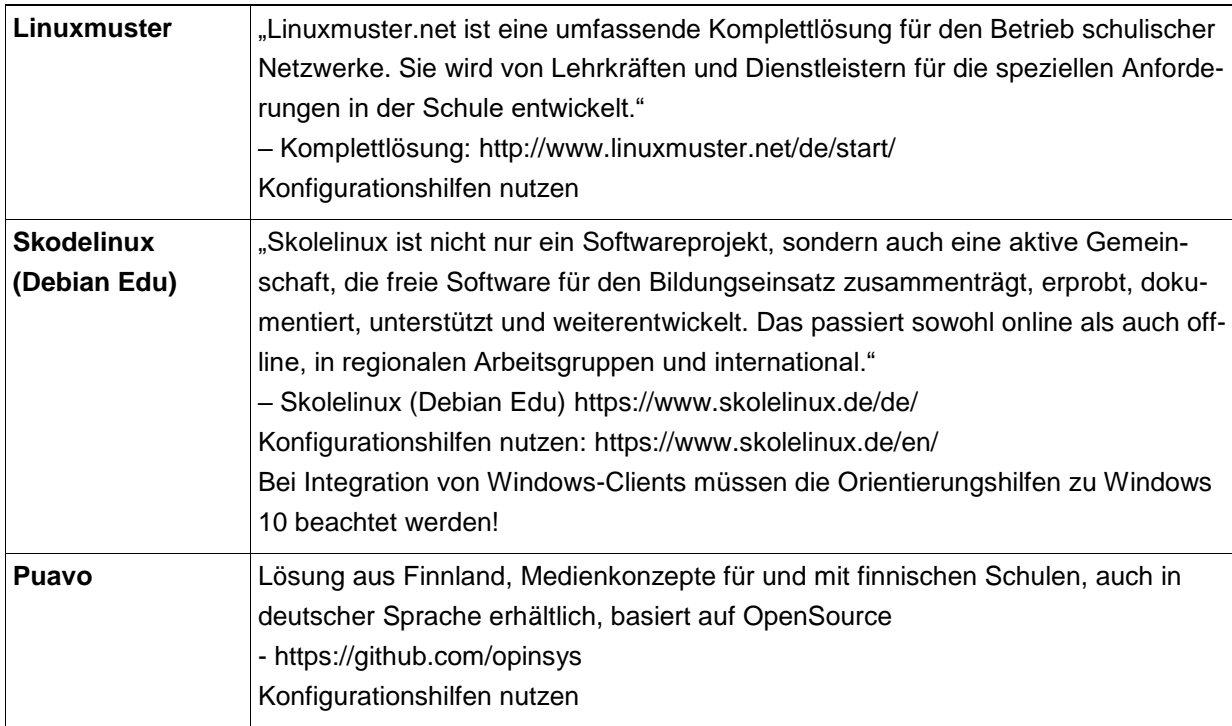

## **Leitlinien für Internetbrowser**

Grundsatz: Vermeiden Sie Tracking durch Dritte sowie Werbung durch gezielte Auswahl eines sicheren und datensparsamen Browsers.<sup>42</sup>

| 1. Browserwahl                       | Auswahl und Konfiguration eines sicheren Privacy by Design und Default-Brow-<br>sers bzw. notwendige Nachkonfiguration des Browsers; Dabei gilt es, auf Aktuali-<br>sierungen zu achten! Mit PrivacyScore.org und https://webbkoll.dataskydd.net/de/<br>kann geprüft werden, welche Blocker und Tracker in Websites vorkommen und ob<br>die HTTPS-Verschlüsselung eine gute Sicherheit bietet. Browser mit der Möglich-<br>keit der Überprüfung der Implementation sind zu bevorzugen (Open-Source er-<br>möglicht unabhängiges Programmcode-Review).                                                                                                    |
|--------------------------------------|----------------------------------------------------------------------------------------------------|
| <b>Firefox</b>                       | empfohlen, aber Konfiguration erforderlich <sup>43</sup>                                                                                                    |
| <b>Waterfox</b>                      | empfohlen <sup>44</sup>                                                                                                    |
| <b>Pale Moon</b>                     | empfohlen <sup>45</sup>                                                                                                    |
| <b>Brave</b>                         | empfohlen, aber Konfiguration erforderlich <sup>46</sup>                                                                                                    |
| Opera<br>Edge                        | Google Chrome aus Privacy-Sicht nicht empfohlen - https://restoreprivacy.com/secure-browser/<br>und https://www.kuketz-blog.de/chrome-edge-safari-und-opera-browser-mit-<br>wenig-privatsphaere/, Abrufdatum 17.06.2019 und<br>https://www.golem.de/news/ublock-und-privacy-badger-google-schraenkt-<br>werbeblocker-in-chrome-ein-1906-141627.html, Abrufdatum 17.06.2019<br>aus Privacy-Sicht nicht empfohlen - https://restoreprivacy.com/secure-browser/<br>und https://www.kuketz-blog.de/chrome-edge-safari-und-opera-browser-mit-<br>wenig-privatsphaere/<br>Website request 17.06.2019 und https://www.golem.de/news/ublock-und-privacy-<br>badger-google-schraenkt-werbeblocker-in-chrome-ein-1906-141627.html,<br>Abrufdatum 17.06.2019<br>aus Privacy-Sicht nicht empfohlen - Ref https://restoreprivacy.com/secure-<br>browser/ und https://www.kuketz-blog.de/chrome-edge-safari-und-opera-browser-<br>mit-wenig-privatsphaere/<br>Abrufdatum 17.06.2019 |
| 2. Browser Com-<br>partmentalization | Empfehlenswert ist die Nutzung verschiedener Browser für verschiedene Zwecke.                                                                                                    |
| 3. Secure Brow-<br>ser Add-ons       | Nutzung und Konfiguration von Transparenz- und Blocking-Werkzeugen wie zum<br>Beispiel uBlock Origin, HTTPS Everywhere, Privacy Badger, Cookie Autodelete,<br>Decentraleyes, uMatrix, NoScript, Random User Agent oder Skip Redirect und<br>Neat URL, siehe 5 – Die Überprüfung der Add-ons vor Nutzung ist erforderlich<br>bzw. eine Konfiguration (block all, Datensammlung etc.) - Auf Aktualisierungen ist<br>zu achten!                                                                                                    |

<sup>1</sup> <sup>42</sup> Ergänzende Hinweise zur Konfiguration der einzelnen Brower im Sinne von Datenschutz, Datensicherheit und Datensparsamkeit finden Sie hier: https://restoreprivacy.com/secure-browser/, Abrufdatum: 30.07.

<sup>43</sup> Siehe:<https://www.kuketz-blog.de/empfehlungsecke/#firefox> und https://www.kuketz-blog.de/firefoxein-browser-fuer-datenschutzbewusste-firefox-kompendium-teil1/. Abrufdatum: 31.07.2019.

<sup>44</sup> Siehe: [https://restoreprivacy.com/secure-browser/,](https://restoreprivacy.com/secure-browser/) Abrufdatum: 30.07.2019.

<sup>45</sup> Siehe: [https://restoreprivacy.com/secure-browser/,](https://restoreprivacy.com/secure-browser/) Abrufdatum: 30.07.2019.

<sup>46</sup> Siehe: [https://restoreprivacy.com/secure-browser/,](https://restoreprivacy.com/secure-browser/) Abrufdatum: 30.07.2019.

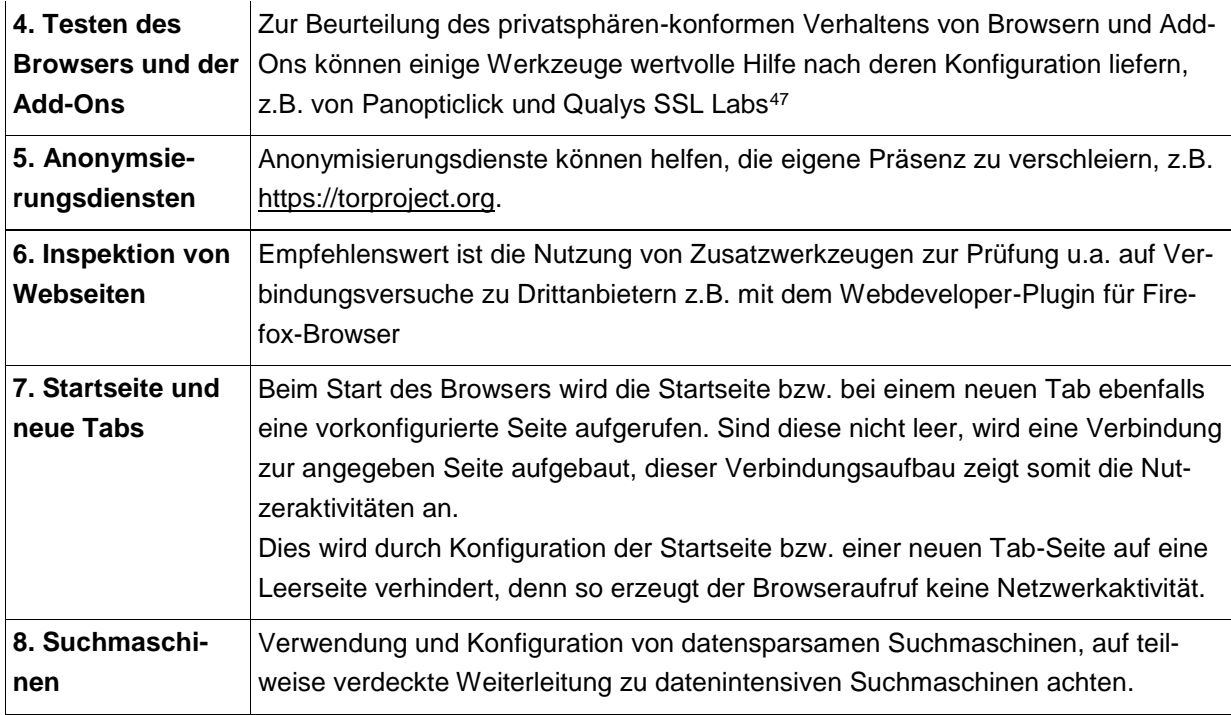

#### **Leitlinien für Suchmaschinen**

Damit Suchmaschinen suchen können, lesen und speichern sie den Suchanfragetext und die Verbindungsdaten zum Anfragenden. Enthält der Suchtext persönliche Informationen, so kann es zur direkten Identifizierung des Anfragenden kommen. Aus den Anfragen können auch Profile zum Anfragenden gebildet werden. Empfohlen wird die Verwendung und Konfiguration von datensparsamen und sicheren Suchmaschinen. Zu achten ist auf verdeckte Weiterleitung zu datenintensiven Suchmaschinen und die Deaktivierung automatischer Suchvorschläge. Die Liste der empfehlenswerten Suchmaschinen kann sich ändern - auf Aktualisierungen achten!

| 1. Nutzung datenspar- | Nach aktuellem Stand datensparsame Suchmaschinen sind z.B.                 |  |  |
|-----------------------|----------------------------------------------------------------------------|--|--|
| samer Suchmaschinen   | lite.gwant.com – sichere EU-Suchmaschine mit Ökostrom - eigener Suchin-    |  |  |
|                       | dex, ggf. Rückgriff auf Bing                                               |  |  |
|                       | MetaGer.de – deutsche Metasuchmaschine mit Ökostrom                        |  |  |
|                       | YaCy.net - dezentrale Suchmaschine, Verteilung der Suchanfragen auf ein    |  |  |
|                       | P2P-artiges Netzwerk                                                       |  |  |
|                       | Speziell für Kinder empfohlen: blinde-kuh.de oder www.qwantjunior.com/     |  |  |
|                       | Achtung: Diese Empfehlung gilt nur für die direkte Suche, ggf. eingebun-   |  |  |
|                       | dene Drittanbieter liefern personalisierte Ergebnisse, wie FragFinn.de auf |  |  |
|                       | Basis von direkter Suche in Google-Suche!                                  |  |  |
| 2. Konfiguration der  | Sowohl im Browser als auch den Suchmaschinen lassen sich Einstellungen     |  |  |
| <b>Suchmaschine</b>   | vornehmen, hier ist z.B. empfohlen, Suchvorschläge zu deaktivieren, um     |  |  |
|                       | eine Profilbildung zu verhindern                                           |  |  |
|                       |                                                                            |  |  |

<sup>1</sup> 47 Siehe:<https://panopticlick.eff.org/> und [https://www.ssllabs.com/,](https://www.ssllabs.com/) Abrufdatum: 30.07.2019..

## **Leitlinien für die Nutzung von Apps**

Grundsatz: Tracking durch Dritte ausschließen, gezielte Auswahl einer Privacy by Design/Default App, datenarme Konfiguration der App, Nutzung von Transparenz- und Blocking-Werkzeugen, bevorzugte Verwendung lokaler Apps (Need-to-know)

Achtung: Dringend notwendige Vorgabe: Genereller Verzicht auf Apps mit ständig aktiviertem Mikrofon und/oder Kamera und akustischen Meldungen im Unterricht wegen Störung und Preisgabe persönlicher Nachrichten.

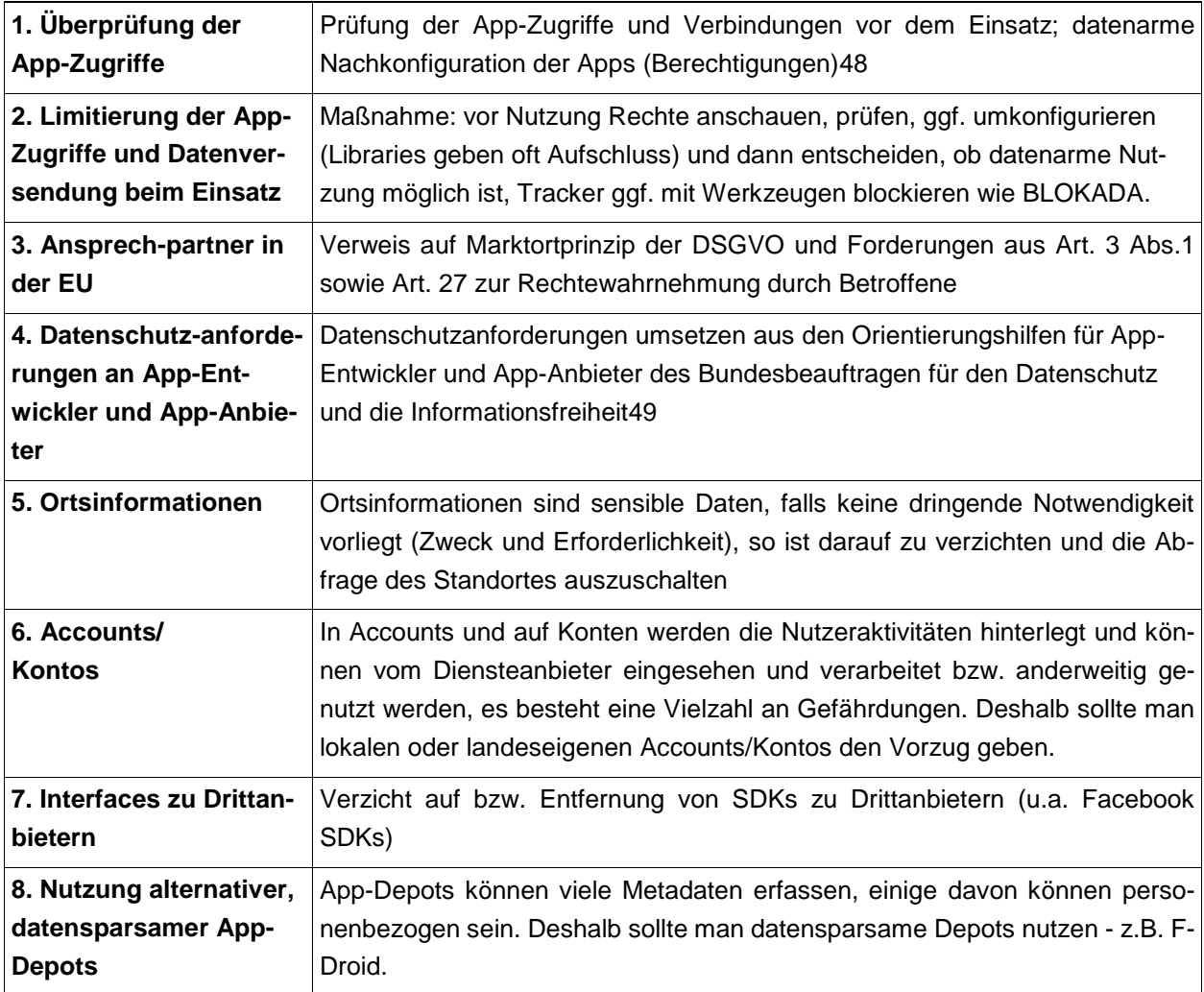

1

<sup>48</sup> Siehe [https://exodus-privacy.eu.org/en/page/what/,](https://exodus-privacy.eu.org/en/page/what/) Abrufdatum: 30.07.2019.

<sup>49</sup> Siehe [https://www.bfdi.bund.de/DE/Infothek/Orientierungshilfen/orientierungshilfen-node.html,](https://www.bfdi.bund.de/DE/Infothek/Orientierungshilfen/orientierungshilfen-node.html) Abrufdatum: 30.07.2019.

# **Leitlinien für Büroanwendungen (Office)**

Grundsatz: Tracking durch Dritte ausschließen, gezielte Auswahl eines Privacy by Design / Default App, datenarme Konfiguration.

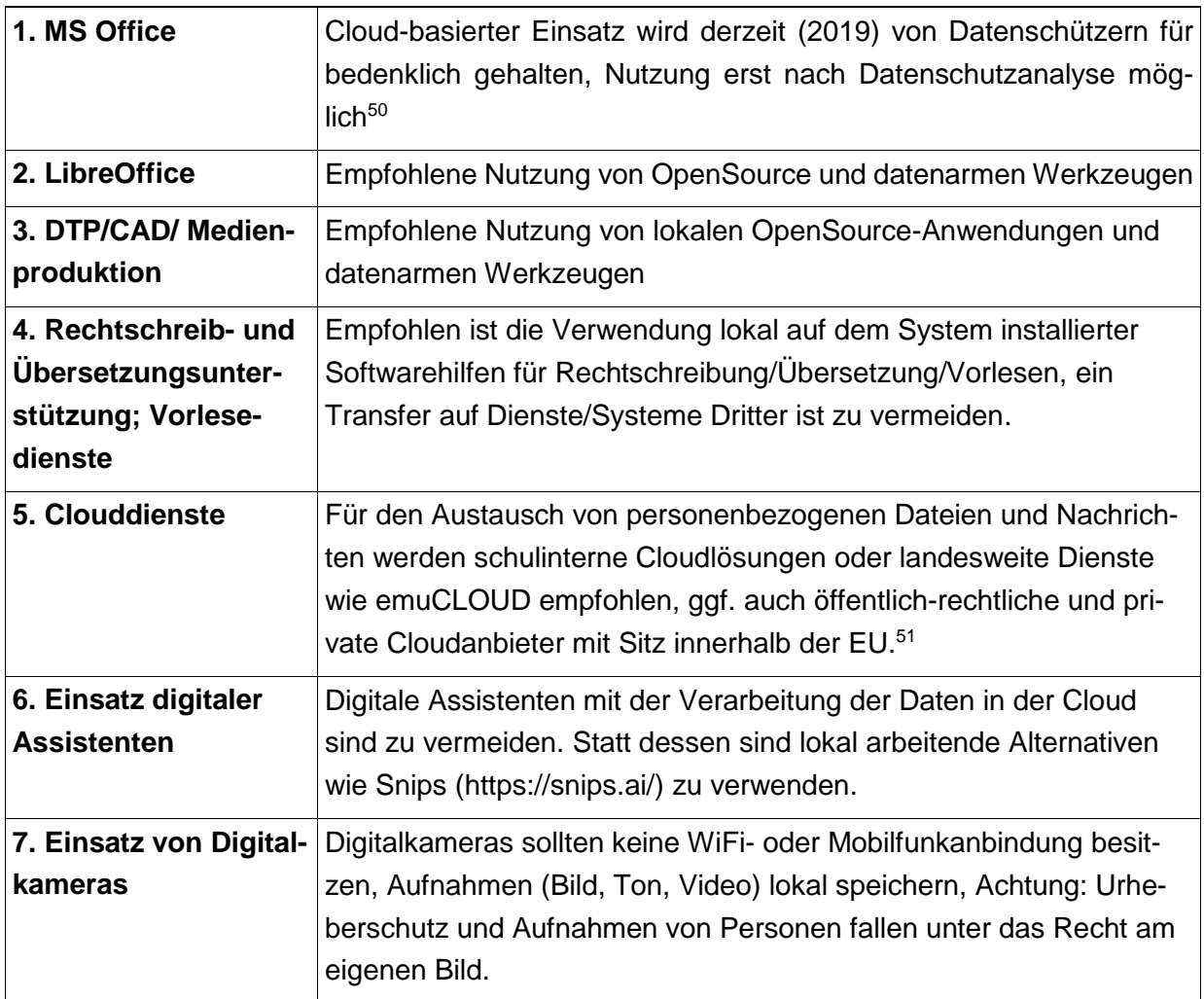

[www.bsi.bund.de/DE/Themen/ITGrundschutz/ITGrundschutzKompendium/bausteine/OPS/OPS\\_1\\_1\\_](http://www.bsi.bund.de/DE/Themen/ITGrundschutz/ITGrundschutzKompendium/bausteine/OPS/OPS_1_1_5_Protokollierung.html) [5\\_Protokollierung.html,](http://www.bsi.bund.de/DE/Themen/ITGrundschutz/ITGrundschutzKompendium/bausteine/OPS/OPS_1_1_5_Protokollierung.html) https://www.datenschutzkonferenz-online.de/orientierungshilfen.html und [https://www.datenschutzkonferenz-online.de/media/oh/20180426\\_oh\\_online\\_lernplattformen.pdf.](https://www.datenschutzkonferenz-online.de/media/oh/20180426_oh_online_lernplattformen.pdf)

<sup>-</sup>50 Schulischer Datenschutz - Fragen und Antworten für Lehrkräfte in Rheinland-Pfalz, in:

[https://www.datenschutz.rlp.de/fileadmin/lfdi/Dokumente/Publikationen/flyer-schulischer-datenschutz.pdf,](https://www.datenschutz.rlp.de/fileadmin/lfdi/Dokumente/Publikationen/flyer-schulischer-datenschutz.pdf) Abrufdatum: 31.07.2019.

<sup>51</sup> Siehe dazu:

[www.bsi.bund.de/DE/Themen/ITGrundschutz/ITGrundschutzKompendium/bausteine/NET/NET\\_3\\_2\\_F](http://www.bsi.bund.de/DE/Themen/ITGrundschutz/ITGrundschutzKompendium/bausteine/NET/NET_3_2_Firewall.htm) [irewall.htm,](http://www.bsi.bund.de/DE/Themen/ITGrundschutz/ITGrundschutzKompendium/bausteine/NET/NET_3_2_Firewall.htm)

## **Leitlinien für Internet-Gateway / Firewallsystem**

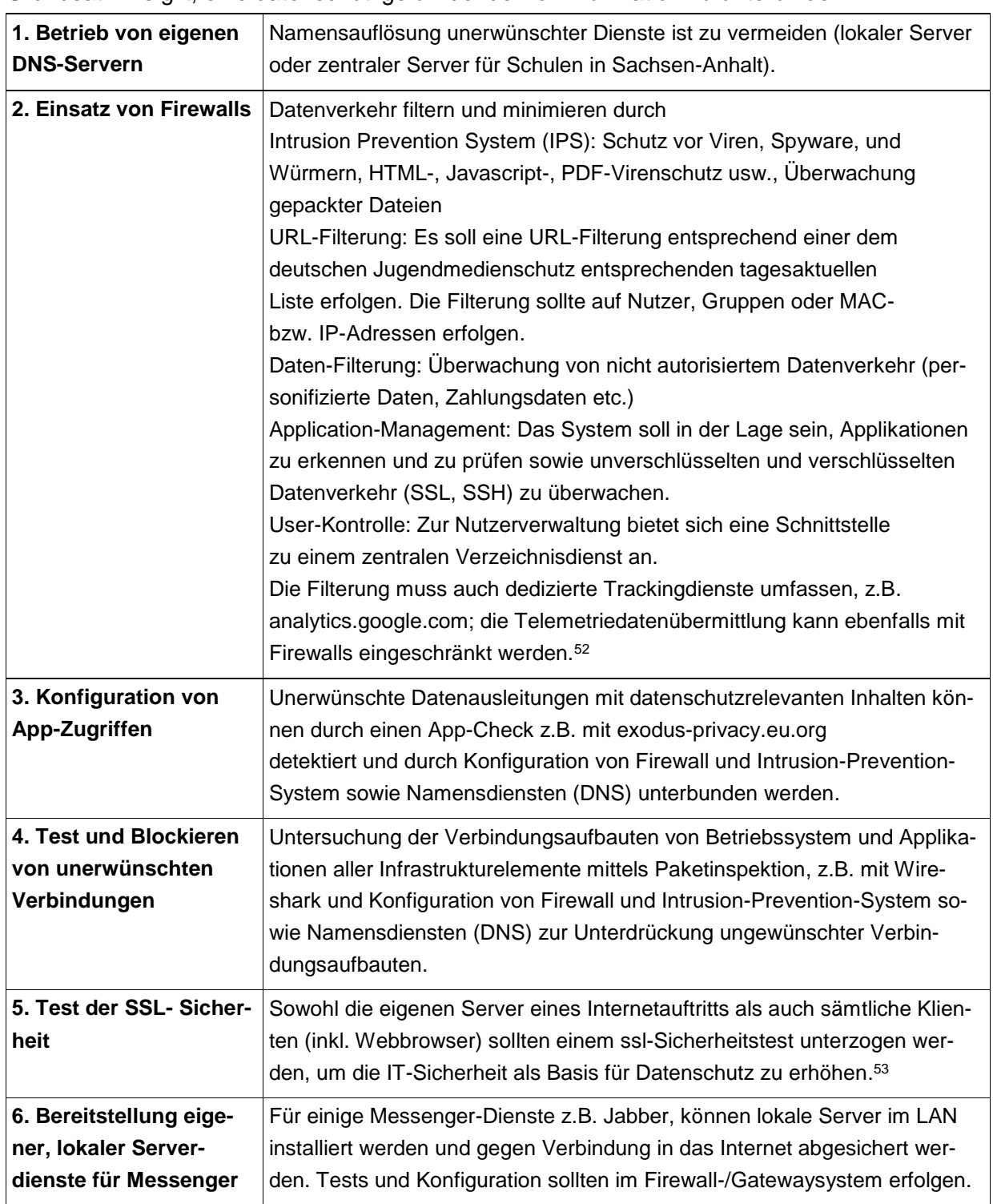

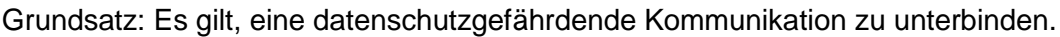

<sup>1</sup> <sup>52</sup> Siehe dazu: https://www.bsi.bund.de/DE/Themen/Cyber-

Sicherheit/Empfehlungen/SiSyPHuS\_Win10/AP4/SiSyPHuS\_AP4\_node.html (Abrufdatum: 22.1.2019) 53 Siehe [https://www.ssllabs.com/ssltest,](https://www.ssllabs.com/ssltest) Abrufdatumg: 07.03.2019.

## **Leitlinien für soziale Netzwerke, Chat, Messenger, Navigationsdienste**

**Grundsatz:** Tracking durch Dritte ausschließen, gezielte Auswahl eines Privacy by Design/Default Dienstes, datenarme Konfiguration, Nutzung von Transparenz- und Blocking-Werkzeugen, bevorzugte Verwendung lokaler Apps (Need-to-know), Vermeidung des Abflusses u.a. von Kontakt- Navigations-, Standorts- und Kommunikations(meta)daten, Vermeidung datenreicher Messenger (u.a. WhatsApp) und datenreicher sozialer Netzwerke (u.a. Facebook). 54

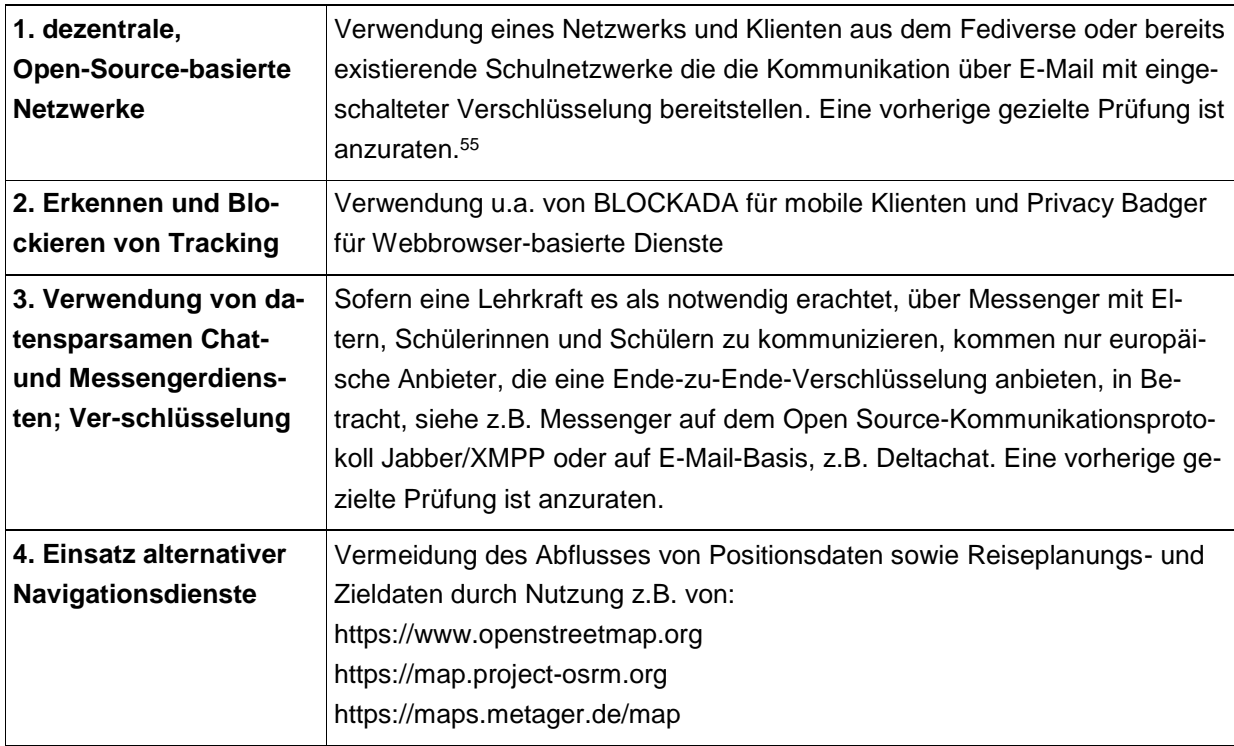

#### **Leitlinien für die Passwortwahl**

**Grundsatz:** Passwörter sollten nur dem rechtmäßigen Besitzer bekannt sein und sich nicht durch Metawissen rekonstruieren/umgehen lassen, Passwörter sollten jeweils individuell für jeden Dienst/Account sein. Mögliche Bildungsvorschrift für sichere und merkfähige Passwörter: Bilden und Merken eines geheimen Satzes und Erzeugung des Passworts anhand z. B. der darin enthaltenen Anfangsbuchstaben und Zahlen.

<sup>1</sup> 54 Siehe zum Beispiel https://www.datenschutz.rlp.de/fileadmin/lfdi/Dokumente/Publikationen/flyerschulischer-datenschutz.pdf und https://www.datenschutz.rlp.de/de/themenfelder-themen/datenschutzin-der-schule-fragen-und-antworten-fuer-lehrkraefte/, Abrufdatum 3.9.2019.

<sup>55</sup> Siehe auch https://www.datenschutz.rlp.de/de/themenfelder-themen/datenschutz-in-der-schulefragen-und-antworten-fuer-lehrkraefte/, Abrufdatum 3.9.2019.

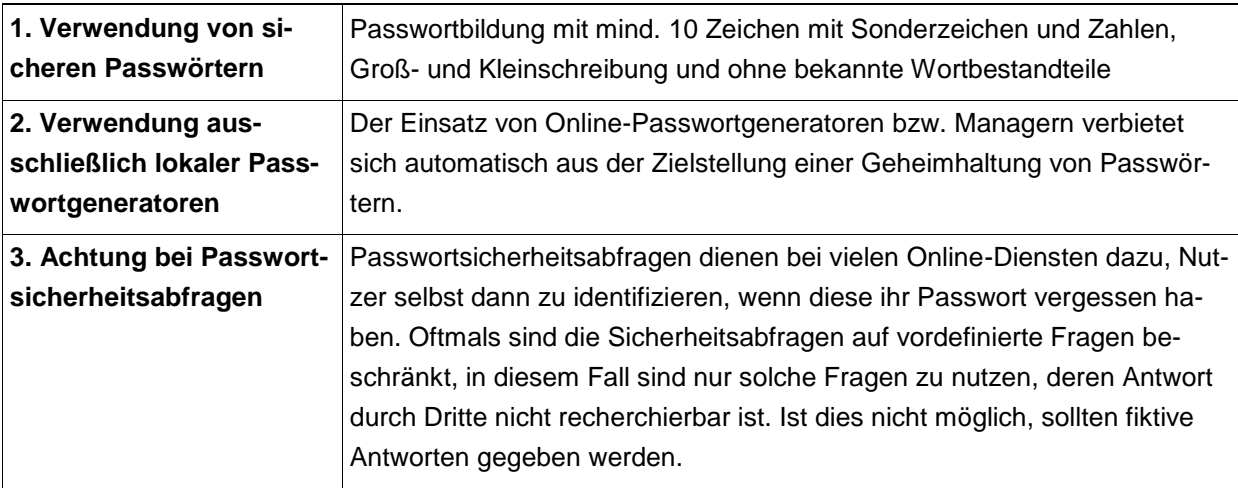

## **Leitlinien für E-Mail**

-

**Grundsatz:** Einschränkung der Inhalte und des Leserkreises auf Adressaten und Absender, Minimierung der (Meta-)Datenspuren, Verhinderung von Bedrohungen der IT-Sicherheit durch E-Mails

| 1. Verwendung eines si-        | E-Mails sind ohne weitere Maßnahmen elektronische Postkarten, die von              |  |  |
|--------------------------------|------------------------------------------------------------------------------------|--|--|
| cheren E-Mail Anbieters        | jedermann gelesen werden können. Deshalb wird die Verwendung eines                 |  |  |
| und Nutzung von Ver-           | bekannt sicheren E-Mail Anbieters notwendig.                                       |  |  |
| schlüsselung                   | Schulen und Lehrkräfte können das Mailangebot des Landes für den                   |  |  |
|                                | dienstlichen Einsatz nutzen, persönliche Daten in Bezug auf einzelne               |  |  |
|                                | Schülerinnen und Schüler sollten per Mail nicht unverschlüsselt versendet          |  |  |
|                                | werden (z.B. Thunderbird mit Enigmail), bei der Nutzung des E-Maildiens-           |  |  |
|                                | tes muss die Verbindungssicherheit (Verschlüsselung für das Login, Le-             |  |  |
|                                | sen und Senden) und die Benutzerauthentifzierung eingeschaltet sein. <sup>56</sup> |  |  |
| 2. Verwendung von dedi-        | Webmaildienste speichern und haben potentiell Zugriff auf Entwurfsfas-             |  |  |
| zierten externen E-Mail        | sungen von E-Mails und Kontaktadressen, deshalb Verwendung dedizier-               |  |  |
| Programmen                     | ter, datensparsamer, Open-Source E-Mail-Programme wie z.B. Mozilla                 |  |  |
|                                | Thunderbird (Achtung, Konfiguration unter Datensparsamkeitsgesichts-               |  |  |
|                                | punkten ist erforderlich.) Einbindung von Verschlüsselungsplugins wie              |  |  |
|                                | Enigmail                                                                           |  |  |
| 3. Verwendung eines ak-        | E-Mails können Schadcode enthalten. Ein Virenscanner mit aktuellem                 |  |  |
| tuellen Virenscanners          | Datenstand ist deshalb Pflicht.                                                    |  |  |
| 4. Plausibilitätsprüfung       | Zur Vermeidung von (Spear-)Phishing-Angriffen sollten E-Mails immer in             |  |  |
| von E-Mails                    | der Lang- oder Quellcodeansicht eingesehen werden. Dort enthaltene un-             |  |  |
|                                | bekannte Absender sollten als Warnsignal betrachtet werden.                        |  |  |
| 5. Vermeidung von html-        | In html-Mails können viele Kommandos und URL Aufrufe versteckt sein,               |  |  |
| <b>Mails und Nachladen von</b> |                                                                                    |  |  |

<sup>56</sup> Siehel https://www.datenschutz.rlp.de/fileadmin/lfdi/Dokumente/Publikationen/flyer-schulischerdatenschutz.pdf.

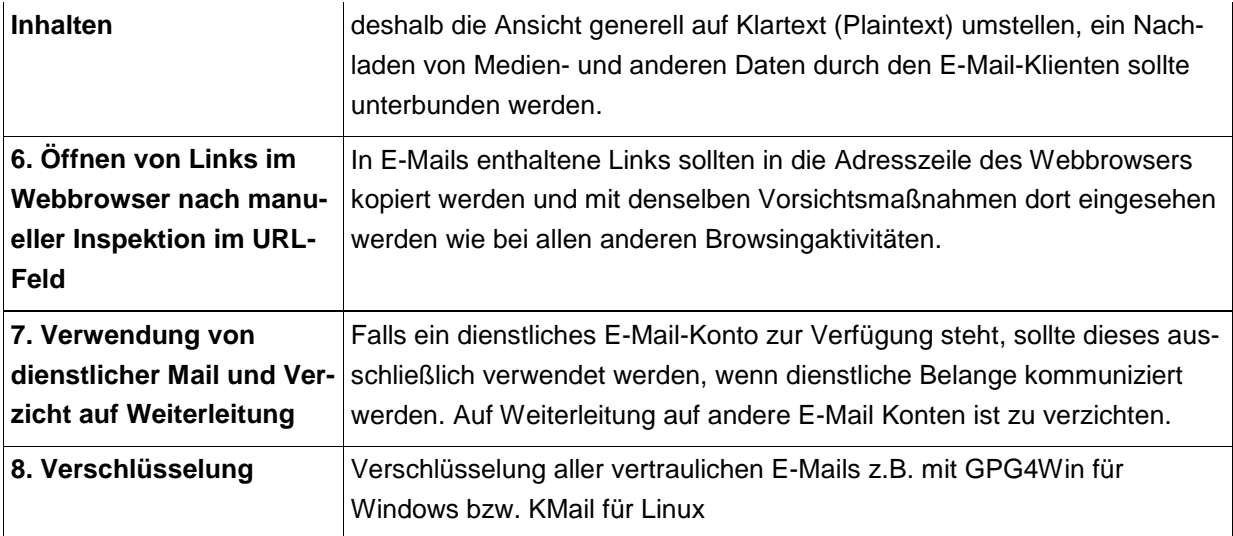

#### **Leitlinien für den Schulwebauftritt**

-

**Grundsatz:** Schließen Sie Tracking durch Dritte aus. Nutzen Sie lokale Ansätze und den Schulhomepagebaukasten, den der Bildungsserver Sachsen-Anhalt zur Verfügung stellt.<sup>57</sup>

| fonts        | 1. GoogleFonts und Web- Tracking durch Fontsanbieter ausschließen durch lokale Nutzung der<br>Fonts direkt auf dem genutzten Server oder Landesserver                                                                                                    |  |
|--------------|----------------------------------------------------------------------------------------------------|--|
| 2. Analytics | Falls die Nutzung von Analytics des Webauftritts dringend notwendig ist,<br>muss der Zweck klar definiert und zweckgebunden sein. Im Sinne der Da-<br>tenminimierung sollte Analytics lokal realisiert werden (z.B. via pi-<br>wik/Matomo). Um Tracking durch Dritte auszuschließen, muss eine Re-<br>duktion der erfassten Daten auf das notwendige Minimum reduziert und<br>Löschfristen angeben werden.<br>Oftmals bieten Website-Tools bzw. Webseitenerstellungssoftware vorein-<br>gestelltes Analytics, Trackings oder Drittanbietereinbindung (Fonts,<br>Scripts, etc.). Hier muss darauf geachtet werden, dass diese nicht aktiv<br>sind bzw. deaktiviert werden.                    |  |
|              | Vor dem Hintergrund des besonderen Schutzbedarfs für Kinder ist<br>GoogleAnalytics nicht zu empfehlen, da bei jedem Aufruf der Webseite<br>der Verbindungsaufbau beim Drittanbieter sichtbar ist und im Allgemeinen<br>protokolliert wird sowie die Daten zum Drittanbieter an Google (USA)<br>übermittelt werden, auch wenn zuvor Anpassungen wie IP-<br>Anonymisierungen erfolgten.<br>Bei Nutzung der IP-Anonymisierung und opt-in statt opt-out muss die Zu-<br>stimmung von Google AGBs erfolgen, um opt-out zu realisieren, Zwangs-<br>zustimmung zum opt-out kann keine Lösung sein bzw. ist auf Schulrech-<br>nern von den Eltern selbst kaum zu realisieren oder vom Schüler selbst |  |

<sup>57</sup> Siehe dazu [https://www.bildung-lsa.de/medienberatung/schul\\_homepage\\_baukasten.html,](https://www.bildung-lsa.de/medienberatung/schul_homepage_baukasten.html) Abrufdatum 30.07.2019.

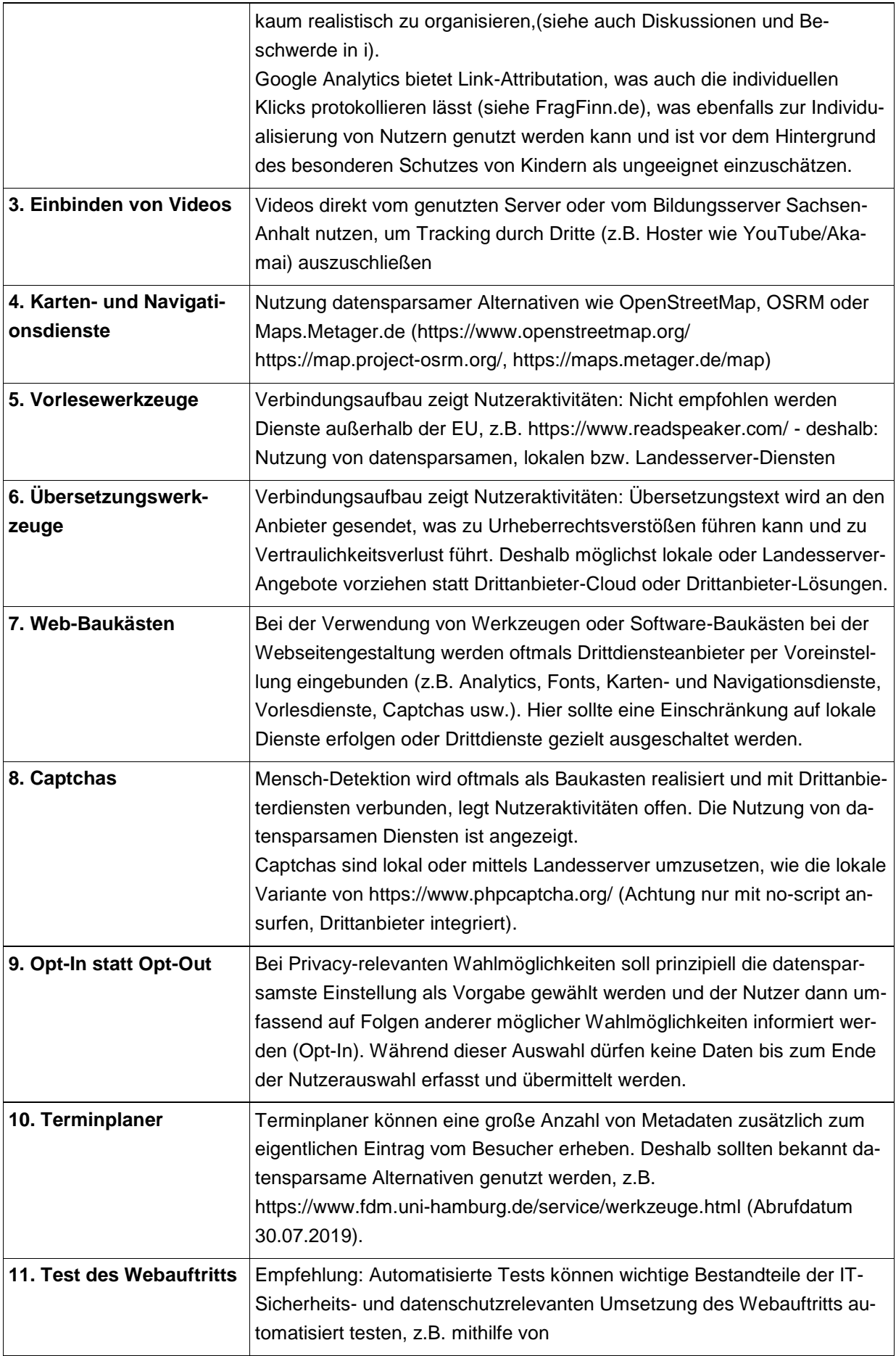

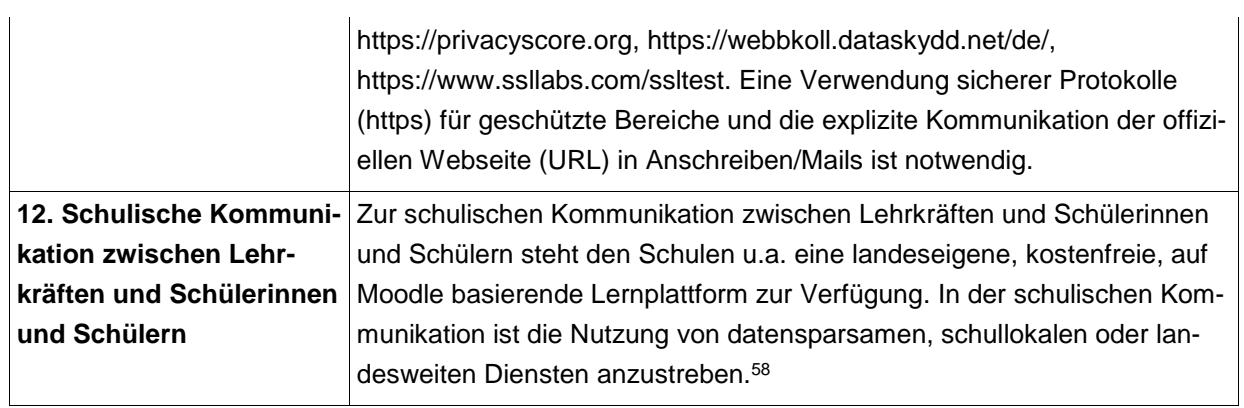

<sup>58</sup> Siehe auch https://www.datenschutz.rlp.de/de/themenfelder-themen/datenschutz-in-der-schulefragen-und-antworten-fuer-lehrkraefte/, Abrufdatum 3.9.2019.

# **Anlage B Hardware**

Die nachfolgenden Spezifikationen der beschriebenen Hardware-Komponenten sind eine Orientierung für die Beschaffung. Sie ersetzen im Einzelfall jedoch keine Ausschreibung, da dabei auch das Vergaberecht zu berücksichtigen ist. Die in den folgenden Tabellen als "Mindestkriterien" bezeichneten Zeilen enthalten Informationen, die als technische Mindestanforderungen für die jeweilige IT-Geräteklasse zu verstehen sind. Darüber hinausgehende Beschreibungen dienen der weiterführenden Information und haben empfehlenden Charakter.<sup>59</sup>

## **Arbeitsplatzcomputer**

-

Dieser Standard-PC eignet sich zum generellen Einsatz in der Schule. Bei speziellen Anwendungen (z. B. Videoschnittsoftware, CNC, 3D-CAD) können höhere Anforderungen notwendig sein, die in der Regel vom Hersteller spezifiziert werden. Nachfolgend ist ein Standardcomputer für die Betriebssysteme Windows, Linux oder MacOS beschrieben. Generell ist in Klassenräumen die Verwendung von Desktop-PC Geräten mit fester Verkabelung auch für das Netzwerk vorzuziehen (Lehrer- und Schülerarbeitsplatz). Hierdurch lässt sich die in der Bildschirmarbeitsplatzverordnung geforderte Ergonomie durch individuell einstellbare Geräte wie Tastatur und Bildschirm bestmöglich umsetzen. Die Bildschirmarbeitsplatzverordnung fordert sogar ausdrücklich eine Trennung von Bildschirm und Tastatur.<sup>60</sup>

Geräte ohne vorinstalliertes Betriebssystem/Applikationen bieten u.a. den Vorteil, zwischen verschiedenen Betriebssystemen wechseln bzw. um zukünftig bei gestiegenen Systemanforderungen eines Betriebssystems auf ressourcensparende Alternativen umsteigen zu können.

| Datenblatt Arbeitsplatzcomputer<br>Mindestkriterien: Werte für Systemleistung/CPU, RAM, Festplatte, Garantie |                                                                                                    |                                                                                                    |  |
|----------------------------------------------------------------------------------------------------|----------------------------------------------------------------------------------------------------|----------------------------------------------------------------------------------------------------|--|
|                                                                                                    |                                                                                                    |                                                                                                    |  |
|                                                                                                    | Systemleistung/ CPU Um die Systemleistung zu überprüfen, eignet sich<br>das Programm SYSmark<br>2014 oder das kostenlose Programm<br>Cinebench R15.<br>Bei aktuellen Komponenten kann davon ausgegan-<br>gen werden, dass die geforderte Systemleistung<br>bei folgenden Prozessoren erfüllt ist:<br>ab Intel Pentium Gold G4560 ab Intel i3-6xxx<br>ab Intel i5-6xxx<br>ab Intel i7-6xxx<br>ab AMD Ryzen 3 13xxx<br>ab AMD Ryzen 5 xxxxx<br>ab AMD Ryzen 7 xxxxx | Mindestwerte Benchmark:<br>SYSmark 2014 v1.5<br>(Windows 10, 64bit):<br>l1200 Punkte oder<br>Cinebench R15:<br>145 Punkte (Single-Core)<br>und<br>370 Punkte (Multi-Core) |  |
|                                                                                                    |                                                                                                    |                                                                                                    |  |

<sup>59</sup> Sie orientieren sich an [www.mebis.bayern.de/infoportal/empfehlung/votum/,](http://www.mebis.bayern.de/infoportal/empfehlung/votum/) Abrufdatum 19.9.2019.

<sup>60</sup> Bildschirmarbeitsverordnung: [www.arbeitsschutzgesetz.org/bildscharbv/,](http://www.arbeitsschutzgesetz.org/bildscharbv/) Abrufdatum: 19.9.2019.

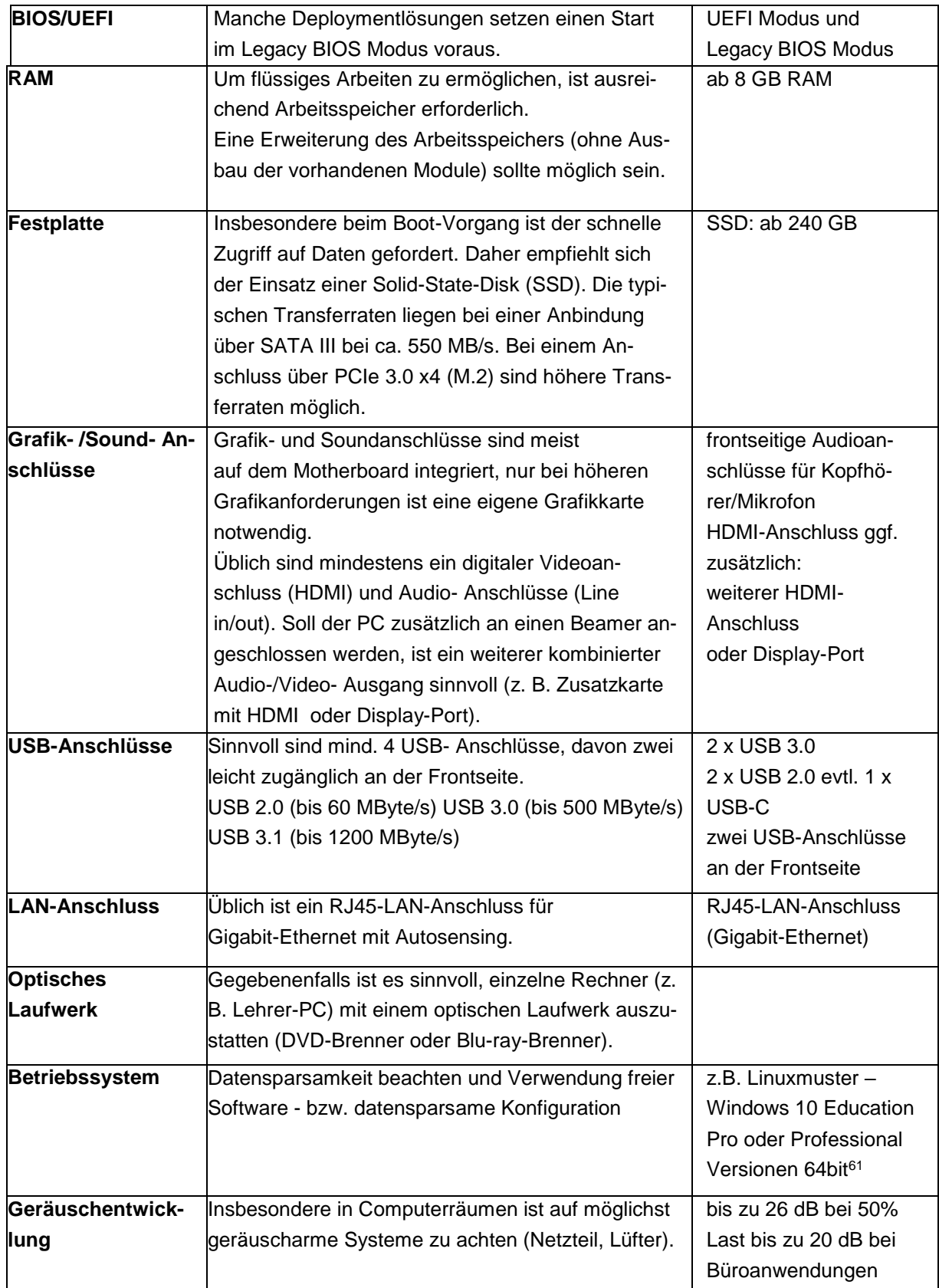

<sup>1</sup> <sup>61</sup> Siehe dazu die Hinweis in: [https://lfd.niedersachsen.de/download/144339,](https://lfd.niedersachsen.de/download/144339) Abrufdatum: 17.09.2019.

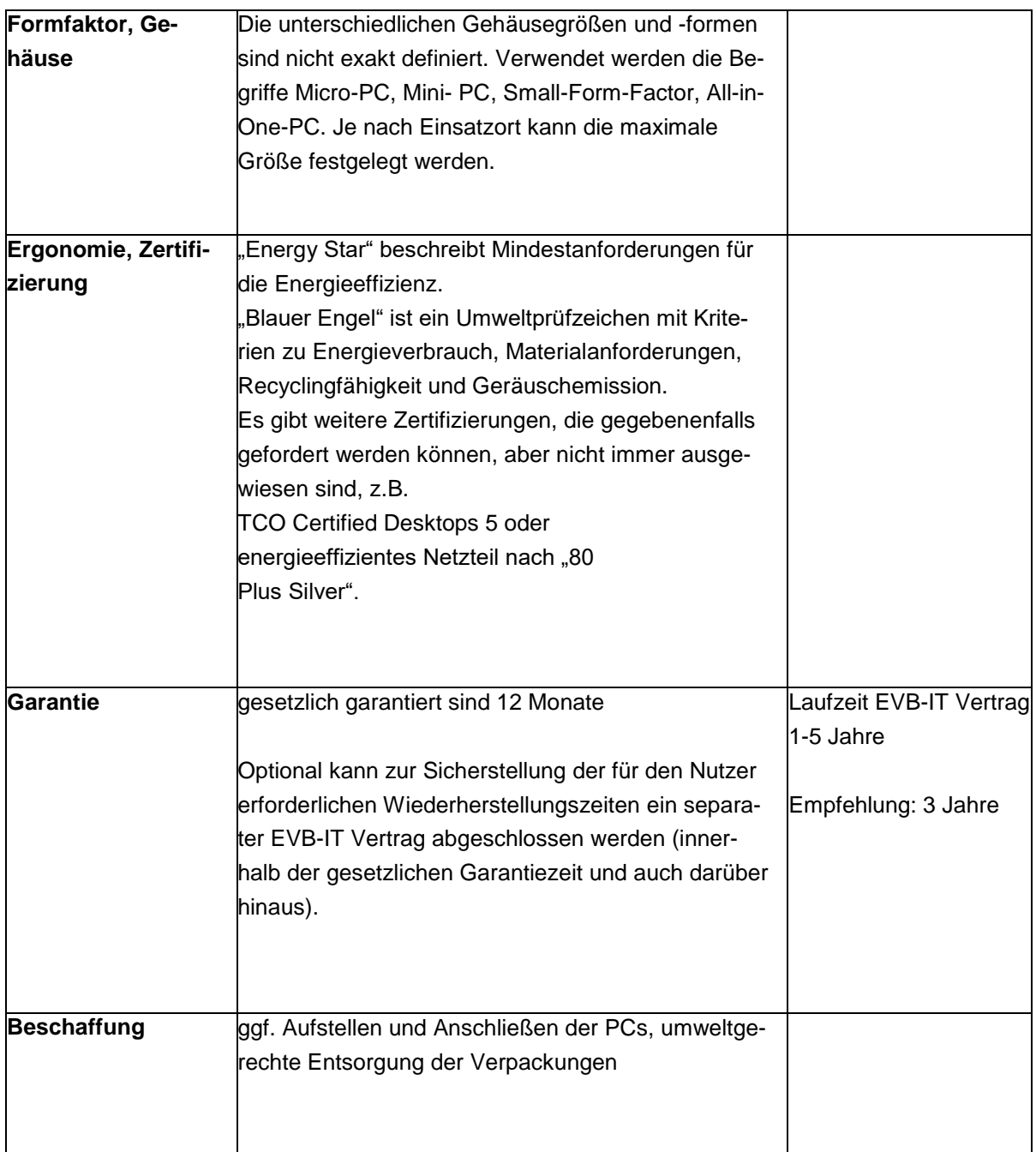

# **Monitor**

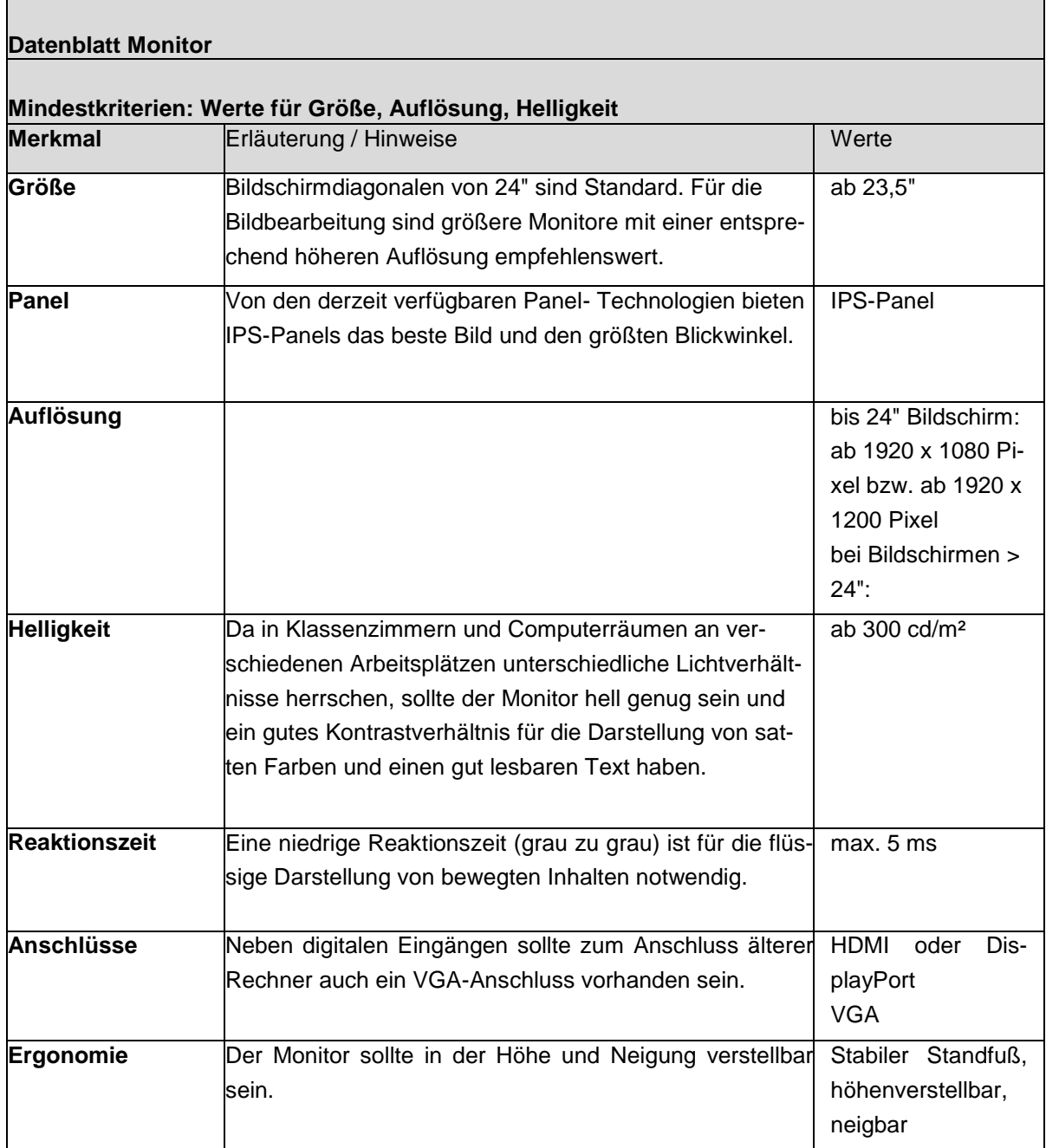

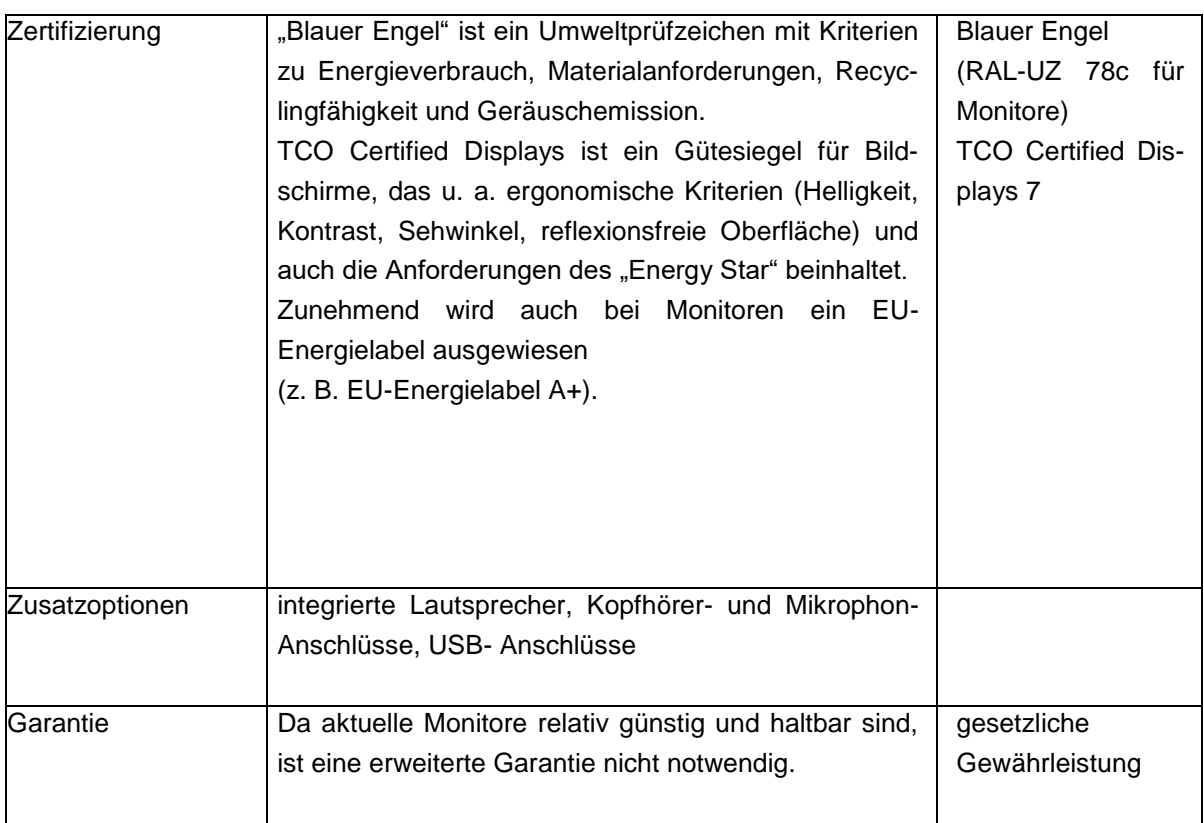

# **Notebook**

Г

Die Auswahl richtet sich nach den Mobilitätsanforderungen (Ersatz für einen Desktop- Computer oder mobiles Gerät) und der erforderlichen Ausstattung (z.B. DVD- Laufwerk, Schnittstellen). Nachfolgend ist ein Notebook für die Betriebssysteme Windows, Linux oder MacOS beschrieben. Geräte ohne vorinstalliertes Betriebssystem/Applikationen bieten u.a. den Vorteil, zwischen verschiedenen Betriebssystemen wechseln bzw. um zukünftig bei gestiegenen Systemanforderungen eines Betriebssystems auf ressourcensparende Alternativen umsteigen zu können. Bei Notebooks ist auf die sichere Verwahrung besonders zu achten und die Möglichkeit, die zentrale Ladung der Akkus zu ermöglichen.

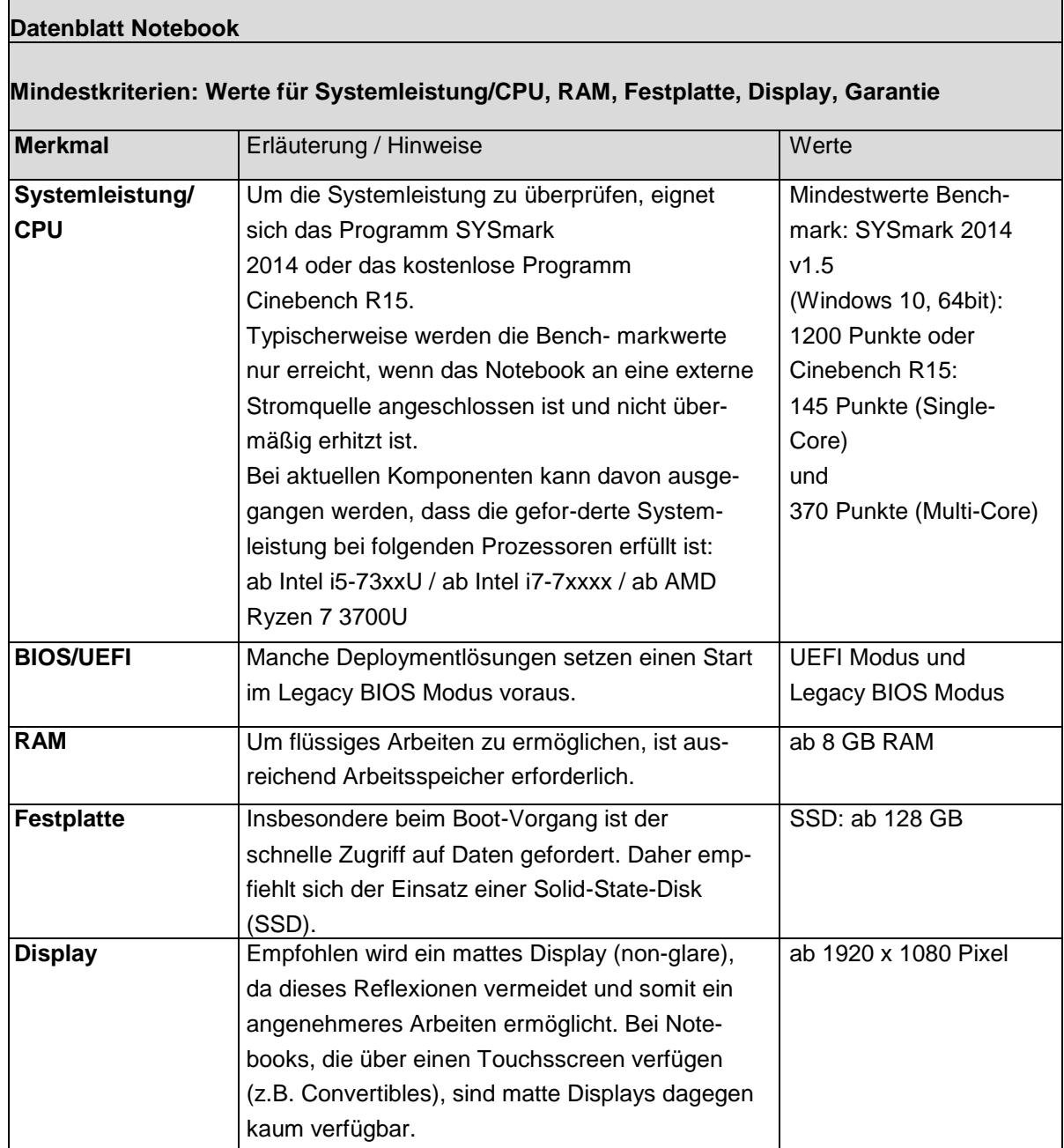

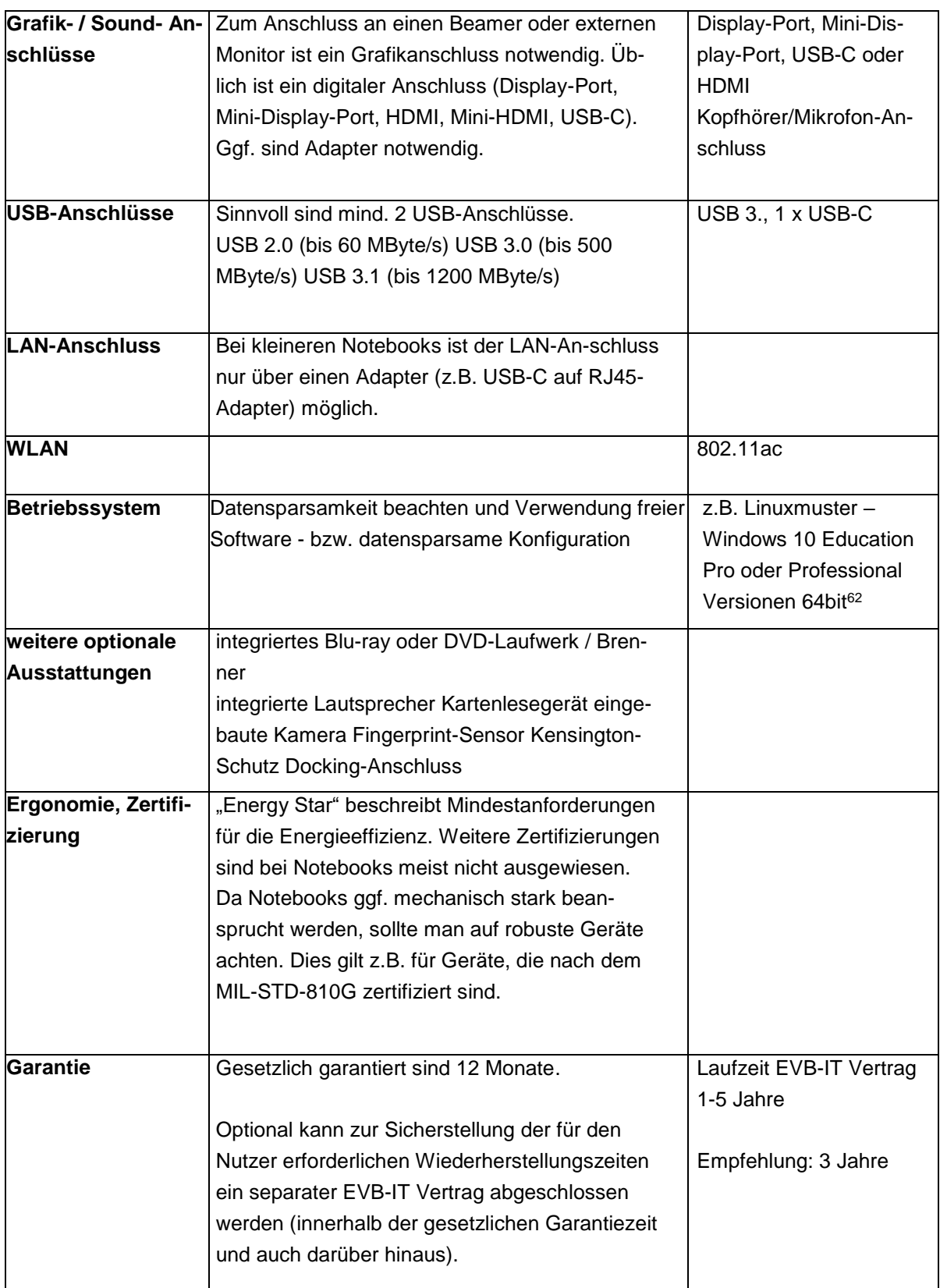

1

<sup>&</sup>lt;sup>62</sup> Siehe dazu die Hinweis in: [https://lfd.niedersachsen.de/download/144339,](https://lfd.niedersachsen.de/download/144339) Abrufdatum: 17.09.2019.

# **Tablets**

Bei der Auswahl eines Tablets stehen das Betriebssystem und die damit verbundenen Anwendungen im Vordergrund. Bei schuleigenen Tablets wird zur einfacheren Administration ein Mobile Device Management-System (MDM-System) empfohlen.

Die Fingerbedienung eines Tablets wird durch eine kapazitive Technologie erkannt. Soll ein Tablet auch zum Schreiben (digitale Heftführung oder als Whiteboardersatz) geeignet sein, ist eine präzise Stifteingabe notwendig. Induktive Stifte (aktive Stifte) ermöglichen dies und unterstützen mehrere Druckstufen. Durch die Unterscheidung zwischen kapazitiver Berührung und induktivem Stift ist auch eine Handballenerkennung möglich. Bei Tablets ist auf die sichere Verwahrung besonders zu achten und die Möglichkeit, die zentrale Ladung der Akkus zu ermöglichen. Geräte ohne vorinstalliertes Betriebssystem/Applikationen bieten u.a. den Vorteil, zwischen verschiedenen Betriebssystemen wechseln bzw. um zukünftig bei gestiegenen Systemanforderungen eines Betriebssystems auf ressourcensparende Alternativen umsteigen zu können. Bei Tablets ist auf die sichere Verwahrung besonders zu achten und die Möglichkeit, die zentrale Ladung der Akkus zu ermöglichen.

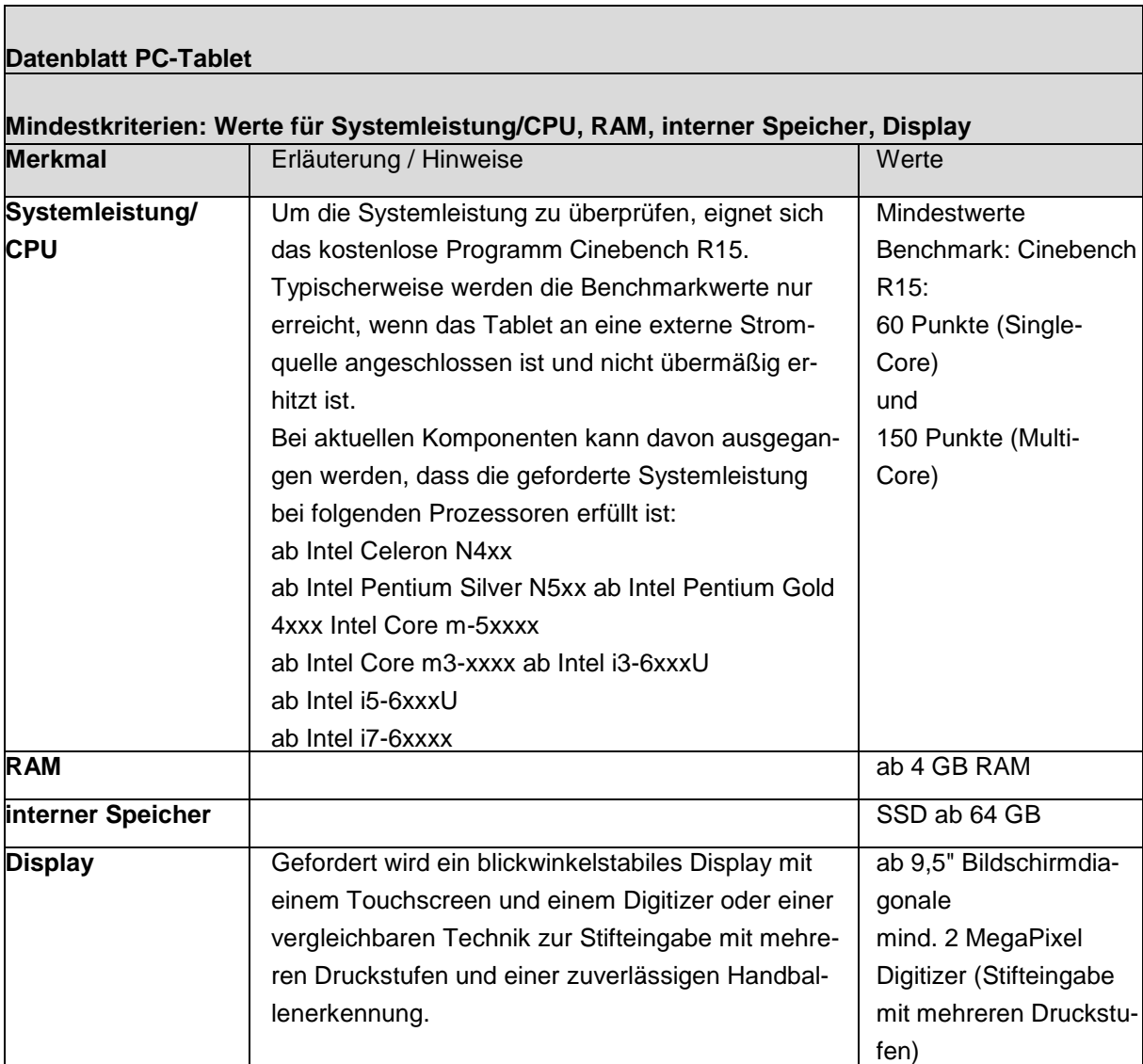

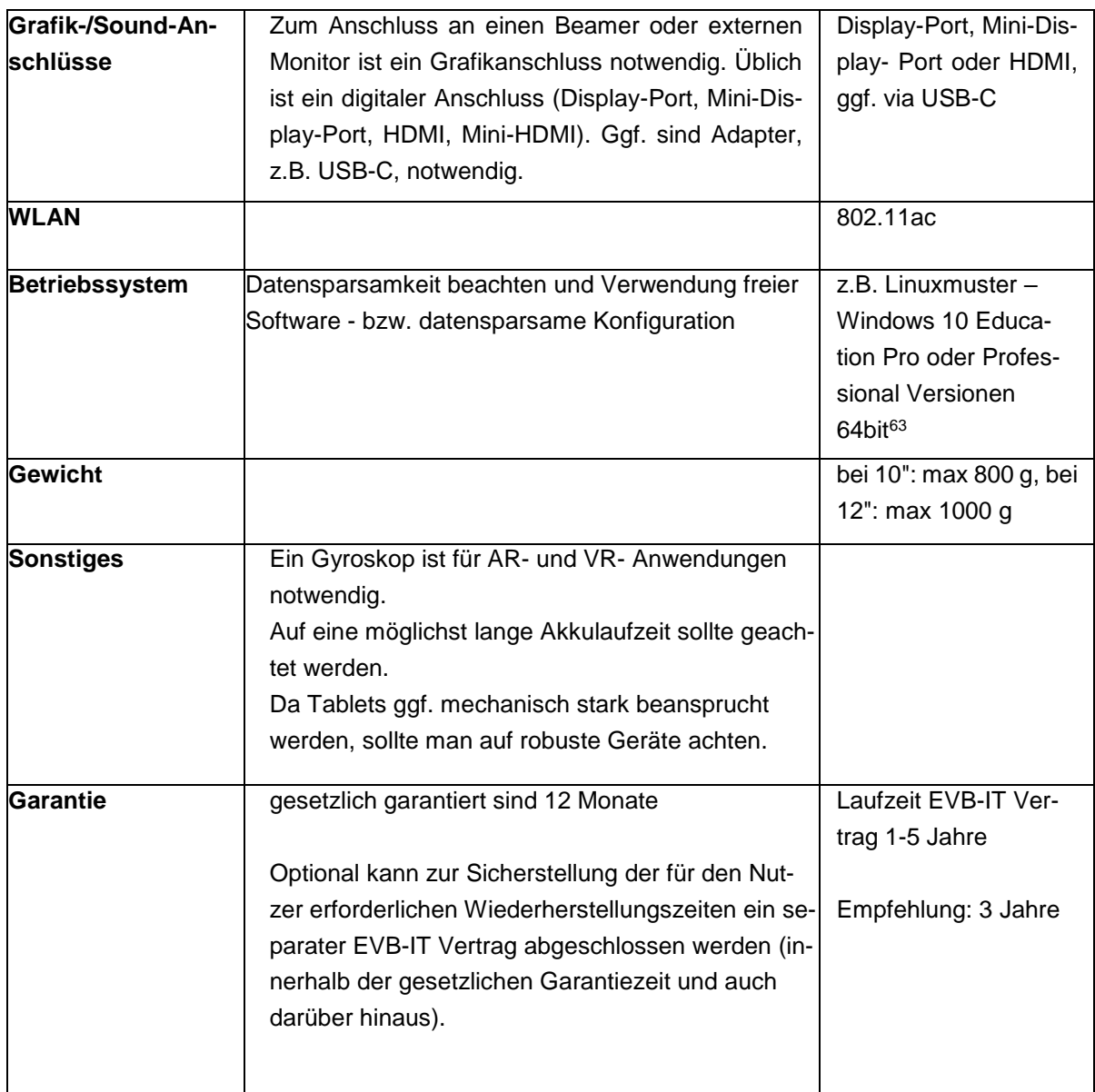

1

<sup>63</sup> Siehe dazu die Hinweis in: [https://lfd.niedersachsen.de/download/144339,](https://lfd.niedersachsen.de/download/144339) Abrufdatum: 17.09.2019.

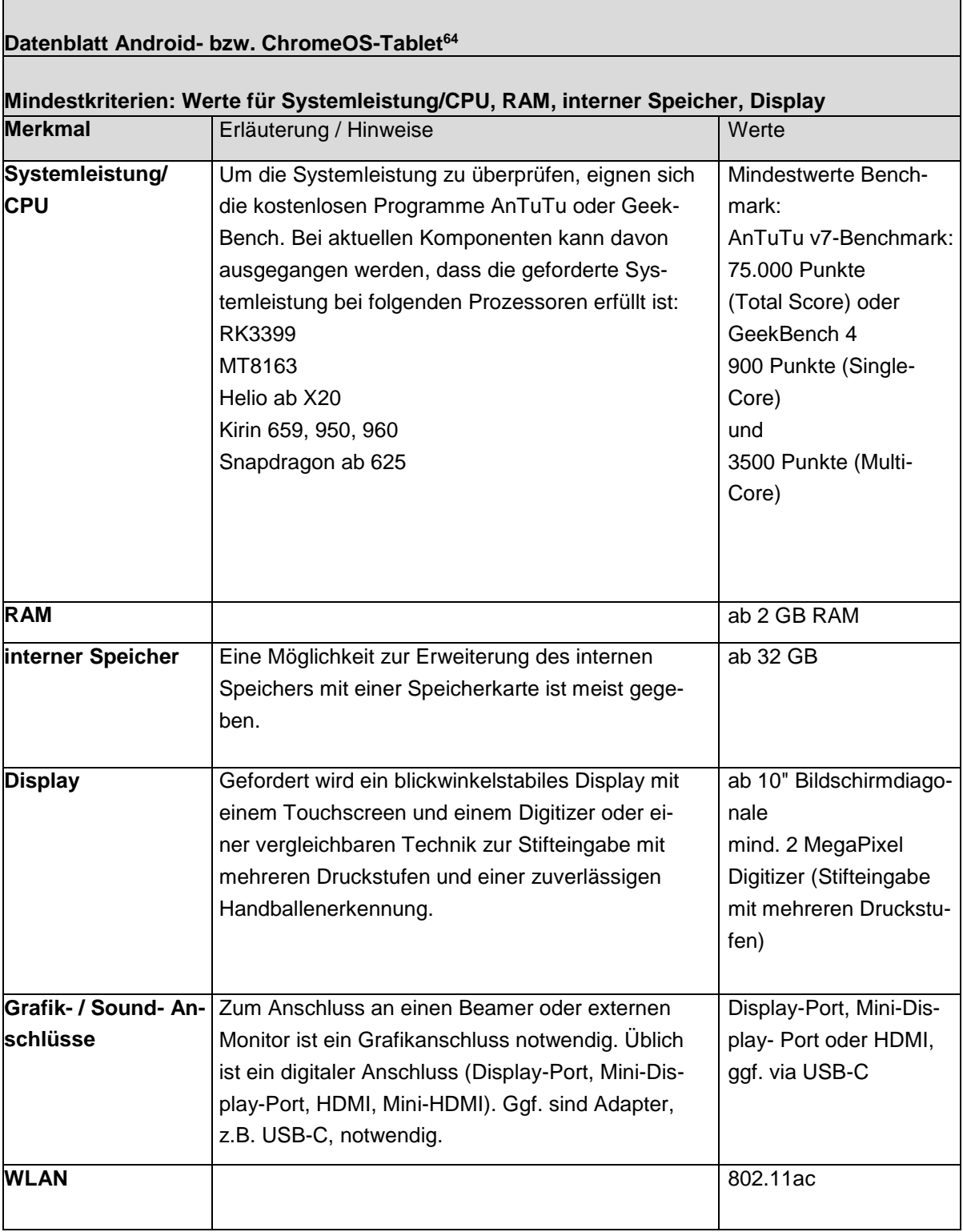

<sup>-</sup><sup>64</sup> Bei der Benutzung von ChromeBooks mit ChromeOS entstehen zwangsläufig Verbindungen zu Clouddiensten. Cloudbasierte Produkte sind datenschutzrechtlich anspruchsvoll (siehe Abschnitt 6.2 und [www.datenschutz.rlp.de/fileadmin/lfdi/Dokumente/Publikationen/flyer-schulischer](http://www.datenschutz.rlp.de/fileadmin/lfdi/Dokumente/Publikationen/flyer-schulischer-datenschutz.pdf)[datenschutz.pdf\)](http://www.datenschutz.rlp.de/fileadmin/lfdi/Dokumente/Publikationen/flyer-schulischer-datenschutz.pdf), Abrufdatum: 19.09.2019).

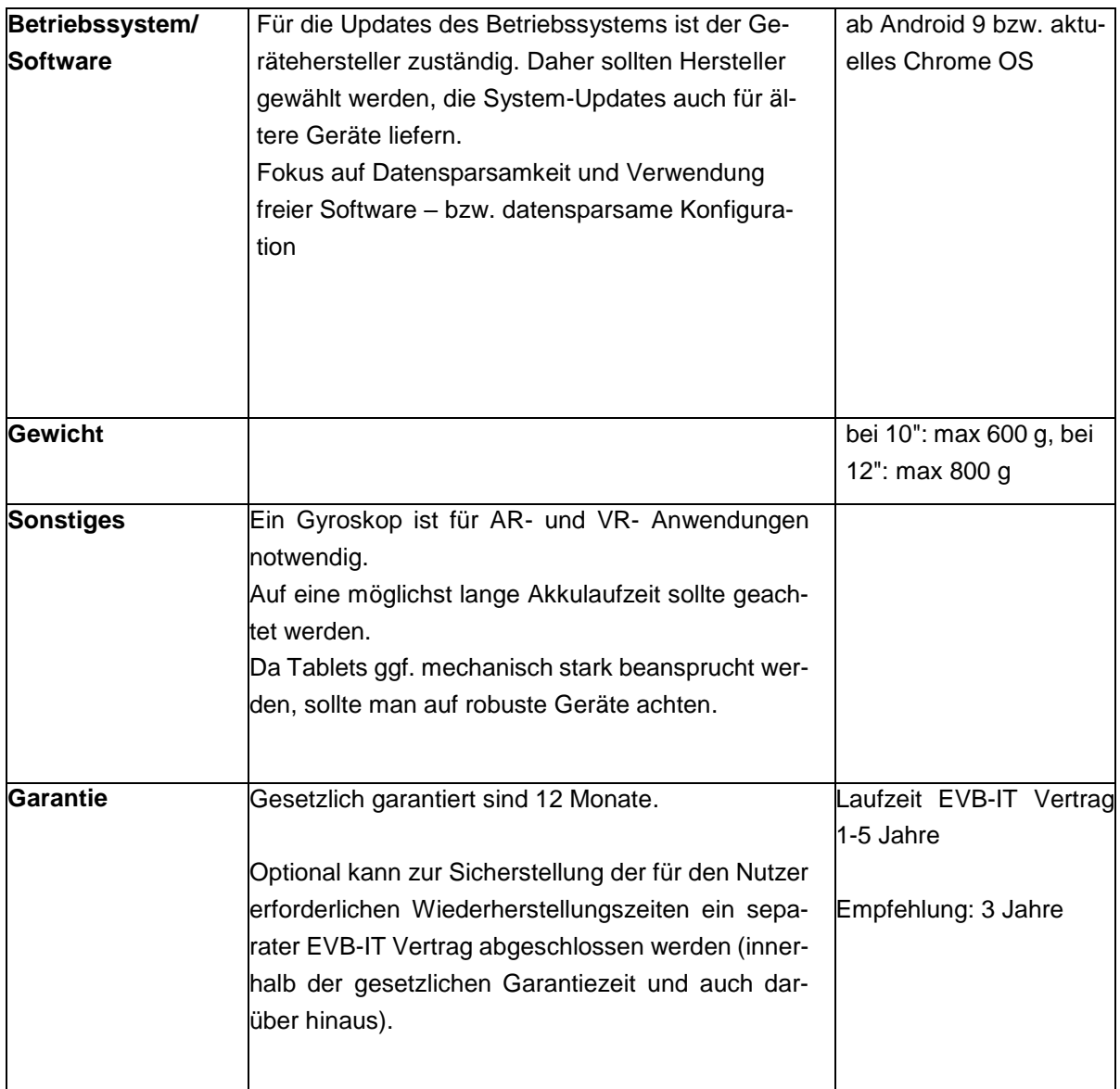

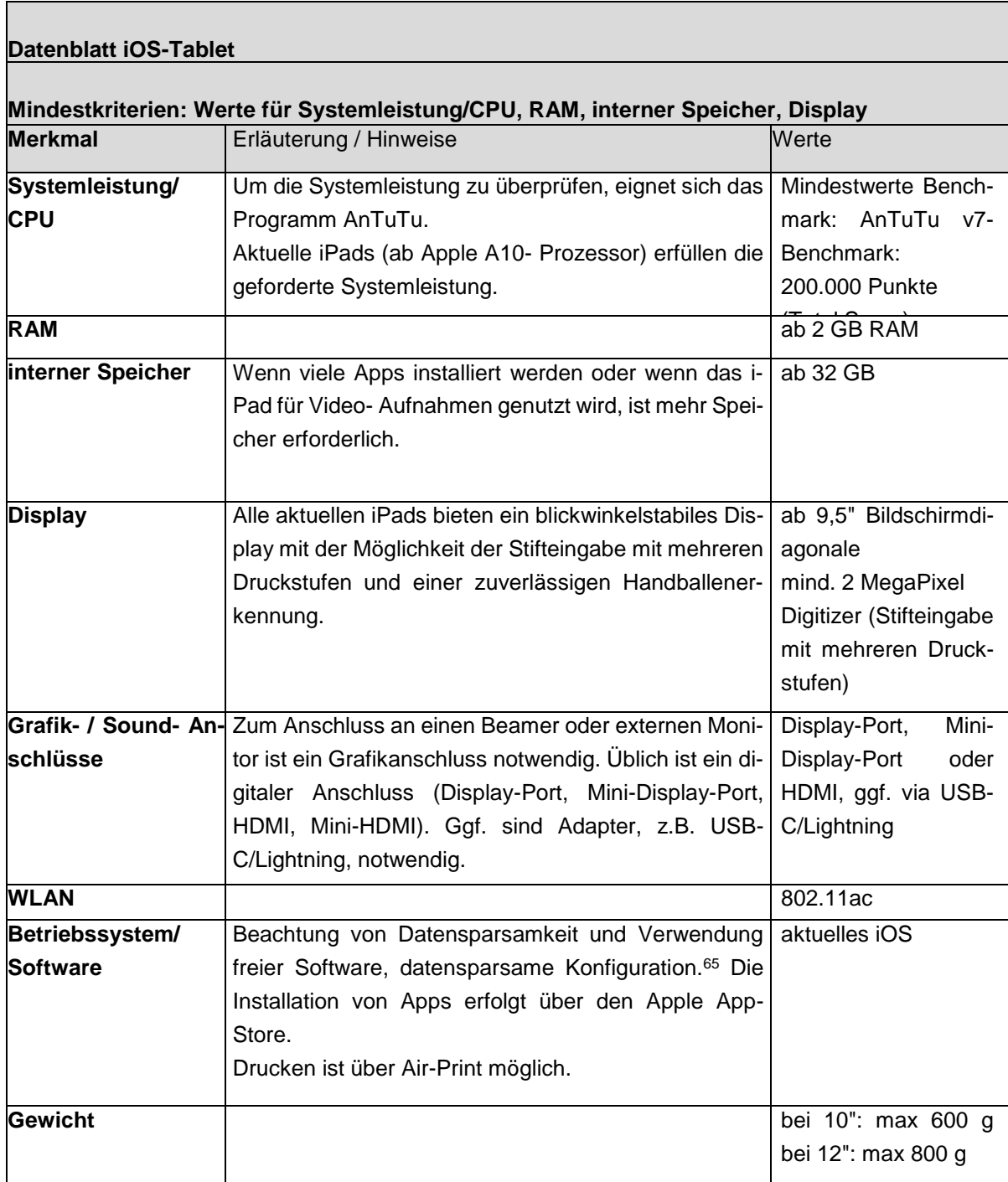

<sup>&</sup>lt;sup>65</sup> Siehe dazu [www.datenschutz.rlp.de/fileadmin/lfdi/Dokumente/Publikationen/flyer-schulischer](http://www.datenschutz.rlp.de/fileadmin/lfdi/Dokumente/Publikationen/flyer-schulischer-datenschutz.pdf)[datenschutz.pdf,](http://www.datenschutz.rlp.de/fileadmin/lfdi/Dokumente/Publikationen/flyer-schulischer-datenschutz.pdf) Abrufdatum: 19.09.2019.

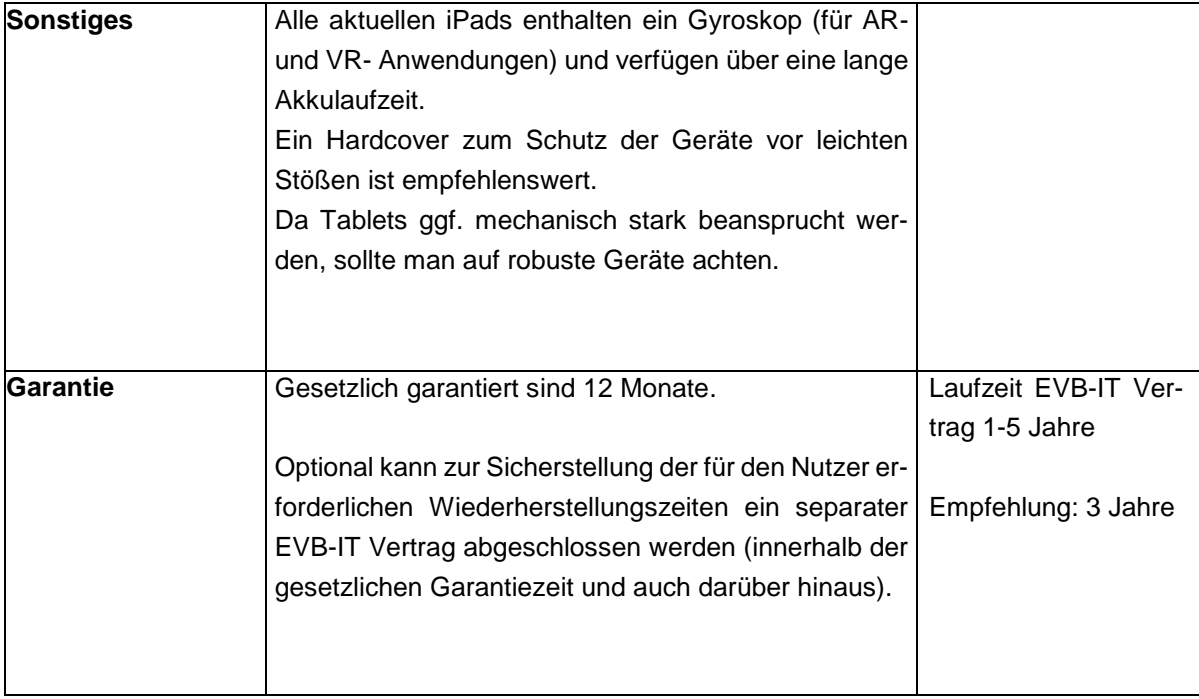

## **Server**

Server sollten differenziert nach dem jeweiligen Einsatzbereich ausgewählt werden. Nachfolgend sind je ein Standardserver und ein Server zur Virtualisierung von Serversystemen spezifiziert.

#### **Datenblatt Standardserver**

(z. B. Fileserver ohne Virtualisierung von Serversystemen)

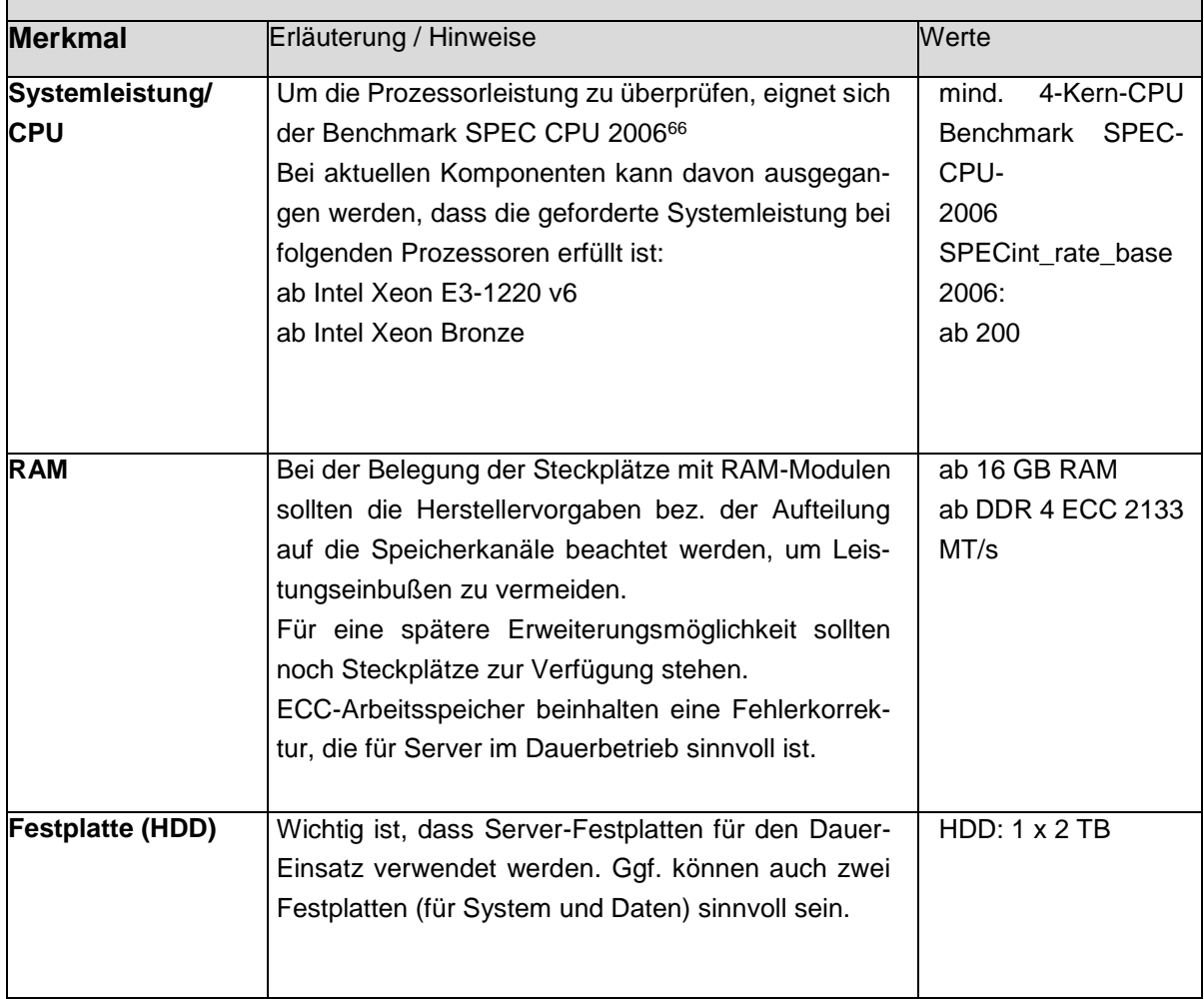

#### **Mindestkriterien: Werte für Systemleistung/CPU, RAM, LAN-Anschlüsse, Garantie**

<sup>1</sup> <sup>66</sup> Siehe www.spec.org/cgi- bin/osgresults?conf=cpu2006 (CINT2006 Rates), Abrufdatum: 09.07.2019.

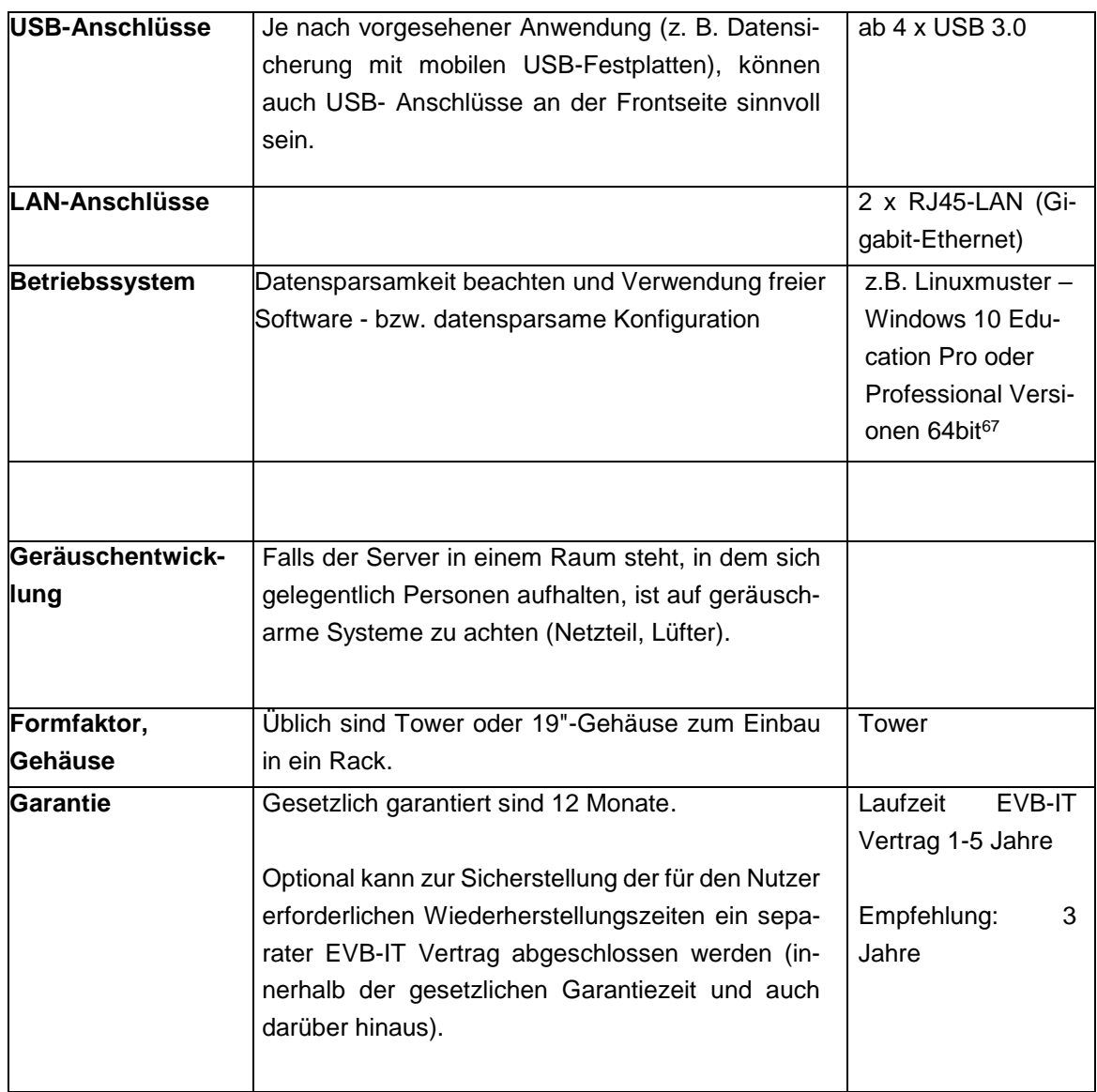

<sup>&</sup>lt;sup>67</sup> Siehe dazu die Hinweise in: [https://lfd.niedersachsen.de/download/144339,](https://lfd.niedersachsen.de/download/144339) Abrufdatum: 17.09.2019.

#### **Datenblatt Server (zur Virtualisierung von Serversystemen)**

#### **Mindestkriterien: Werte für Systemleistung/CPU, RAM, LAN-Anschlüsse, Garantie**

Als Virtualisierungssystem wird primär VMware ESXi (kostenlose Version oder Essentials-Version) oder Microsoft Hyper-V eingesetzt. Die Hardware sollte so ausgelegt sein, dass mehrere Serversysteme virtualisiert werden können.

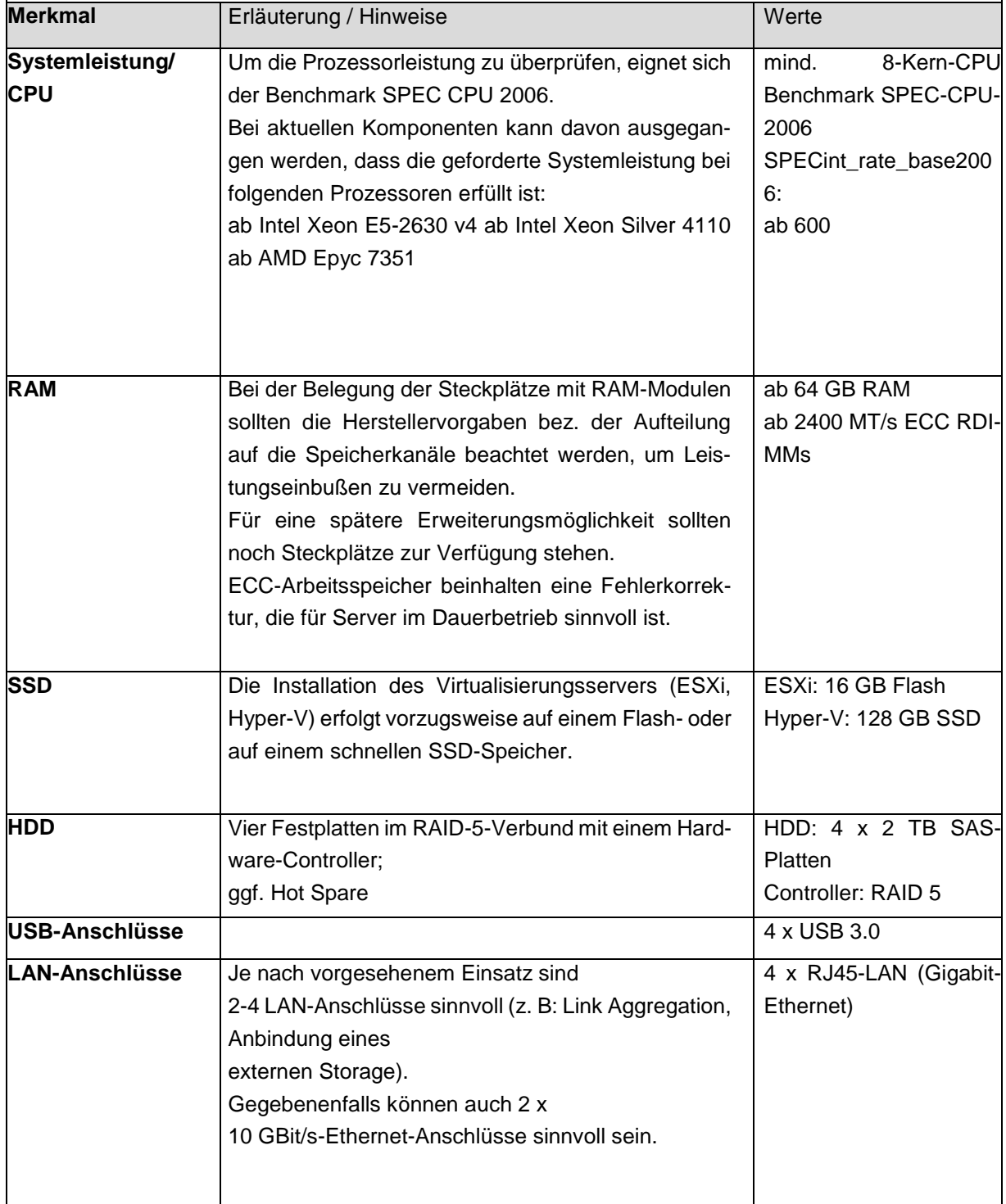

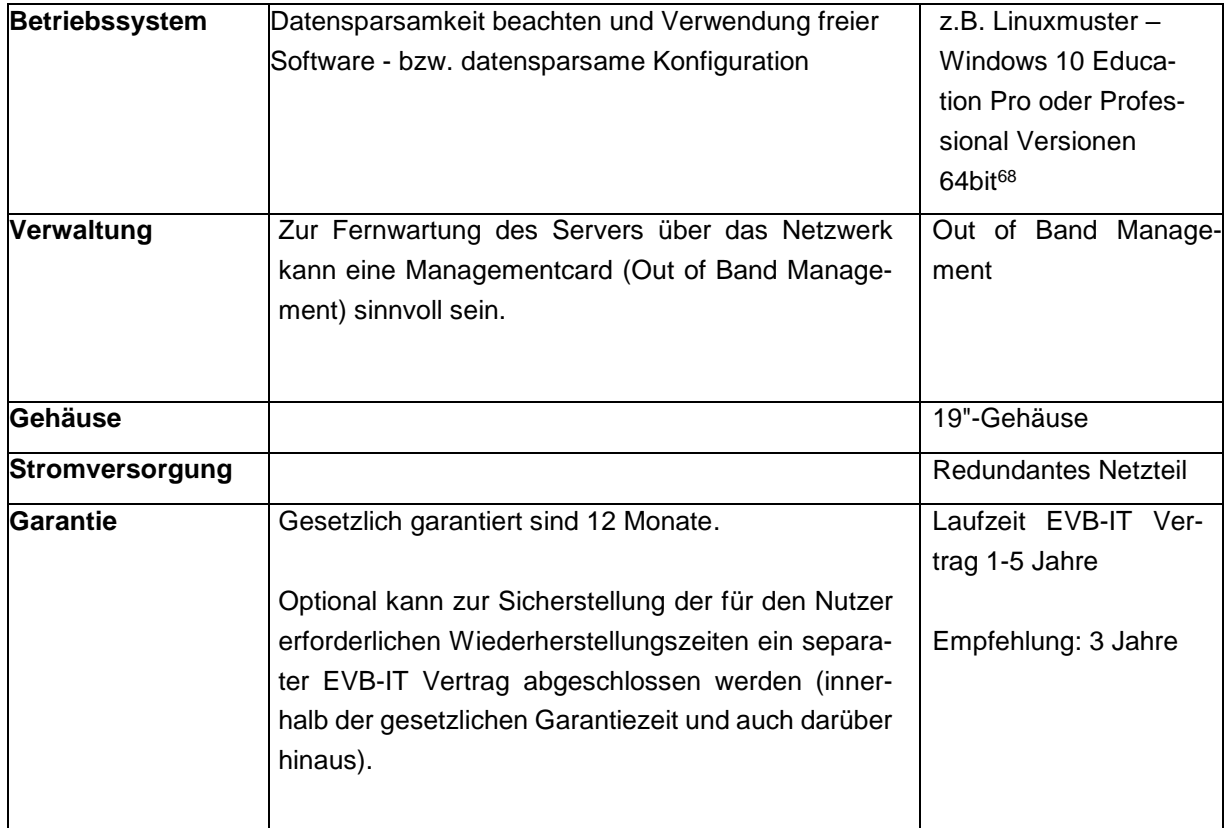

<sup>&</sup>lt;sup>68</sup> Siehe dazu die Hinweise in: [https://lfd.niedersachsen.de/download/144339,](https://lfd.niedersachsen.de/download/144339) Abrufdatum: 17.09.2019.

## **NAS-Systeme**

-

NAS-Systeme (Network Attached Storage) sind ursprünglich als Datenablagen konzipierte Speichersysteme mit großem Festplattenspeicherplatz, die direkt aus dem Netzwerk erreichbar sind. Mittlerweile bieten NAS-Systeme eine Vielzahl weiterer Zusatzdienste an (z. B. Backup-Server, einfacher Virtualisierungs-Server, Medienserver, Web-Server, SQL-Server, VPN-Server, Speicher für Videoüberwachung,<sup>69</sup> Cloud-Dienste). Die Lese- und Schreibrechte auf Freigaben können benutzerspezifisch geregelt werden, die Zugriffe sind mit unterschiedlichen Protokollen möglich, z. B. über smb, AppleTalk, ftp, http oder bei mobilen Geräten über Apps.

Aktuelle NAS-Systeme bieten auch die Möglichkeit, virtuelle Maschinen auf dem NAS- System zu betreiben. Diese Funktion ist jedoch eher für den Home-Bereich gedacht; die Virtualisierung von Serversystemen erfordert sehr viel Rechenleistung und ist bei den derzeitigen NAS-Systemen nur eingeschränkt möglich.

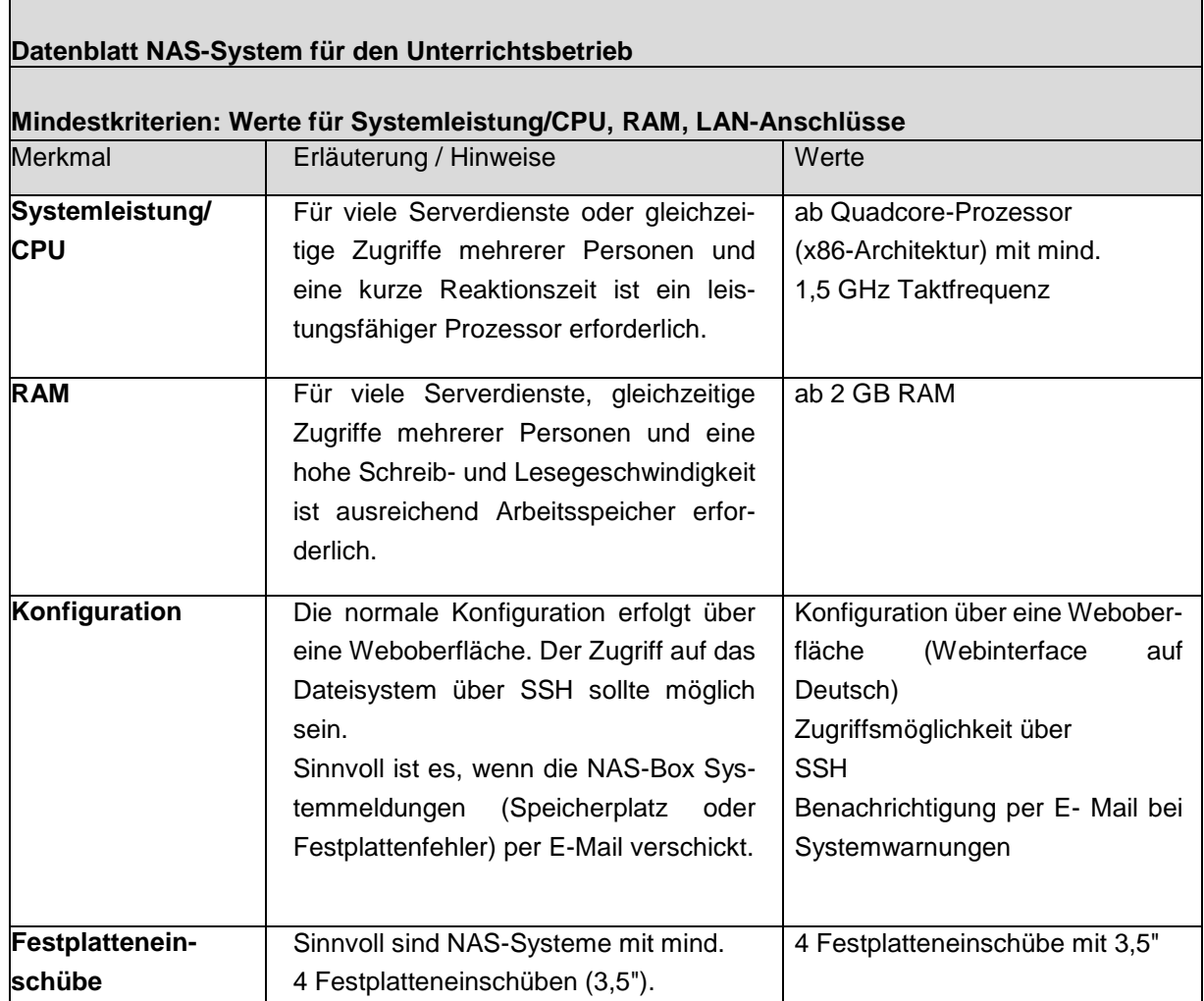

<sup>69</sup> Siehe dazu das Kurzpapier zur Videoüberwachung unter [www.bfdi.bund.de/DE/Home/Kurzmeldungen/DSGVO\\_Kurzpapiere1-3.html,](http://www.bfdi.bund.de/DE/Home/Kurzmeldungen/DSGVO_Kurzpapiere1-3.html) Abrufdatum 18.9.2019

| Festplatten            | Es sollten SATA-Festplatten verwendet werden, die für    | 4 SATA-Platten je 2      |
|------------------------|----------------------------------------------------------|--------------------------|
| (HDD)                  | den Dauerbetrieb (Servereinsatz oder NAS-Einsatz,        | TB geeignet für den      |
|                        | 24/7) geeignet sind.                                     | Dauerbetrieb (NAS-       |
|                        | Ggf. kann es sinnvoll sein, eine weitere Festplatte (als | Festplatten)             |
|                        | Vorrat) zu beschaffen, damit im Falle eines Festplatten- | Hot-Swap-Fähig-          |
|                        | defekts entsprechend schnell reagiert werden kann.       | keit;<br>Hot-<br>ggf.    |
|                        |                                                          | Spare-Festplatte         |
|                        |                                                          |                          |
| <b>Controller</b>      | Hardware-Controller mit der Möglichkeit, unterschiedli-  | Hardware-Control-        |
|                        | che Raid- Level zu realisieren (z. B. RAID 1, RAID 5,    | ler mit                  |
|                        | RAID 6, ggf. Hotspare); Festplatten sollen im laufenden  | RAID 5, RAID 6           |
|                        | Betrieb gewechselt werden können.                        |                          |
| <b>LAN-Anschlüsse</b>  | Sinnvoll sind derzeit 2-4 RJ45-LAN- Anschlüsse mit Gi-   | ab 2 x RJ45-LAN          |
|                        | gabit-Ethernet und der Möglichkeit der Link-Aggrega-     | (Gigabit-Ethernet)       |
|                        | tion; ggf. Einschubmöglichkeit für 10 GBit/s-Netzwerk-   |                          |
|                        | karte                                                    |                          |
| (Daten-<br>Leistung    | Bei 2 Netzwerkanschlüssen sollte der Datendurchsatz      | 200 MByte/s (Win-        |
| durchsatz,<br>Verbin-  | 200 MByte/s betragen (bei RAID 5, Windows Up-            | dows<br>Up-              |
| dungen)                | load/Download), bei 4                                    | load/Download bei        |
|                        | Netzwerkkarten 400 MByte/s.                              | RAID 5)                  |
|                        | Die Zahl der maximal gleichzeitigen                      | 500 gleichzeitige        |
|                        | Verbindungen sollte hoch genug sein.                     | Verbindungen             |
|                        |                                                          |                          |
| USB-Anschlüsse         | Sinnvoll sind mind. 2 USB-Anschlüsse mit USB 3.0 zum     | 2 x USB 3.0              |
|                        | Anschluss eines Backup-Mediums.                          |                          |
| <b>Betriebssystem</b>  | Datensparsamkeit beachten und Verwendung freier Soft-    | z.B. Linuxmuster -       |
|                        | ware - bzw. datensparsame Konfiguration                  | Windows 10 Edu-          |
|                        |                                                          | cation Pro oder          |
|                        |                                                          | Professional Versi-      |
|                        |                                                          | onen 64bit <sup>70</sup> |
| <b>Benutzerverwal-</b> | Möglichkeit der lokalen Benutzerverwaltung, Gruppen-     | 2000 Benutzerkon-        |
| tung                   | verwaltung und ggf. Active-Directory-Authentifizierung   | ten                      |
|                        | (Benutzerverwaltung über einen Windows-Server)           | Quota-Regelung für       |
|                        | ggf. Quota-Regelung für Benutzer                         | die                      |
|                        |                                                          | Benutzer                 |
|                        |                                                          |                          |
| Zugriffsmöglichkei-    | Die Benutzer sollten auf das NAS mit gängigen Werk-      | Zugriffe über SMB,       |
| ten                    | zeugen zugreifen können (Windows-Zugriffe bzw. SMB,      | AppleTalk,<br>NFS,       |
|                        | AppleTalk, NFS, FTP, http). Für den Zugriff von mobilen  | FTP, http                |
|                        | Geräten sollte eine App verfügbar sein.                  | App für mobile Ge-       |
|                        |                                                          | räte                     |

<sup>&</sup>lt;sup>70</sup> Siehe dazu die Hinweise in: <u>https://lfd.niedersachsen.de/download/144339,</u> Abrufdatum: 17.09.2019.
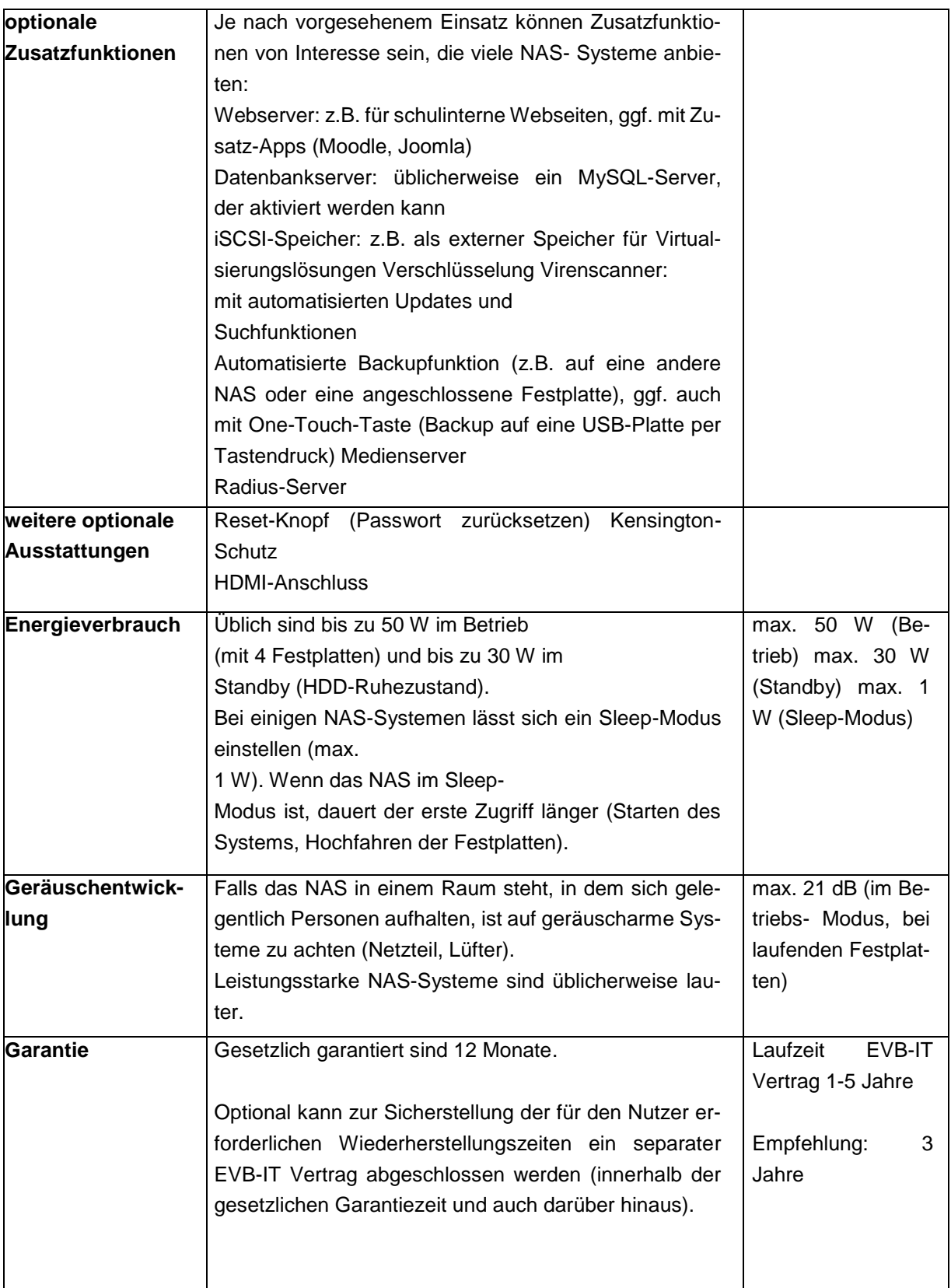

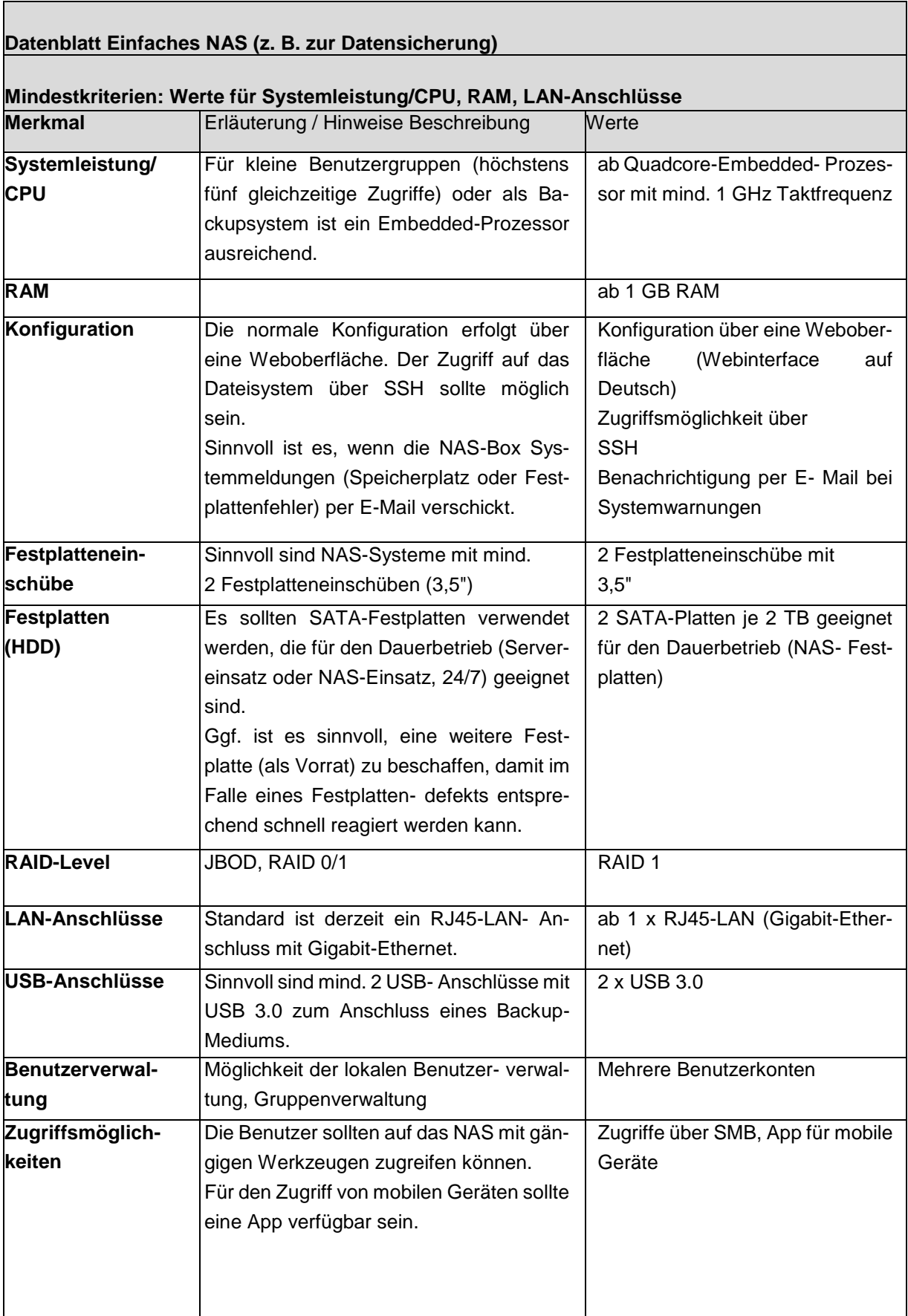

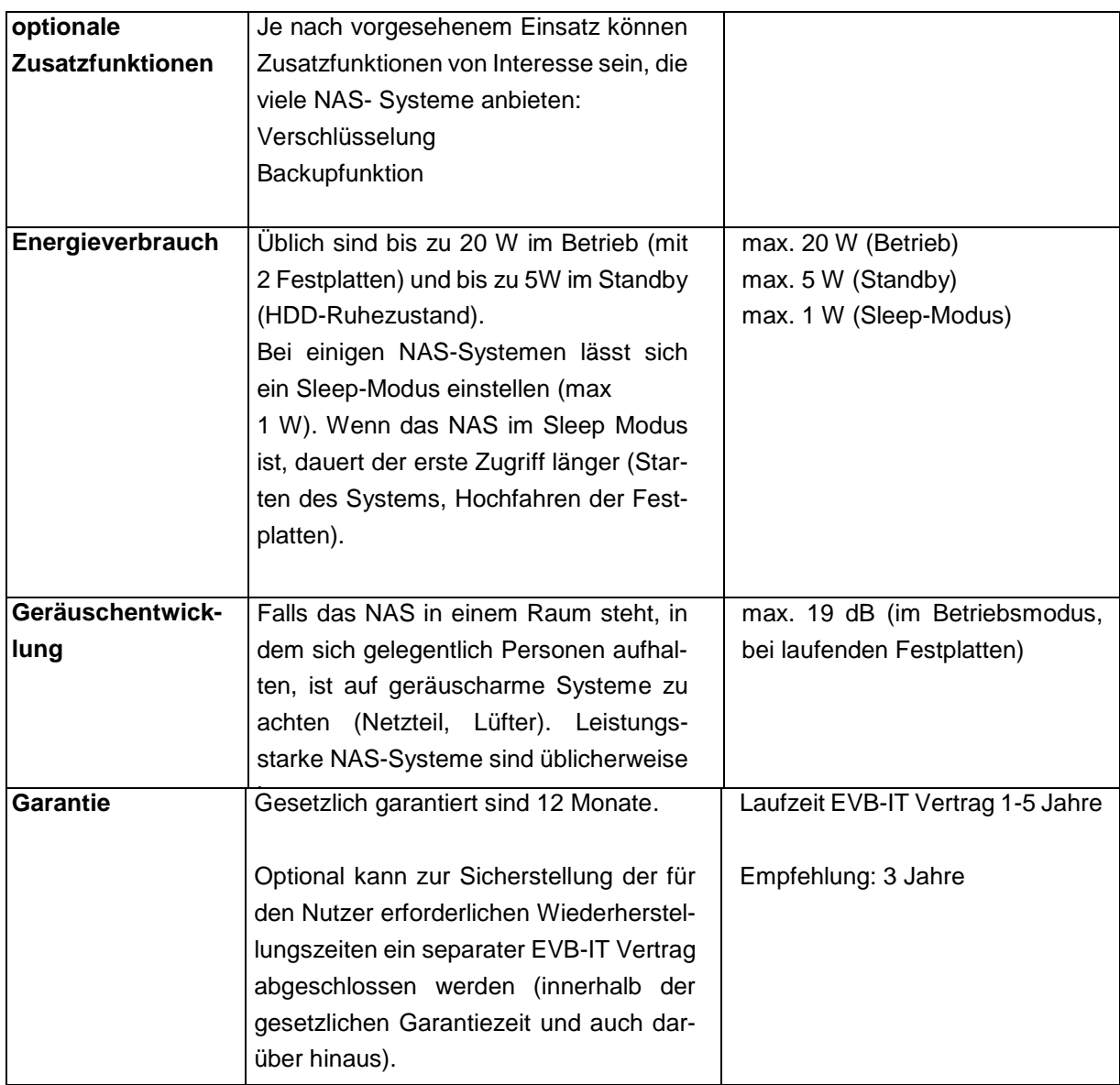

# **g) Beamer**

Für die Lichterzeugung von Beamern gibt es unterschiedliche Technologien: Metalldampflampen sind derzeit die am häufigsten verwendeten Leuchtmittel bei Beamern. Sie enthalten jedoch Quecksilber. Die Lebensdauer von Metalldampflampen liegt typischerweise bei ca. 4000 Stunden, so dass ein gelegentlicher Lampenwechsel am Beamer erforderlich sein kann. Metalldampflampen benötigen eine Aufwärmphase und erreichen die volle Helligkeit erst nach ca. 1 Minute. LED-Beamer, Laser-Beamer oder kombinierte LED-/Laser-Beamer verwenden LED- bzw. Laserlichtquellen. Diese Leuchtmittel sind quecksilberfrei und haben eine Lebensdauer von typischerweise bis zu 20.000 Stunden. Die volle Helligkeit erreichen diese Beamer bereits nach wenigen Sekunden. Auch bezüglich des häufigen Ein-/Ausschaltens sind diese Beamer unempfindlich.

#### **Datenblatt Beamer**

#### **Mindestkriterien: Werte für Lichtstärke, Auflösung, Schnittstellen**

Aktuelle Beamer bieten verschiedene Helligkeitsstufen an (z. B. Normal-Modus und Eco-Modus). Bei der angegebenen Lichtstärke, bei der Lampenlebensdauer und beim Betriebsgeräusch muss die jeweilige Helligkeitsstufe betrachtet werden. Häufig wird in Datenblättern nur der jeweils günstigste Wert genannt.

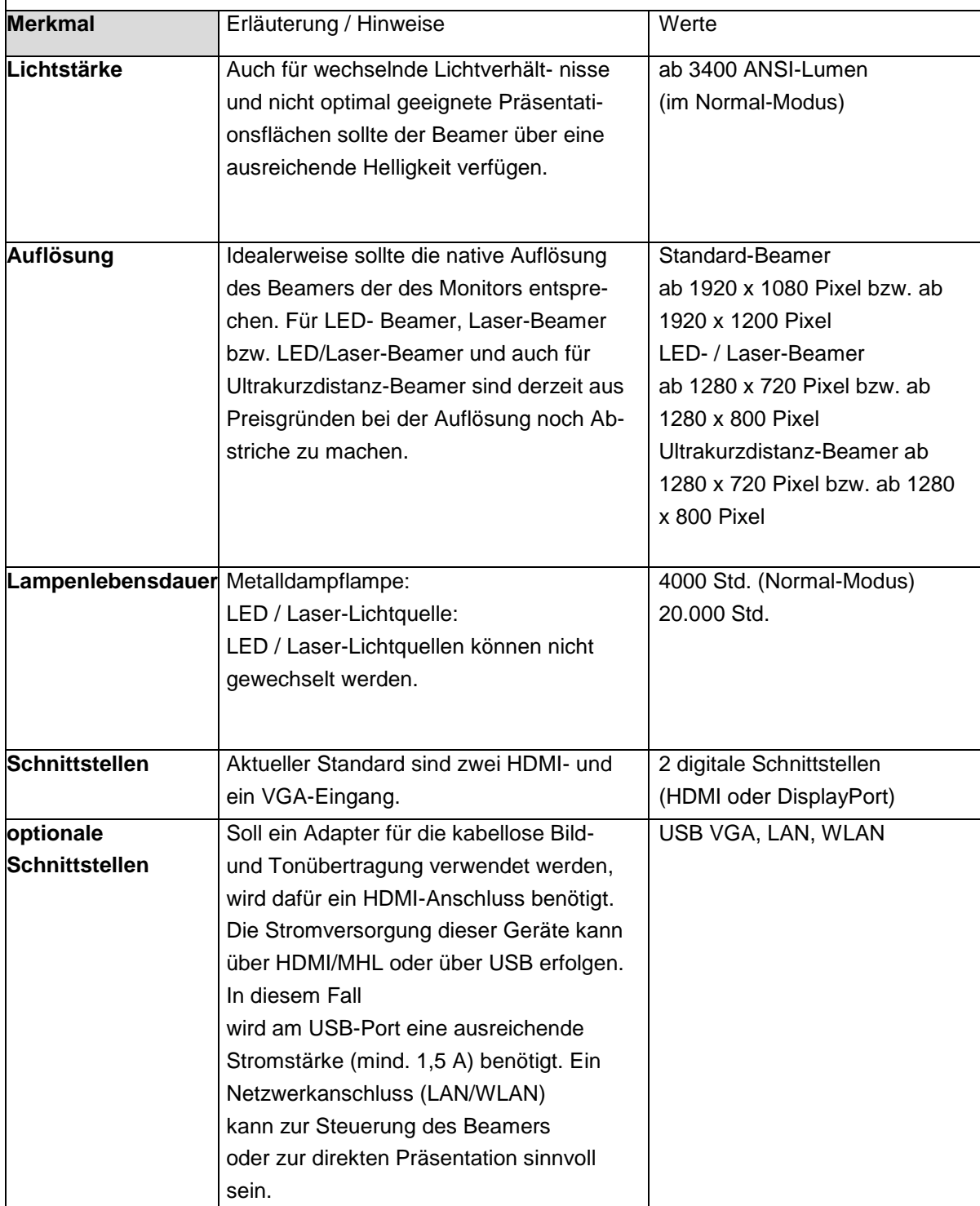

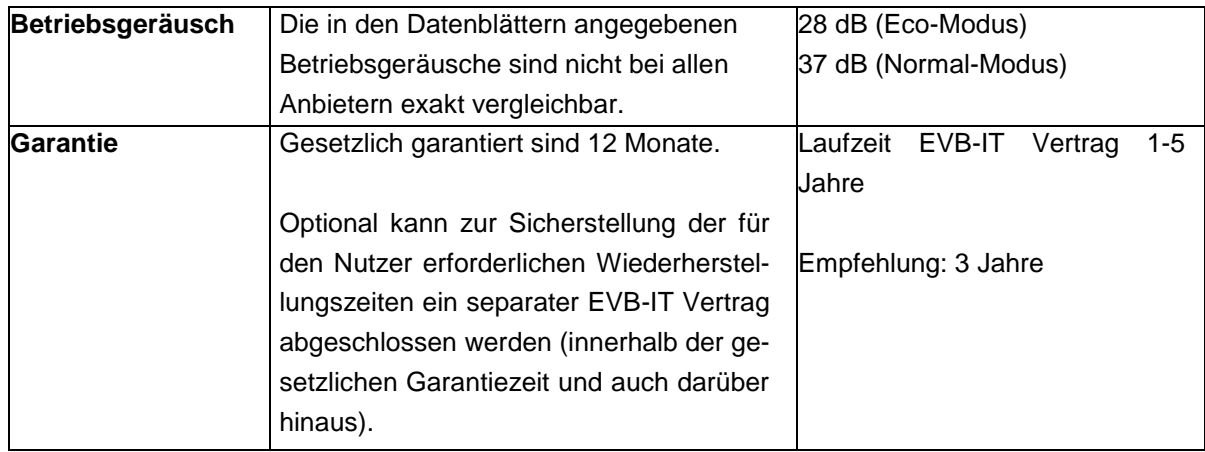

# **Großbildmonitore**

Neben speziellen Großbildmonitoren, die für den Dauerbetrieb ausgelegt sind, sind auch Consumer-Geräte (Fernseher) erhältlich, die jedoch hinsichtlich Helligkeit und Kontrast unter den hier angegebenen Werten liegen.

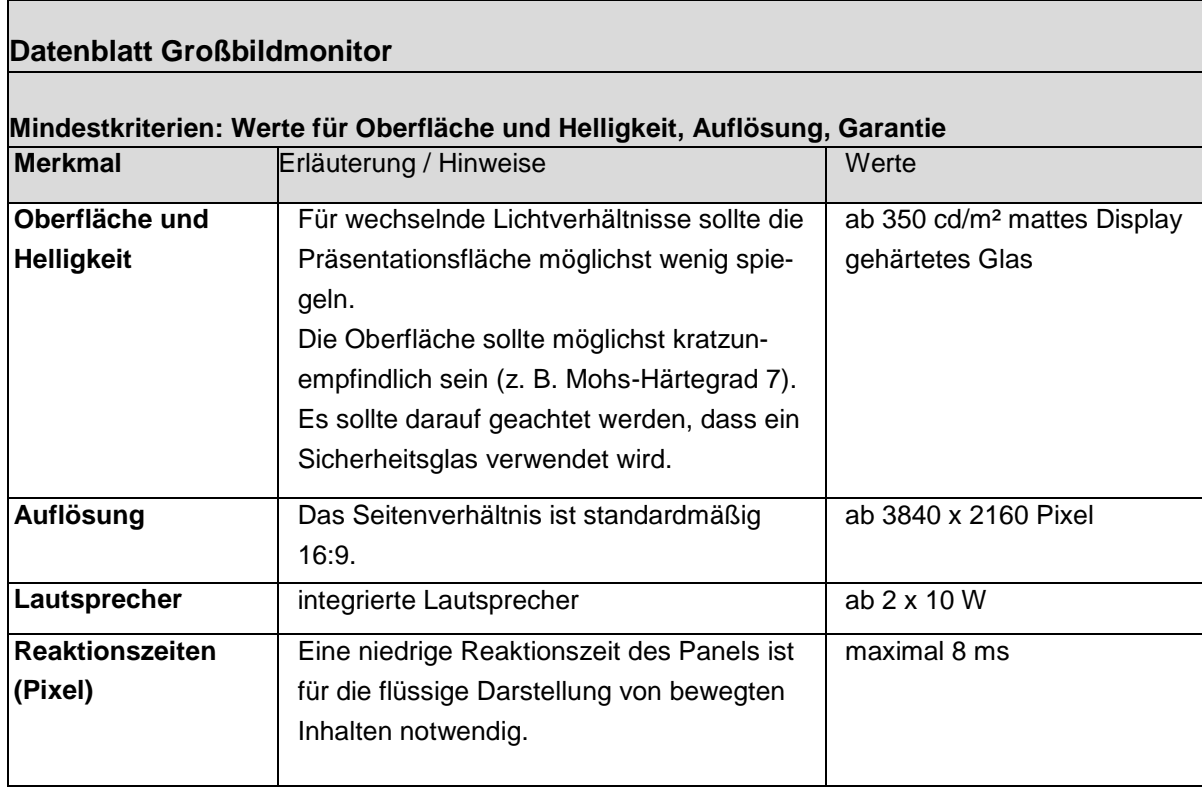

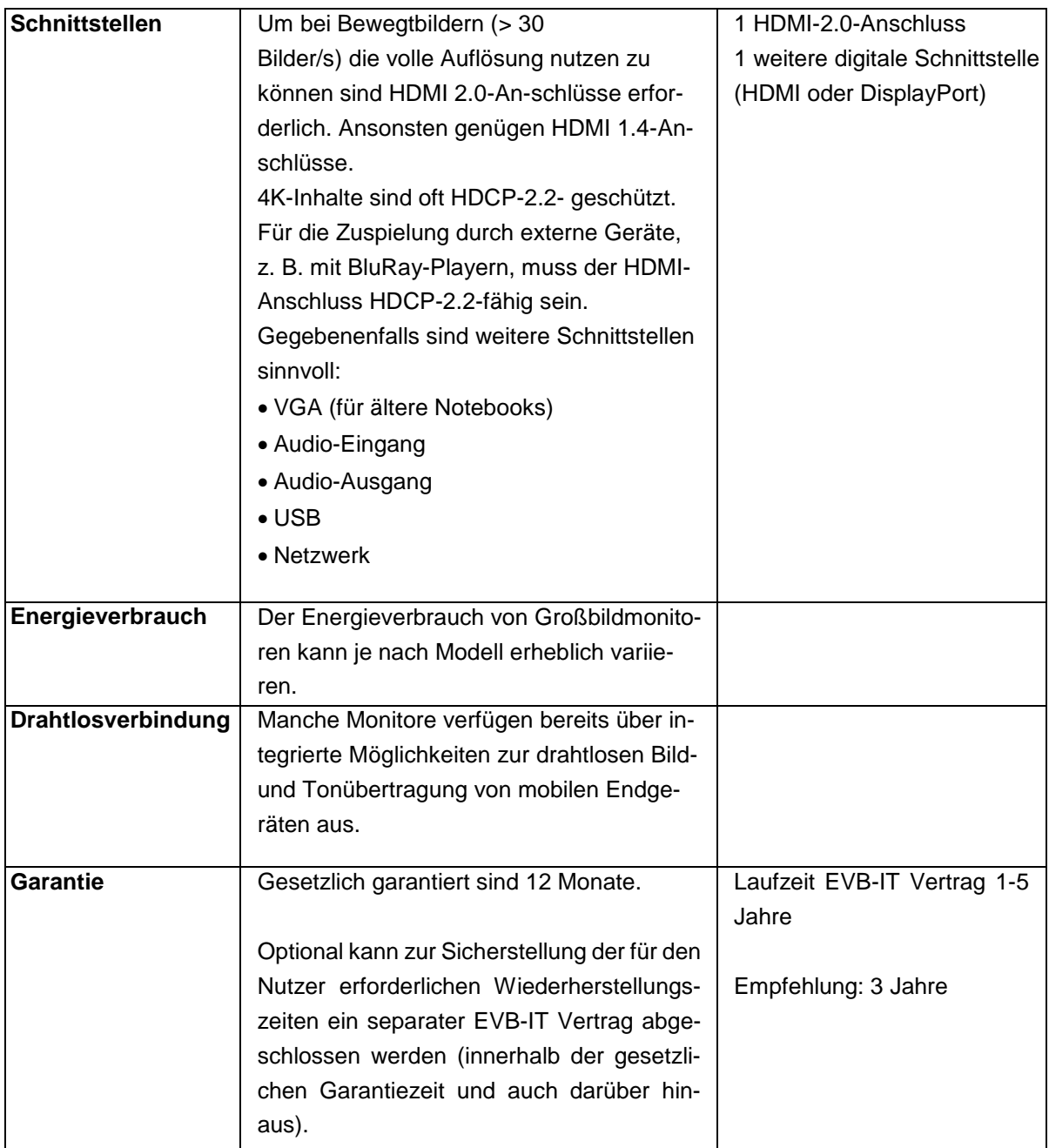

# **Interaktive Großbildmonitore (Touchscreens)**

Interaktive Großbildmonitore sollten von der Schule zusammen mit der voraussichtlich zum Einsatz kommenden Tafelsoftware getestet werden. Neben dem Handling der Stifte und dem subjektiven Schreibgefühl sollte vor allem auf die Verzögerung beim Schreiben und auf die Parallaxe beim Aufsetzen des Stifts geachtet werden.

#### **Datenblatt Interaktiver Großbildmonitor (Touchscreen)**

#### **Mindestkriterien: Werte wie bei Großbildmonitor**

Um einen PC an einen interaktiven Großbildmonitor anzuschließen, ist die Übertragung von Bild, Ton und Mausfunktionalität erforderlich. Dies kann auf folgende Arten erfolgen:

□ HDMI (Bild und Ton), USB (Mausfunktion),

OPS (Open Pluggable Specification, Bild-, Ton-, Mausfunktion)

VGA (Bild, eingeschränkte Auflösung), Klinke (Ton), USB (Mausfunktion) Der Anschluss mobiler Geräte (Tablets, Smartphones) erfolgt über integrierte

Displayadapter (Bild- und Tonübertragung).

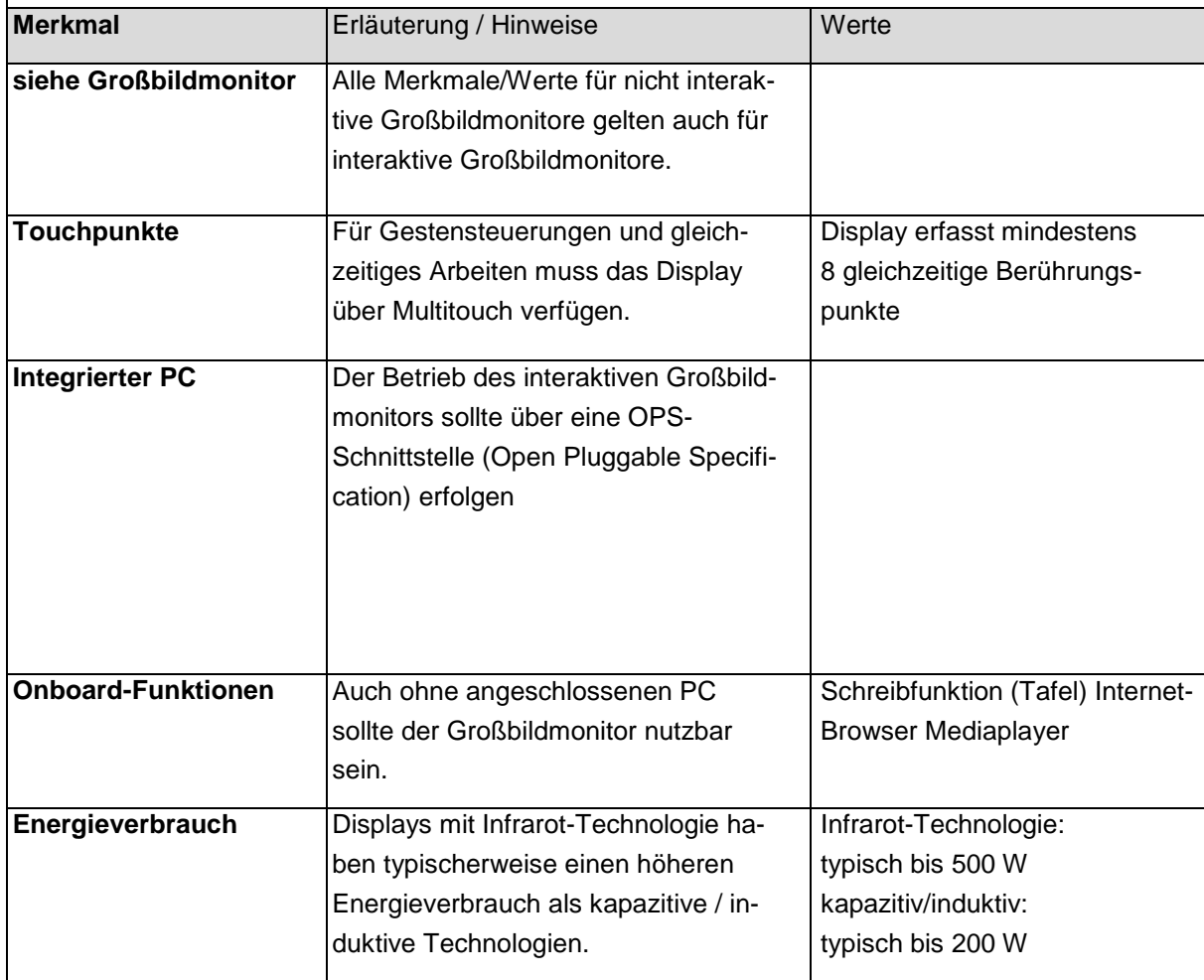

# **Dokumentenkameras**

Dokumentenkameras (Visualizer) ermöglichen die Darstellung von Objekten über eine Großbilddarstellung. Sie ersetzen damit Tageslichtprojektoren und bieten darüber hinaus weitere Funktionen wie die Darstellung von Printmedien oder räumlicher Gegenstände.

Dokumentenkameras werden über einen Display-Anschluss (VGA oder HDMI) direkt mit dem Beamer verbunden und können auch ohne Computer betrieben werden.

Eine Möglichkeit zum Speichern von Arbeitsergebnissen (z. B. auf USB-Stick, Speicherkarte oder über den angeschlossenen PC) sollte vorgesehen sein. Moderne Dokumentenkamera lassen sich über WLAN in das Schulnetzwerk einbinden.

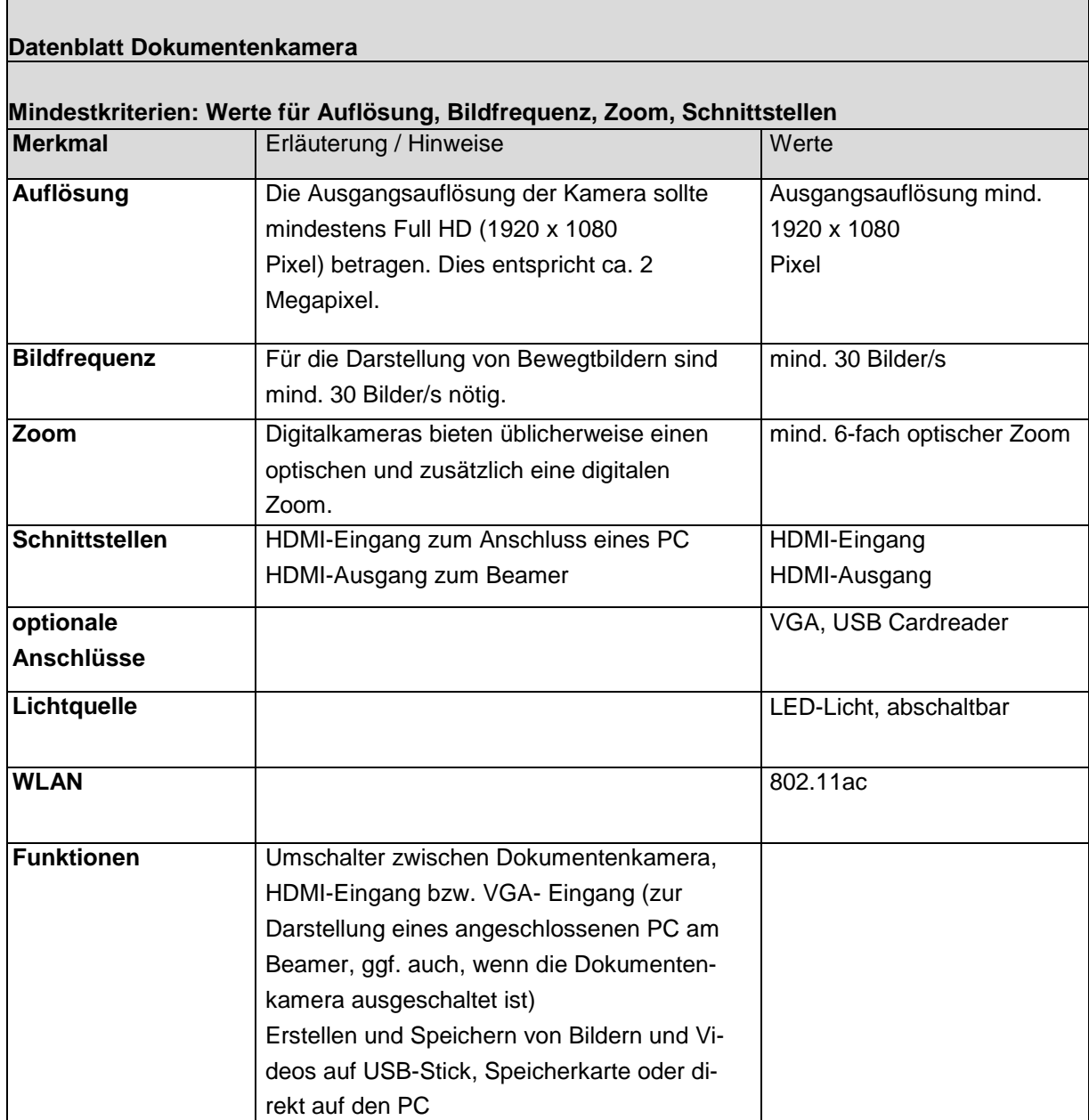

# **Drucker**

-

Im Bereich der Schulverwaltung oder als zentraler Drucker für Lehrkräfte bietet es sich an, zum Drucken, Kopieren und Scannen zentrale Großgeräte (z. B. als Leasinggeräte) einzusetzen.

Als dezentraler Drucker mit geringem Druckvolumen ist ein netzwerkfähiger Monochrom- oder Farb-Seitendrucker empfehlenswert. Bei der Beschaffung sind die Verbrauchskosten (Gesamtkosten pro Seite bzw. monatliche Gesamtkosten) zu beachten.

Falls mobile Geräte (Tablets, Smartphones) einen Druckerzugriff haben sollen, sollte darauf geachtet werden, dass der Drucker auch die herstellerspezifischen Protokolle unterstützt (z.B. Apple AirPrint) bzw. cloudfähig ist (z. B. für Google Cloud-Print). Cloudbasierte Produkte sind datenschutzrechtlich anspruchsvoll (siehe 6.2).<sup>71</sup>

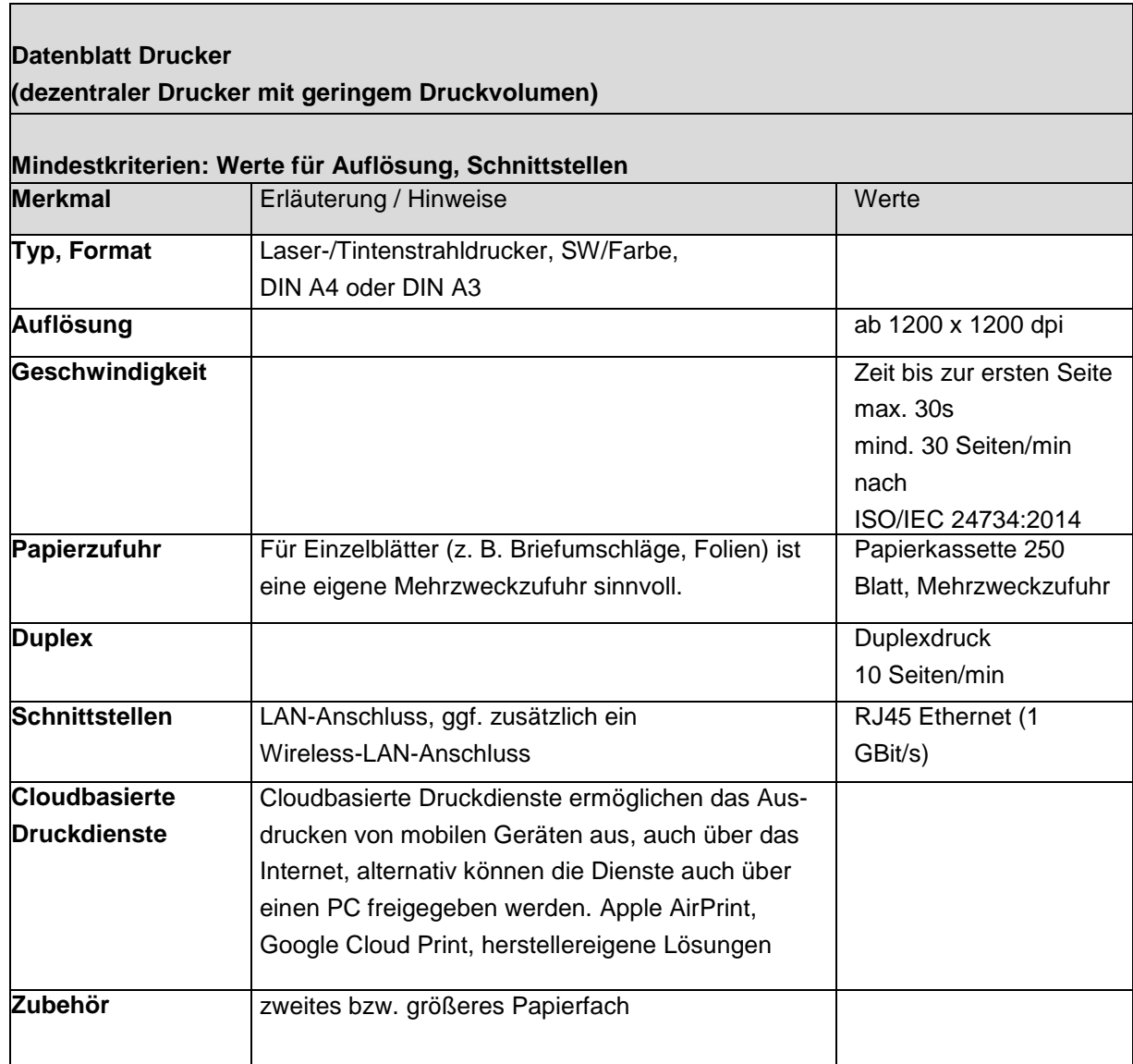

<sup>71</sup> Siehe auch [www.datenschutz.rlp.de/fileadmin/lfdi/Dokumente/Publikationen/flyer-schulischer](http://www.datenschutz.rlp.de/fileadmin/lfdi/Dokumente/Publikationen/flyer-schulischer-datenschutz.pdf)[datenschutz.pdf,](http://www.datenschutz.rlp.de/fileadmin/lfdi/Dokumente/Publikationen/flyer-schulischer-datenschutz.pdf) Abrufdatum: 17.08.2019.

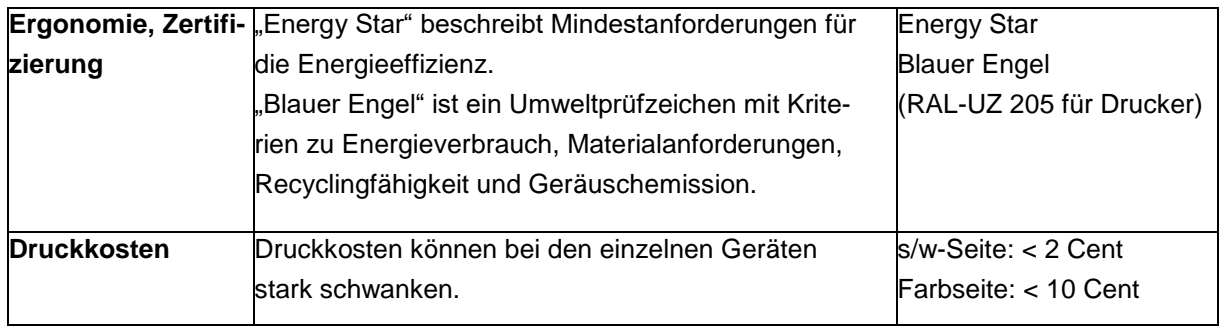

### **3D-Drucker**

3D-Drucker eignen sich in der Schule zur Veranschaulichung räumlicher Strukturen (z. B. Prototypen bei CAD, räumliche Modelle in der Mathematik oder in den Naturwissenschaften, Gebäude- und Architekturmodelle in der Kunsterziehung).

Beim 3D-Druck wird das zu druckende Objekt Schicht für Schicht computergesteuert aufgebaut, um so dreidimensionale Werkstücke zu erzeugen. Die hierfür üblicherweise verwendeten Werkstoffe sind Kunststoffe, die geschmolzen und durch eine Düse gepresst werden.

Manche Materialien reagieren auf Temperaturschwankungen sehr empfindlich. Ein geschlossenes Druckersystem sorgt für weitgehend gleichbleibende Temperaturen während des Druckvorgangs und damit für präzisere Drucke. Zudem besteht die Möglichkeit, die beim Schmelzvorgang je nach verwendetem Material entstehenden Dämpfe gefiltert abzusaugen.

Für die Steuerung des Druckers wird eine entsprechende Software (Slicer) benötigt, welche meist mit dem Drucker mitgeliefert wird. Diese Software erstellt aus 3D-Körpern den entsprechenden Code mit Steuerbefehlen für den 3D-Drucker (z. B. g-code). Viele dieser Softwarepakete sind Open-Source und für verschiedene Drucker geeignet. Die Übermittlung der Daten erfolgt über einen USB-Anschluss oder durch Kopieren auf eine SD-Karte. Ebenso existieren Apps, die den Drucker per LAN oder WLAN steuern können.

Der 3D-Druck großer Werkstücke kann mitunter viele Stunden dauern. Eine Abschätzung der zu erwartenden Druckdauer liefert üblicherweise die Druckersoftware.

Für 3D-Drucker existieren auch viele Bausätze. Diese eigenen sich gut, um die Funktionsweise solcher Geräte kennen zu lernen. Für den produktiven Betrieb sind sie häufig nicht geeignet, da es ihnen oft an der nötigen Betriebssicherheit (u. a. CE) fehlt.

Für einen günstigen 3D-Druck kommt üblicherweise das Schmelzschichtverfahren (FDM: Fused Deposition Modelling, FLM: Fused Layer Modelling, FFF: Fused Filament Fabrication) zum Einsatz. Hier wird ein Werkstück aus geschmolzenem Kunststoff (Filament, z. B. PLA, ABS, PETG, Nylon, HIPS) bei Temperaturen von 150°C - 260°C schichtweise aufgetragen. Bei größeren Überhängen in dem zu druckenden Objekt sind Stützstrukturen notwendig, die anschließend entfernt werden müssen. Verfügt der Drucker über einen zweiten Druckkopf (Extruder), kann man diese Stützstrukturen aus einen wasserlöslichen Material (PVA) drucken, welches dann leicht und rückstandsfrei aufgelöst werden kann.

Bei zwei Extrudern ist es auch möglich, zweifarbig zu drucken. Mehrfarbige Drucke sind durch anschließendes Bedrucken des Werkstücks mit dem 3D-Tintenstrahl- verfahren möglich.

Damit sich das Werkstück während des Druckvorgangs nicht von der Druckplatte löst, gibt es verschiedene Möglichkeiten, die auch vom Druckmaterial abhängen. z. B. Glasplatte mit Haarspray, Pertinaxplatte, Blue Tape. Während man bei PLA auch bei unbeheizten Druckplatten gute Ergebnisse erzielen kann, ist bei anderen Werkstoffen wie ABS eine beheizbare Druckplatte erforderlich. Bei jedem Filament müssen die Temperatureinstellungen für Extruder und Druckplatte passend eingestellt werden.

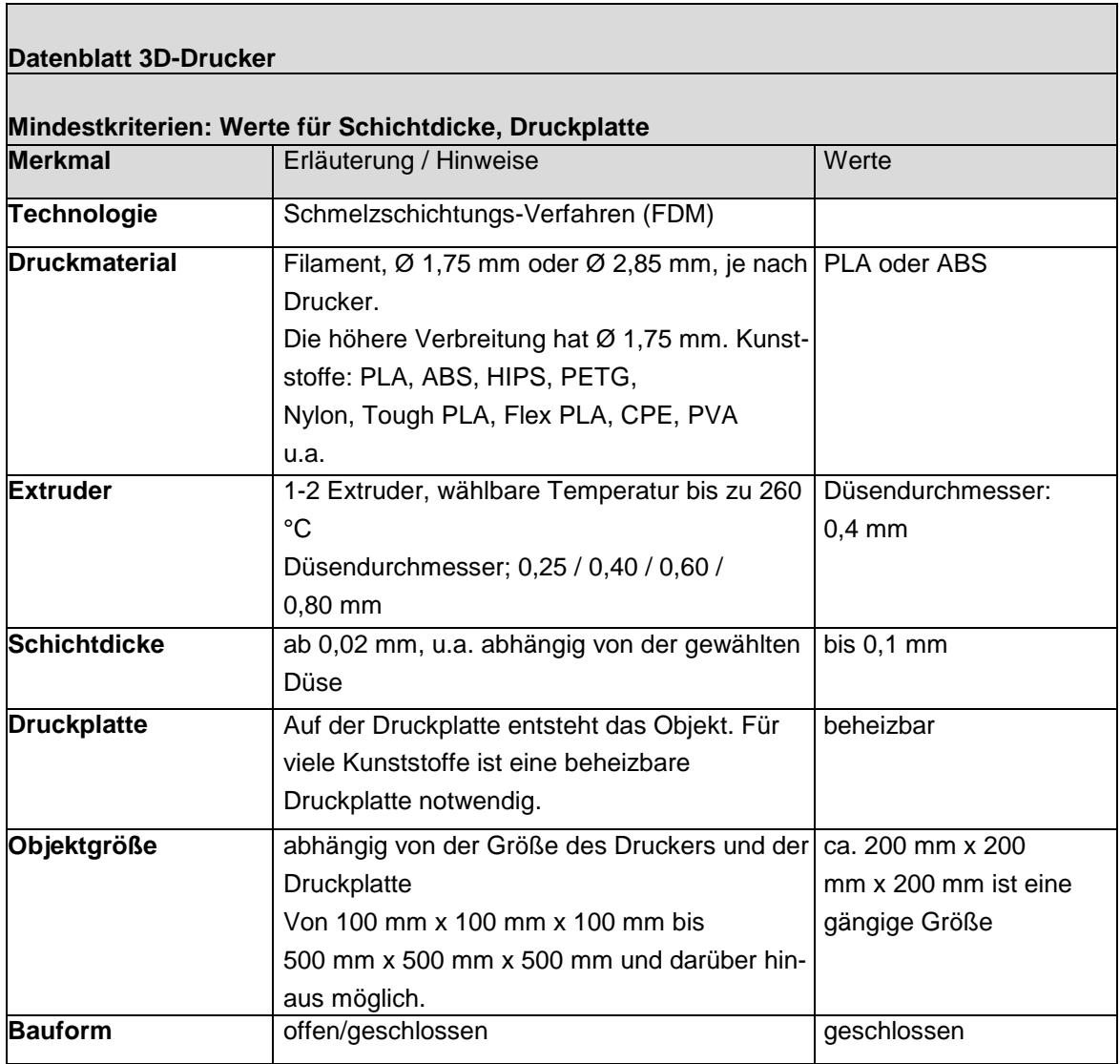

# **Strukturierte Gebäudeverkabelung**

Die nachfolgenden Empfehlungen für aktive Netzwerkkomponenten gehen von einer aktuellen Netzwerk-Infrastruktur aus, der eine strukturierte Gebäudeverkabelung zugrunde liegt (siehe auch Kapitel 6 Vernetzung der Rechner, Schulhausvernetzung). Insbesondere sind dies:

- Zentraler Serverraum im Schulgebäude (Gebäudehauptverteiler) mit breitbandiger Internetanbindung
- Mehrere Bereichsverteiler innerhalb der Schule
- Backbone-Verkabelung (zwischen Gebäudehauptverteiler und Bereichsverteiler) mit 10 GBit/s Glasfaser
- Verbindung zwischen Bereichsverteiler und Anschlussdosen am Arbeitsplatz mit 1 GBit/s Kupfer

# **Access-Points**

Ein Access-Point ermöglicht den Zugriff auf das Schulnetz über WLAN. Bei mehreren Access-Points erleichtert ein Controller die Administration des Netzes. Zu unter- scheiden sind Standard-Access-Points (Fat-APs), die mit oder ohne Controller betrieben werden können und Access-Points, die ausschließlich im Zusammenspiel mit einem Controller betrieben werden können (Thin-APs). Bei Thin-APs läuft üblicherweise die gesamte WLAN-Kommunikation über den Controller (WLAN-Switch). Deshalb muss bei dieser Betriebsart auch das Netzwerk auf die zusätzliche Belastung ausgelegt sein.

Bei der Beschaffung sollte bereits auf die Möglichkeit der Erweiterung des Netzes geachtet werden (Skalierbarkeit). Der Einsatz professioneller Geräte ermöglicht den stabilen Betrieb auch bei vielen gleichzeitigen Zugriffen.

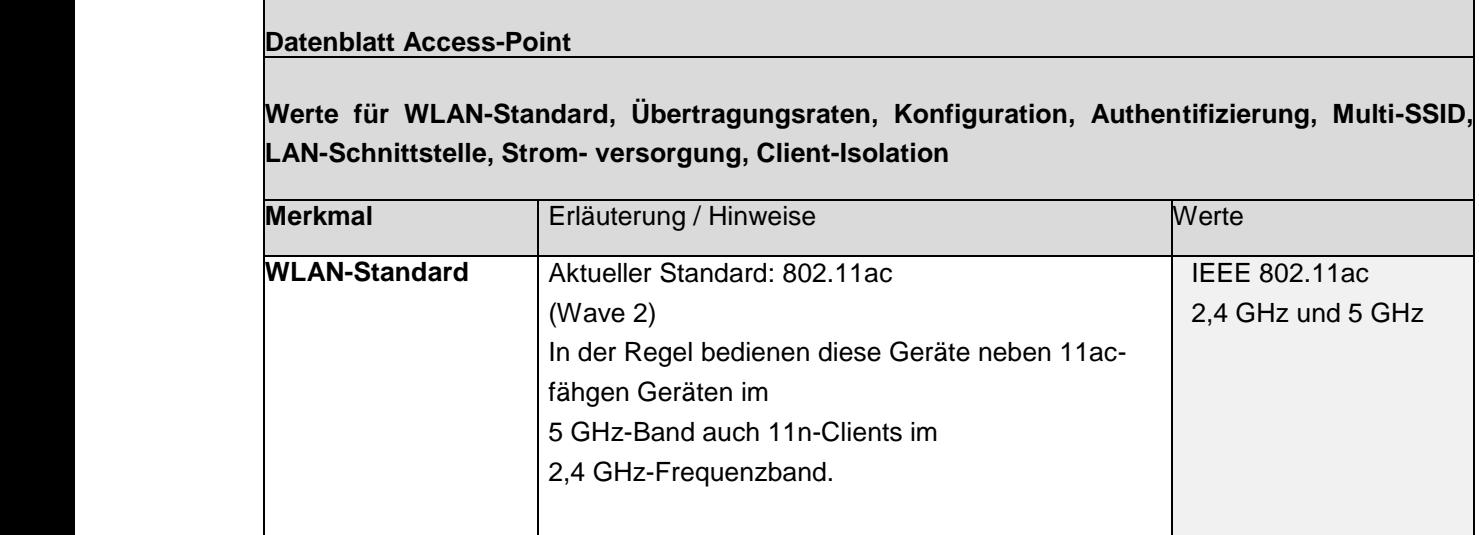

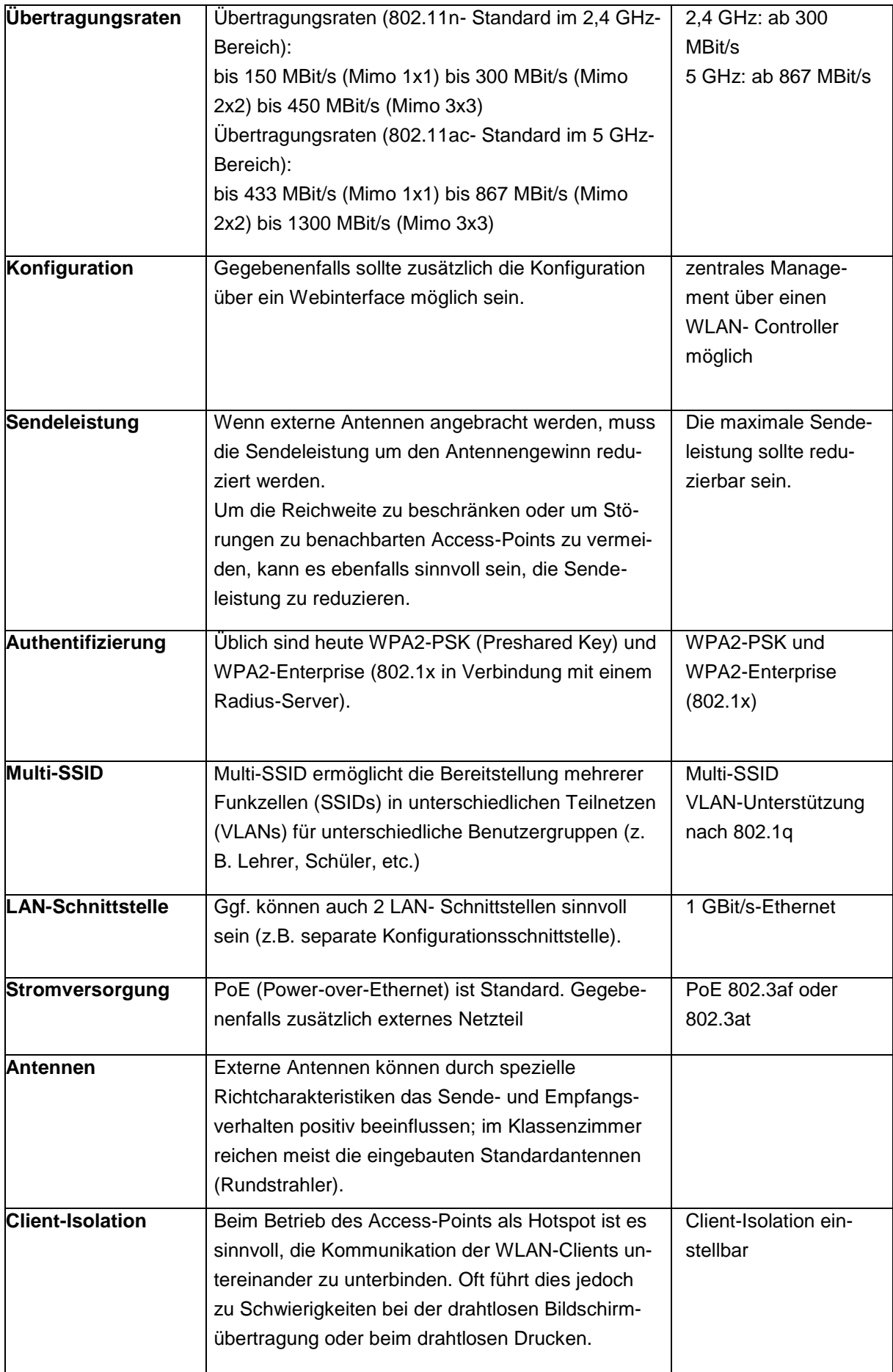

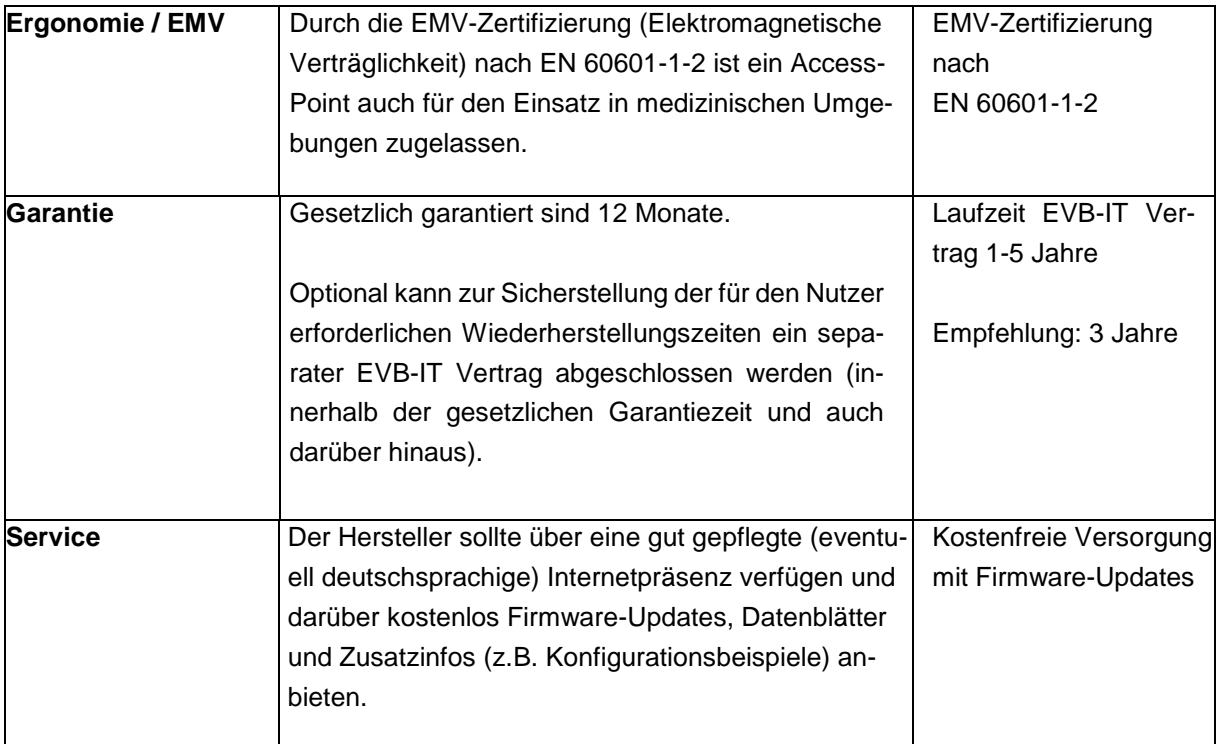

# **WLAN-Controller**

-

Ein WLAN-Controller ermöglicht die zentrale Konfiguration, das zentrale Management und ein übersichtliches Monitoring der WLAN-Access-Points in einem Netz. Die Funktionsweise des WLAN-Controllers ist herstellerabhängig. Auch arbeiten WLAN- Controller üblicherweise nur mit Access-Points des gleichen Herstellers zusammen. Service und Support sollten langfristig sichergestellt sein.

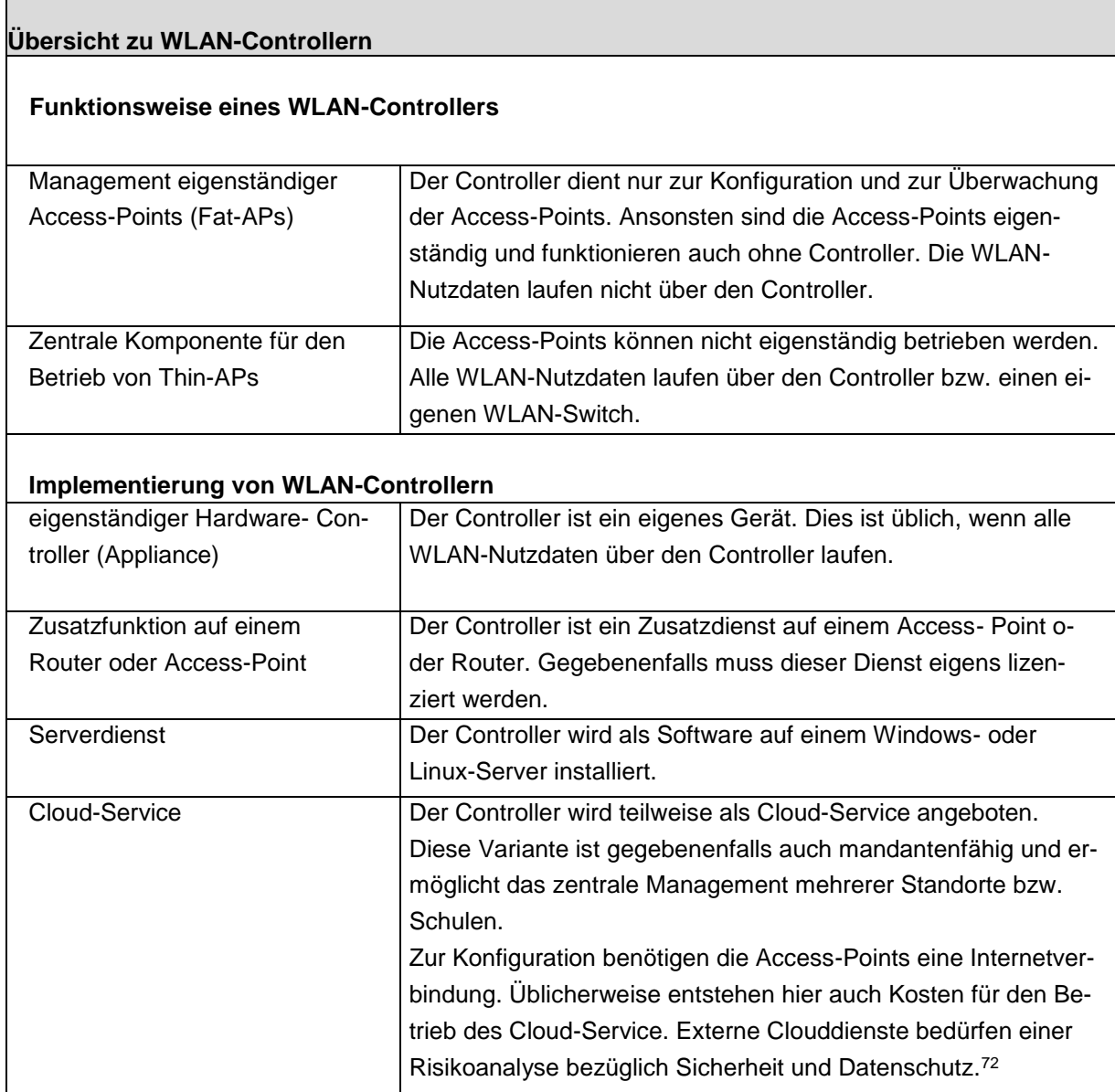

<sup>72</sup> Siehe dazu [www.datenschutz.rlp.de/fileadmin/lfdi/Dokumente/Publikationen/flyer-schulischer](http://www.datenschutz.rlp.de/fileadmin/lfdi/Dokumente/Publikationen/flyer-schulischer-datenschutz.pdf)[datenschutz.pdf,](http://www.datenschutz.rlp.de/fileadmin/lfdi/Dokumente/Publikationen/flyer-schulischer-datenschutz.pdf) Abrufdatum: 18.08.2019.

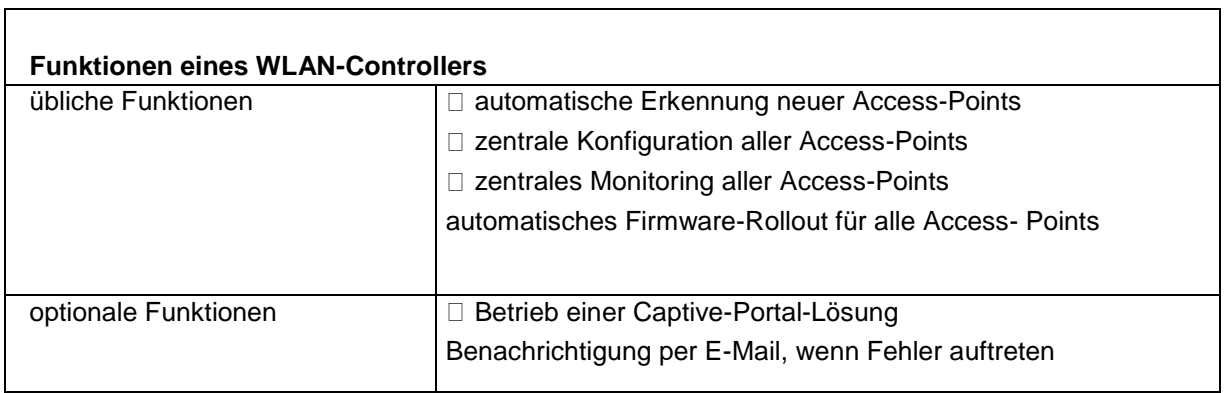

# **Ethernet-Switche**

Ē

Eine Netzwerk-Infrastruktur wird mit managebaren VLAN-fähigen Layer-2-Switchen und gegebenenfalls mit einem zentralen Layer-3-Switch (mit Routing- und Firewall- funktionen) aufgebaut. Nicht managebare Switche können in kleineren Umgebungen oder zur Versorgung von POE-fähigen Geräten zum Einsatz kommen.

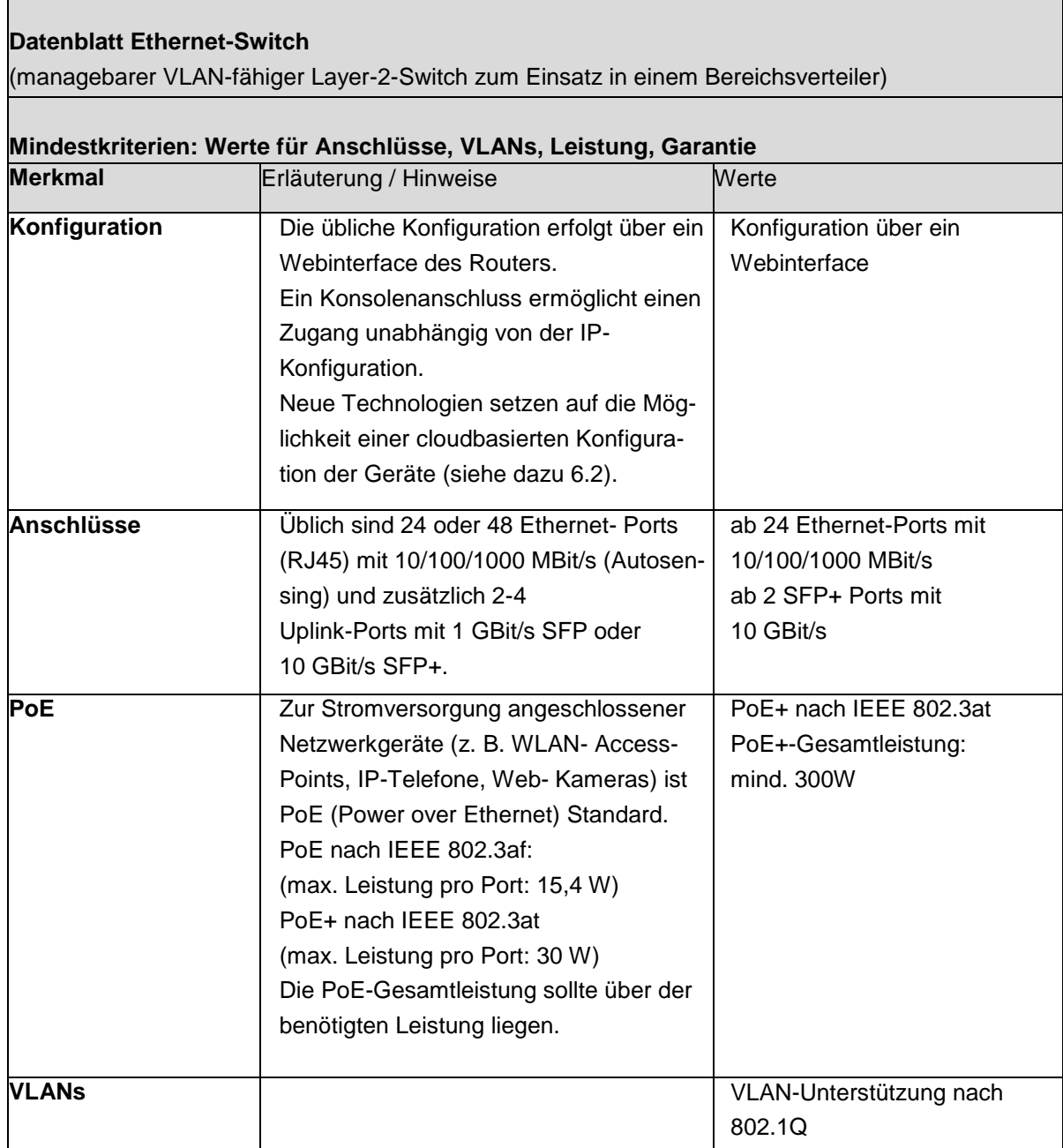

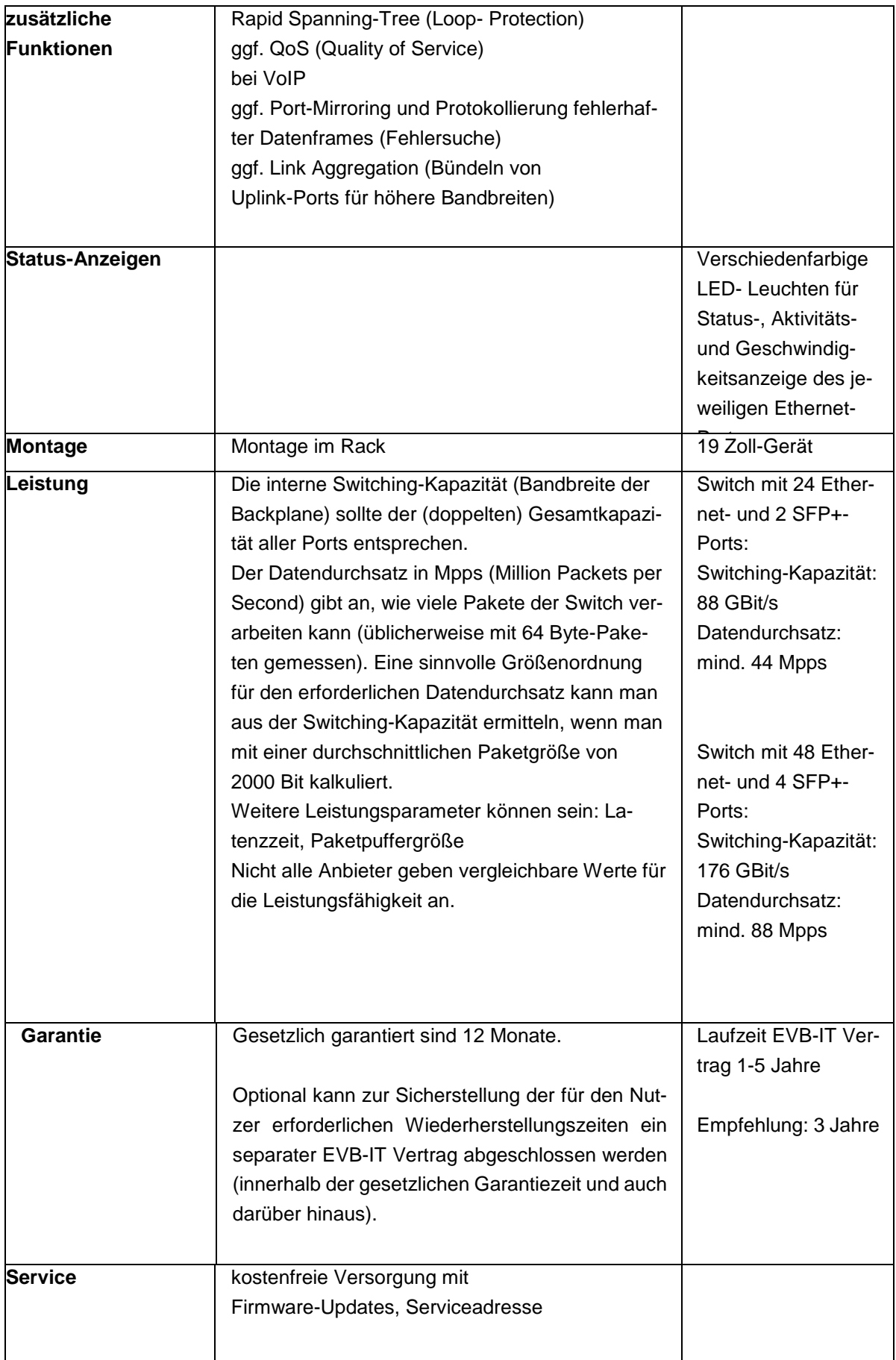

# **Layer-3-Switche**

In großen schulischen Netzwerken (z. B. differenzierte Aufteilung des lokalen Netzes in Teilnetze mit Unterrichtsnetz, Lehrernetz, Verwaltungsnetz, WLAN-Netze, etc.) kann ein zentraler Layer-3-Switch, der das schulinterne Routing übernimmt, sinnvoll sein.

Bei einer weniger differenzierten Aufteilung des lokalen Netzes (z. B. Unterrichtsnetz, Lehrernetz) kann diese Aufgabe auch der Internetzugangsrouter mit übernehmen.

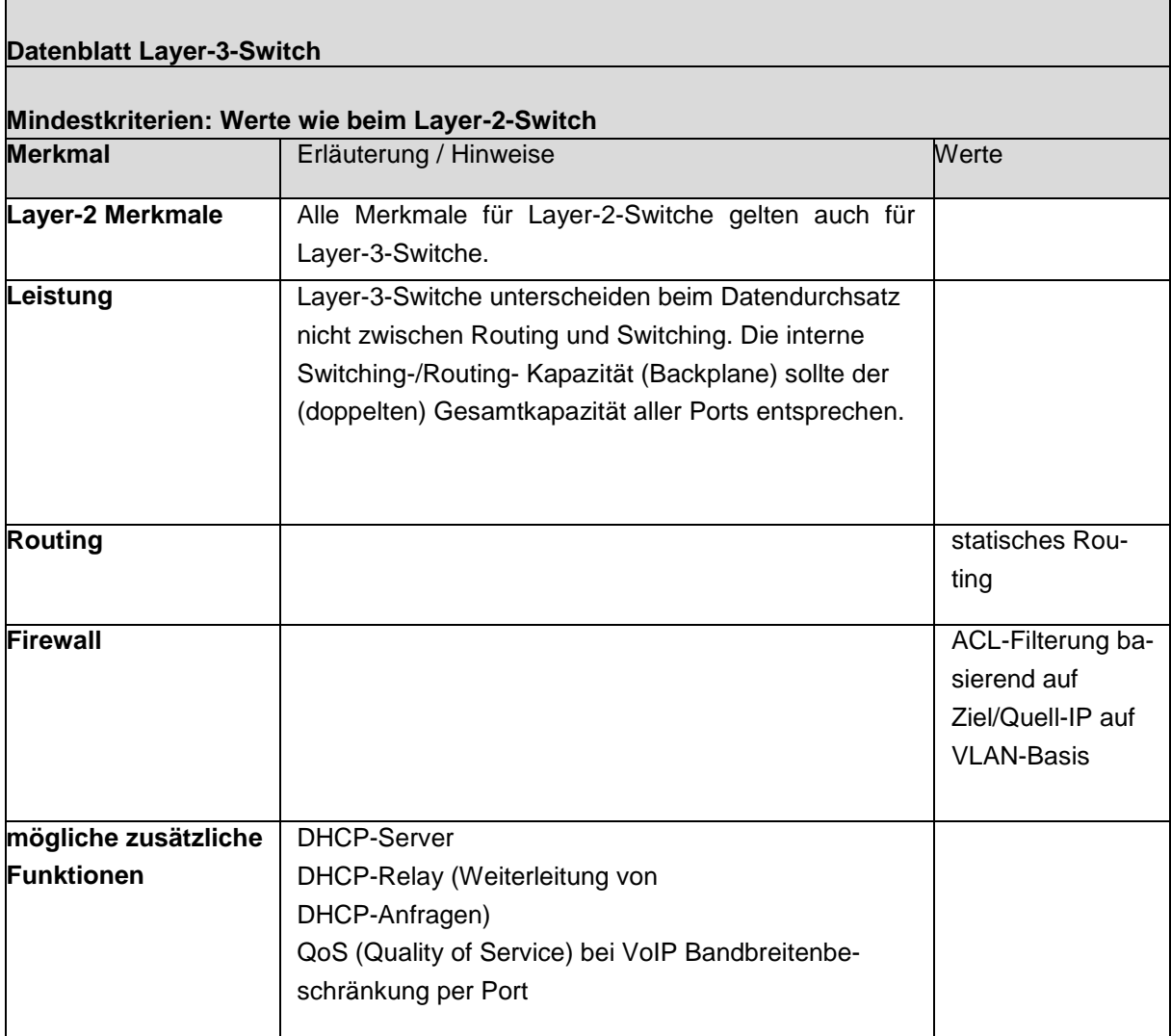

#### **Internetzugangsrouter**

Ein Internetzugangsrouter (Access-Router) verbindet das Schulnetz mit dem Internet. Der Router bietet dazu Übergänge vom lokalen Netz (auf Ethernet-Basis) auf ein Weitverkehrsnetz (DSL, Kabelnetz). Dieser Übergang ist eine wichtige Schnittstelle und erfordert eine präzise Konfiguration und eine stabile Funktion.

Professionelle Router, wie sie überwiegend im kommerziellen Umfeld eingesetzt werden, bieten differenzierte Firewall-Funktionen. Speziell für Schulen werden auch vorkonfigurierte Kommunikationsserver angeboten (Computer auf Linux-Basis). Bei diesen ist zu prüfen, ob sie den Erfordernissen der Schule bzw. den nachfolgenden Empfehlungen im Datenblatt (z. B. Routing-Durchsatz) genügen.

Einfache DSL-Router, wie sie im privaten Bereich eingesetzt werden, sind für die meisten Schulen nicht geeignet, da diese nicht für den Internetanschluss von mehreren hundert Geräten ausgelegt sind, nur ein lokales Netz verwalten können und keine differenziert konfigurierbare Firewall besitzen.

Nachfolgend ist ein schulgeeigneter Hardware-Router beschrieben.

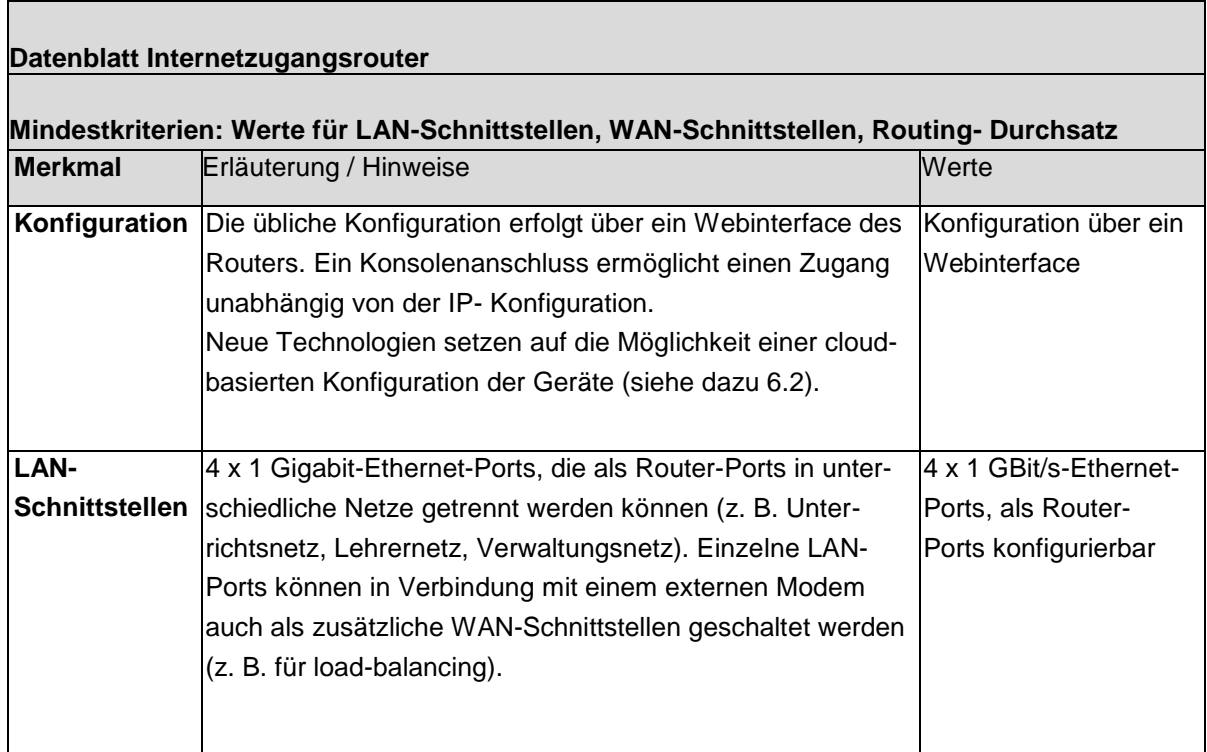

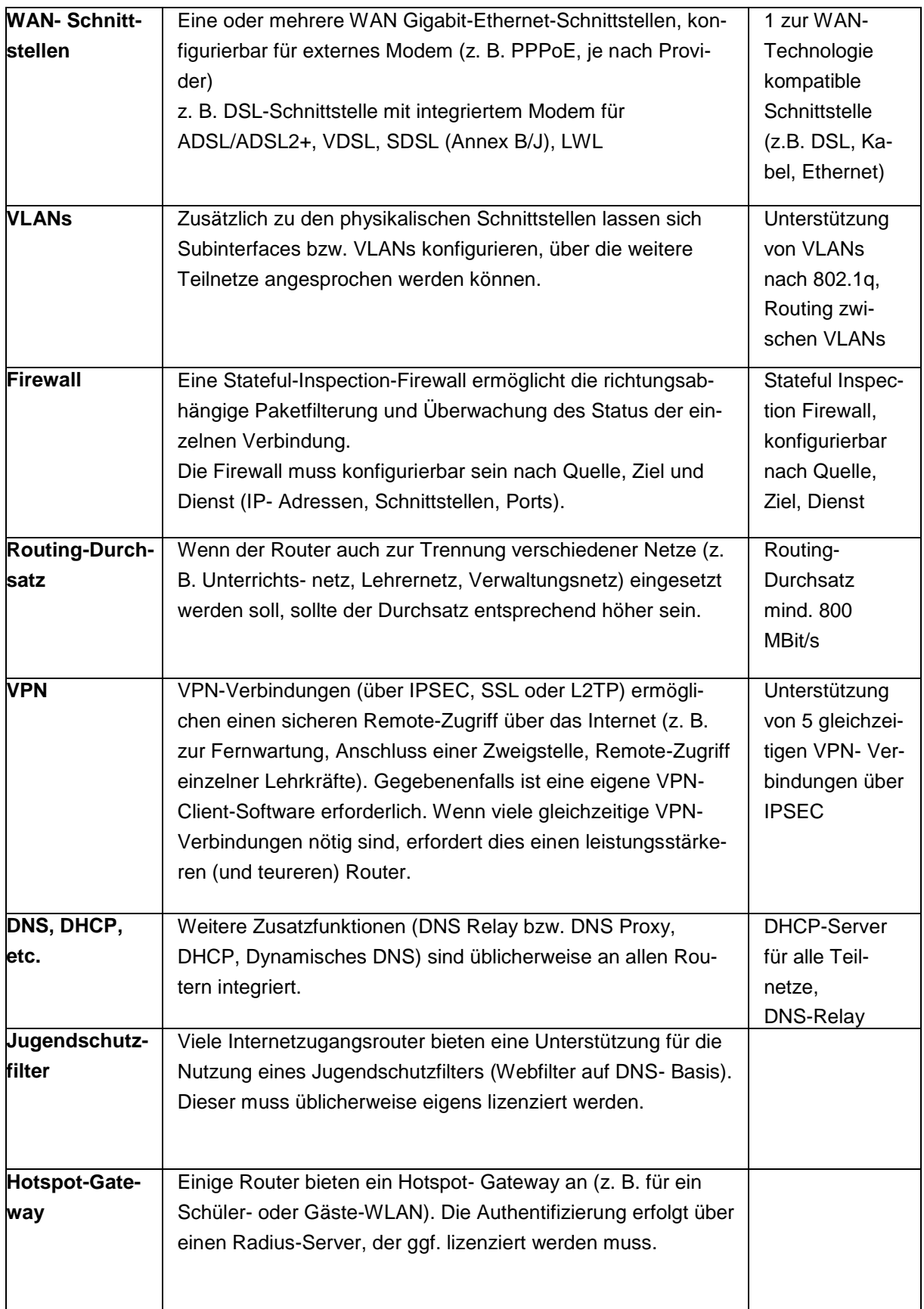

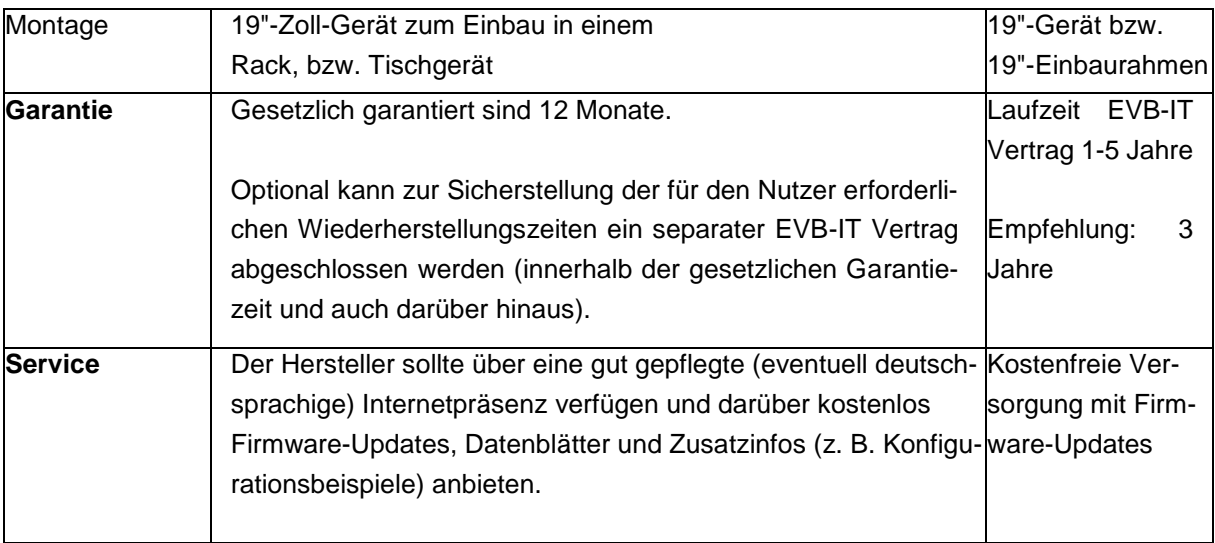

# **Glossar**

# **Access Point**

Access Point bieten ein WLAN an und fungieren damit als Basiseinheit für damit verbundene mobile Endgeräte. Im Regelfall werden Access Points über ein LAN mit dem lokalen Netz und dem Internet verbunden. Professionelle AP's werden zentral verwaltet und bieten auch die Möglichkeit, über verschiedene SSID's mehrere getrennte Netze (VLAN's) anzubieten.

### **AirPlay**

AirPlay ist eine proprietäre Schnittstelle zur kabellosen Übertragung von Inhalten von iOS- und OS X-Geräten über die Software iTunes auf AirPlay-fähige Empfängergeräte wie Lautsprecher, AV-Empfänger, Stereosysteme und Fernseher.

#### **Authentifizierung**

Authentifizierung ist der Nachweis (Verifizierung) einer behaupteten Eigenschaft einer Entität, die beispielsweise ein Mensch, ein Gerät, ein Dokument oder eine Information sein kann, und die dabei durch ihren Beitrag ihre Authentisierung durchführt.

#### **Backbone**

Das Backbone-Netz ist ein Hochleistungsnetz magistralen Charakters (Hauptnetz), das den Anschluss einer Vielzahl von territorial verteilten Endgeräten, Endgeräte-Clustern oder lokalen Subnetzen erlaubt wie Lokale Netze (LAN), Nebenstellenanlagen und Terminalnetze, und diese Netze und Systeme untereinander verbindet.

### **Backup (Datensicherung)**

Eine inkrementelle oder vollständige Sicherung von Dateien, Verzeichnissen oder ganzen Datenträgern hilft Datenverlusten vorzubeugen.

### **Breitband**

Unter Breitband versteht man ein Internetzugang mit einer hohen Datenübertragungsrate.

### **Captive Portal**

Über ein Captive Portal besteht die Möglichkeit, den Zugriff auf ein Netzwerk, im Regelfall auf das Internet, zu steuern. Nach dem Verbinden mit einem LAN oder WLAN wird der Nutzer, die Nutzerin auf eine spezielle Website umgeleitet, welche die Eingabe von Benutzerdaten abfordert. Das Log-Out erfolgt zeitgesteuert oder über eine manuelle Abmeldung.

### **Cloud-Computing**

Cloud Computing beschreibt einen internetzentrierten Entwicklungsansatz, bei dem ein Anbieter komplexe Leistungen aus Soft- und Hardware in Form eines abstrakten Dienstes bereitstellt. Speicher, Rechenzeit oder komplexere Dienste können über festgelegte Schnittstellen abgefordert werden, wobei es keine Rolle spielt, auf welcher Hardware diese letztendlich ausgeführt werden.

# **Fediverse**

Fediverse ist ein Kofferwort aus "federation" und "universe" und bezeichnet ein Netzwerk föderierter, voneinander unabhängiger sozialer Netzwerke, Mikroblogging-Diensten und Webseiten für Online-Publikation oder Daten-Hosting

# **Gateway**

Als Gateway bezeichnet man Geräte, die Netze mit unterschiedlicher Kommuni-kationsarchitektur (bzw. auf dem Niveau der niedrigsten Hierarchieschicht) verbinden.

# **Hot-Swap**

Ein Qualitätsmerkmal eines RAID-Systems ist, dass die Festplatten im laufenden Betrieb ausgewechselt werden können und somit der Datenzugriff nicht unterbrochen werden muss.

# **Intrusion Prevention**

DasIntrusion Prevention System (IPS) dient der Identifikation von Anwendungen und Protokollen unabhängig vom genutzten Port und der Berücksichtigung externer Datenquellen, wie zum Beispiel Verzeichnisdienste mit Benutzerdaten.

# **IP-Adresse**

Die IP-Adresse ist eine netzweit eindeutige logische Adresse für das IP-Protokoll.

# **LAN (Lokales Netz, Local Area Network)**

Das LAN ist ein Kommunikationssystem mit territorial beschränkter Ausdehnung (Etage, Gebäude, Campus) und einer Reihe kommunikationstechnischer Besonderheiten.

# **MAC-Adresse**

Die MAC-Adresse ist eine individuelle Hardware-Adresse jedes einzelnen Netzwerkadapters (Netzwerkkarte) zur eindeutigen Identifikation des Gerätes im Netz. Bei Ethernet ist sie 48 bit lang. Anhand von MAC-Adressen können MAC-Frames ihr Ziel erreichen, wenn die Ziel-MAC-Adresse in einem Frame mit der MAC-Adresse eines Computers im LAN übereinstimmt. MAC-Adressen und MAC-Adressierung sind Bestandteil von OSI-Schicht 2.

### **MAC-Adressen-Filterung**

Mithilfe der MAC-Adressen-Filterung werden nur Geräte mit bekannten MAC-Adressen in einem Netzwerk zugelassen. Sie stellt damit eine Sicherheitsstufe dar, mit der verhindert werden soll, dass sich unbefugte Computer in einem Netzwerk befinden. Da sich die MAC- Adresse jedoch ändern lässt, ist eine MAC-Adressen-Filterung als alleiniger Sicherheitsmechanismus nicht ausreichend.

### **MIMO**

Als MIMO oder Multiple Input Multiple Output (engl. für mehrfache Eingabe/mehrfache Ausgabe) wird eine Funktechnologie bezeichnet, bei der mehrere Sende- und Empfangsantennen benutzt werden, um eine optimale Übertragungsleistung zu erzielen.

# **Miracast**

Miracast ist ein Peer-to-Peer-Funk-Screencast-Standard, der von der Wi-Fi Alliance definiert wurde. Er wird als offener Standard gegenüber Apples AirPlay, Samsungs Screen Mirroring und Intels Wireless Display (WiDi) angesehen, obwohl die Spezifikationen des Standards Entwicklern nur nach der Bezahlung eines hohen Geldbetrages zur Verfügung gestellt werden. Der Standard ermöglicht zum Beispiel, den Bildschirminhalt eines Smartphones oder eines Rechners, etwa für Präsentationen, auf einen großen Monitor oder Videoprojektor zu übertragen.

# **Radius-Server**

Ein Radius-Server stellt einen zentralen Authentifizierungsdienst zur Verfügung, bei dem sich der Nutzer, die Nutzerin z. B. in einem WLAN anmelden kann. Dieser kann auch an eine vorhandene Benutzerdatenbank bzw. an einen vorhandenen Verzeichnisdienst angebunden sein.

# **Secure Shell (SSH)**

SSH ist ein Protokoll zur Anmeldung auf einem entfernten Rechner. Die Kommunikation erfolgt verschlüsselt und kann daher als sicher erachtet werden. SSH ist Telnet vorzuziehen.

# **Shared Service**

Shared Service ist ein Organisationsmodell, mit dem Dienstleistungen (Services) der zentralen Verwaltung und deren Verwaltungsbereiche, Verwaltungseinheiten oder Abteilungen verknüpft und in einer spezifischen, kundenorientierten Organisationseinheit (Center) zusammengefasst werden. Auf diese Services können die einzelnen Verwaltungsbereiche, Verwaltungseinheiten oder Abteilungen dann nach Bedarf (shared) zugreifen.

### **Skalierbarkeit**

Unter Skalierbarkeit versteht man im Bereich der IKT-Infrastruktur die Fähigkeit eines Systems aus Hard- und Software, die Leistung durch das Hinzufügen von Ressourcen in einem definierten Bereich proportional (bzw. linear) zu steigern.

### **Stateful Inspection**

Stateful Inspection ist ein Firewall-Leistungsmerkmal. Dieses Verfahren entscheidet anhand mehrerer Kriterien, ob ein eingehendes Datenpaket weitergeleitet oder verworfen wird. Z. B. wird der Zielport als Kriterium verwendet. Ist in der Firewall für diesen Port kein Server angegeben, werden die Datenpakete für diesen Port verworfen. Zudem wird überprüft, ob eingehende Datenpakete zu zuvor gesendeten Datenpaketen in Beziehung stehen.

### **Telnet**

TelNet ist das grundlegende Protokoll zur Anmeldung auf einem entfernten Rechner. Es bietet keinerlei Sicherheitsfunktionen, insbesondere werden Passwörter im Klartext übertragen. Daher ist SSH Telnet vorzuziehen.

# **Thin-Client**

Ein Thin-Client enthält lediglich eine Benutzeroberfläche sowie Funktionen zur Kommunikation mit seinem Server.

# **Virtual Private Network (VPN)**

VPN ist ein logisches privates Netzwerk auf einer öffentlich zugänglichen Infrastruktur. Nur die Kommunikationspartner, die zu diesem privaten Netzwerk gehören, können miteinander kommunizieren und Informationen und Daten austauschen.

# **Virtualisierung**

1

Unter Virtualisierung versteht man Methoden zur Abstraktion, die es erlauben, dem Benutzer scheinbar vorhandene Ressourcen so verfügbar zu machen, als wären sie real vorhanden.

# **VLAN (Virtual LAN)**

Das VLAN ist ein virtuelles lokales Netz mit gemeinsamem Adressraum, das durch Zusammenschalten von LAN-Komponenten aus verschiedenen LAN-Segmenten entsteht.

# **WAN (Wide Area Network, Weitverkehrsnetz)**

Ein WAN ist ein Kommunikationsnetz für die Überbrückung größerer Entfernungen. z. B. Land, Kontinent, interkontinental.